Министерство науки и образования Российской Федерации

Санкт-Петербургский государственный университет

Физический факультет

Кафедра статистической физики

Выпускная квалификационная работа магистра

#### **Телятник Родион Сергеевич**

# <span id="page-0-0"></span>**Случайные блуждания с экспоненциальным распределением по длинам свободного пробега. Приложения и моделирование.**

Магистерская программа 010700/17-35:

Статистическая теория неоднородных систем

Научный руководитель:

Д.ф.-м.н., профессор Аджемян Лоран Цолакович

Рецензент:

К.ф.-м.н., доцент Татьяненко Дмитрий Викторович

Санкт-Петербург

2012 г.

### **Оглавление**

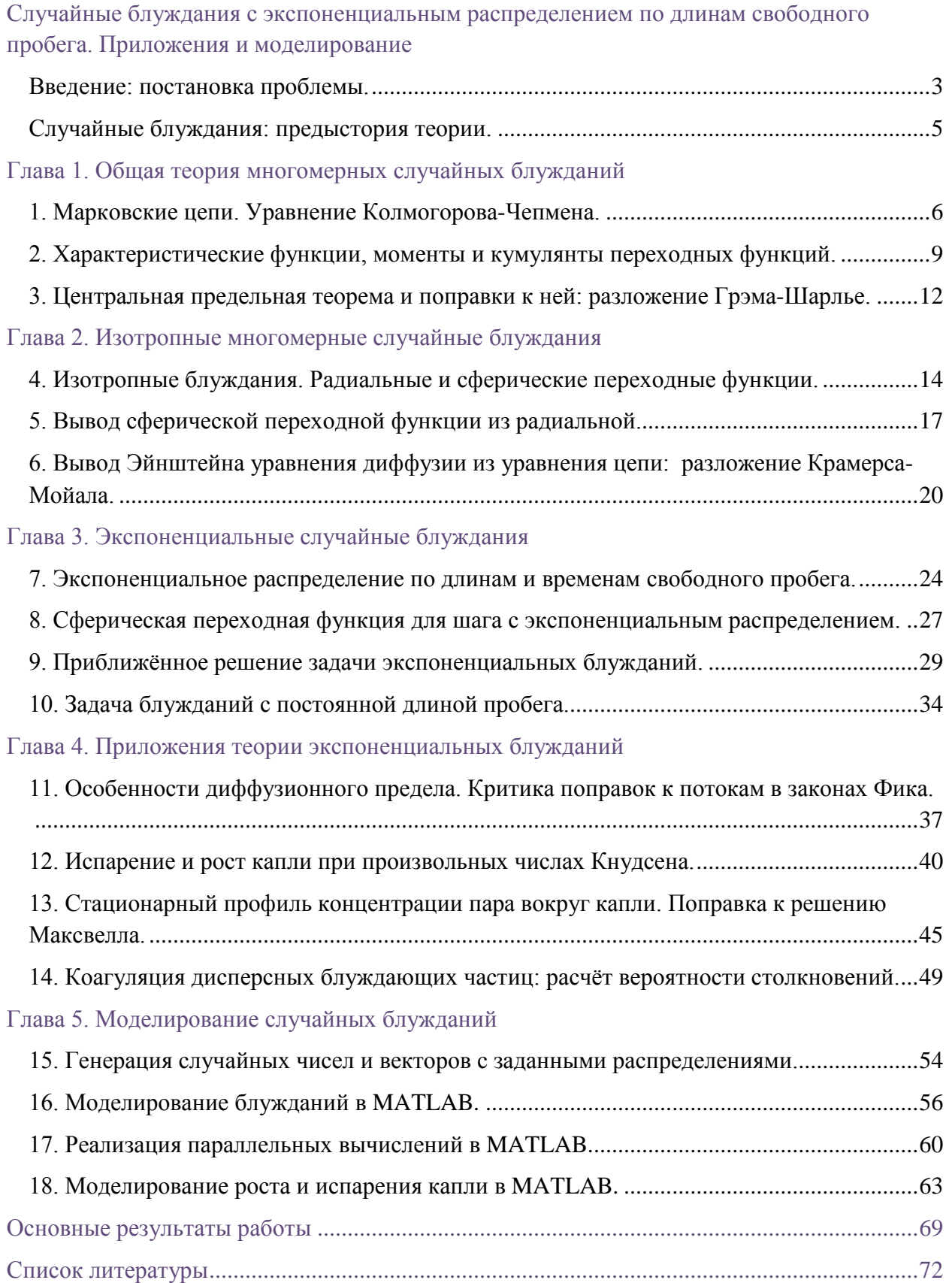

#### Введение: постановка проблемы.

<span id="page-2-0"></span>Кинетическая теория газов [1] по мере упрощения может быть описана следующими способами:

1) Динамически, когда для каждой частицы рассчитываются действующие на неё  $\overline{M}$ записываются уравнения лвижения силы  $\frac{1}{2}$ полностью детерминированный и самый детальный способ описания, но избыточный, если нас не интересует кинематика отдельных частиц. Если говорить лишь о многочастичном распределении  $f_{N}(\vec{r}_1,...,\vec{r}_N,\vec{v}_1,...,\vec{v}_N,t)$  по координатам и скоростям  $(N -$  число частиц), то его эволюция во времени для гамильтоновой динамической системы описывается уравнением Лиувилля.

2) Кинетическим уравнением Больцмана на эволюцию одночастичного распределения  $f_1(\vec{r}, \vec{v}, t)$  – пример сокращённого описания, в котором цепочка уравнений Боголюбова (ББГКИ), рекуррентно связывающая многочастичные распределения  $f_N$  и  $f_{N+1}$  и эквивалентная уравнению Лиувилля, обрывается на уровне парных взаимодействий между частицами при условии разреженности системы, когда время взаимодействия мало по сравнению с временем свободного движения. Столкновения между двумя частицами учитываются в кинетическом уравнении Больцмана через так называемый интеграл столкновений.

3) Стохастически через случайные блуждания независимых друг от друга частиц, взаимодействие между которыми учитываются введением случайных величин. Эволюция одночастичного распределения в марковском процессе (т.е. без памяти о предыдущих состояниях) описывается цепным уравнением Колмогорова-Чепмена, которое в континуальном пределе по пространству и времени сводится к дифференциальному уравнению Фоккера-Планка [2] (к уравнению диффузии для изотропных блужданий). Марковские процессы соответствуют линеаризации кинетического уравнения Больцмана [3], когда столкновениями между собой частиц компоненты с малой концентрацией в смеси можно пренебречь: примером служит броуновское движение, исторически впервые описанное именно как случайное блуждание.

В данной работе рассматривается третий подход через формализм времени изотропного блуждания лискретного  $B<sub>0</sub>$  $\overline{B}$ многомерном пространстве [4] [5]. С точки зрения физики задача блужданий ставится так: если известна начальная плотность распределения  $\rho_{0}(\vec{r})$ частин в

пространстве и задана плотность вероятности  $P(|\vec{r}_n - \vec{r}_{n-1}|)$  перехода частицы за один шаг случайного блуждания из точки  $\vec{r}_{n-1}$  предыдущего столкновения в точку  $\vec{r}_n$  следующего столкновения, то необходимо найти плотности распределения частиц  $\rho_n(\vec{r})$  в моменты времени  $t = n\tau$ , где  $n -$ номер шага блуждания, а  $\tau$  – среднее время свободного пробега, затрачиваемое на каждый шаг любой частицей.

Утверждается, что для переходной функции  $P(|\vec{r}|)$ , определяемой через феноменологическое экспоненциальное распределение частиц по длинам их свободного пробега, задаваемое средней длиной свободного пробега  $\lambda$ , изложенная модель случайных блужданий отражает собой физический процесс перемешивания, который обобщает на микроскопические масштабы (с длинами порядка  $\lambda$ ) диффузию, уравнение которой на основе эмпирического первого закона Фика не применимо на таких масштабах.

До сих пор в задачах с переходными значениями числа Кнудсена  $Kn = \lambda/L - 1$  (L - характерный масштаб системы) либо "сшивался" на условной поверхности поток свободно-молекулярного полёта  $(Kn \gg 1)$ частиц со значением потока их диффузионного перемешивания  $(Kn \ll 1)$ , либо решалось кинетическое уравнение Больцмана. тогда как экспоненциальные случайные блуждания позволяют, не выходя за рамки упрощённого стохастического подхода. провести непрерывную  $\bf{B}$ пространстве (но дискретную во времени) интеграцию между свободномолекулярной и диффузионной кинетикой.

В чистом виде представленная модель случайных блужданий применима при выполнении следующих условий:

1) Величины  $\lambda$  и  $\tau$  не изменяются в процессе, в частности, на них не сказывается изменение концентрации самих блуждающих частиц, что отвечает постоянству коэффициента диффузии. Условию удовлетворяют системы, где  $\lambda$  задаётся равновесной окружающей средой, например, броуновские частицы или пар в пассивном газе.

2) В системе не происходит быстрых процессов, то есть существенных изменений, протекающих за время меньшее  $\tau$ , на котором определена переходная функция  $P(|\vec{r}|)$ .

Несмотря на связь экспоненциально распределённых  $\Pi$ <sup>O</sup> ллинам свободного пробега случайных блужданий с физической кинетикой, их поведение до сих пор не изучено, отчасти потому, что задача изотропных блужданий в пространстве в большинстве случаев, как и в данном, не функциях. поэтому успехом решается в элементарных пользуются решётчатые модели блужданий, где шаги совершаются вдоль рёбер решётки на постоянную длину, а времена свободных пробегов могут быть случайны (модель Монтролла-Вейсса  $[6]$  $\overline{M}$ распределяться  $\overline{10}$ **TOMV** же экспоненциальному закону.

### Случайные блуждания: предыстория теории.

<span id="page-4-0"></span>Фундаментальная случайных блужданий, задача впервые сформулированная в письме к журналу Nature в 1905 году Карлом Пирсоном [7], исследовавшим распространение популяций москитов, состоит в нахождении вероятности обнаружить того, кто делает шаги случайной длины в случайном направлении (с известными распределениями случайных величин), на некотором расстоянии  $\vec{r}$  от начальной точки после некоторого числа *п* шагов. На письмо Пирсона спустя неделю в том же журнале ответил лорд Рэлей [8], указавший на то, что задача Пирсона (для изотропных шагов фиксированной длины  $\lambda$  в плоскости) эквивалентна задаче о композиции  $n$ изо-периодических волн со случайной фазой и единичной амплитудой (что позднее легло в основу спектрального разложения стационарных случайных процессов [9]). Рэлей нашёл асимптотическое решение (при  $\lambda \rightarrow 0$  и  $n \rightarrow \infty$ ) этой задачи ещё в 1880 году [10] в форме гауссовой кривой (распределения Рэлея для радиальной координаты в плоскости), сославшись на теорему Бернулли (о стремлении биномиального распределения к гауссовому), являющейся ныне частным случаем центральной предельной теоремы о стремлении к гауссовому распределению сумм независимых одинаково распределённых случайных величин [11]. Это же асимптотическое решение было получено как функция Грина уравнения диффузии, которое Эйнштейн вывел в одномерном случае в 1905 году из вероятностного уравнения цепочки блужданий в своей знаменитой статье по броуновскому движению [12]. Однако ещё за 5 лет до Эйнштейна само уравнение цепи, выражающее собой интегральную формулу полной вероятности по всем условным событиям, было записано в диссертации Луи Башелье [13] применительно к флуктуациям стоимости ценных бумаг на фондовой бирже, более того, Башелье указал, что уравнению удовлетворяет гауссово распределение, которое диффузионно расплывается по закону корня из времени. В лальнейшем Пирсон  $\overline{M}$ Рэлей находили поправки  $\mathbf{K}$ асимптотике

пространственных блужданий с постоянной длиной пробега, однако точное решение этой задачи блужданий удалось получить гораздо позже, что примечательно, на основе статей, опубликованных в 1927 году в журнале Biometrika (ссылки в параграфе 10), основанном Пирсоном для продвижения Тем приклалной математической статистики. временем случайные блуждания всё больше «обрастали» математикой в трудах Андрея Маркова, Норберта Винера, основавшего аппарат функционального интеграла по траекториям [14], Киёси Ито, сформулировавшего стохастический интеграл по винеровскому процессу [15] - случайному процессу с нормальными (гауссовыми) приращениями. Таким образом, теория случайных блужданий (в пространстве) и процессов (во времени) вылилась в отдельную математическую и междисциплинарную науку.

#### <span id="page-5-0"></span>Глава 1. Общая теория многомерных случайных блужданий

#### <span id="page-5-1"></span>1. Марковские цепи. Уравнение Колмогорова-Чепмена.

Плотность вероятности  $\rho_n(\vec{r}_n)$  частице попасть на *n*-ом случайном шаге (не зависимом от других, т.е. составляющем марковскую цепь шагов [16]) в точку с координатой  $\vec{r}_n$  из точки  $\vec{r}_{n-1}$ , где она оказалась с плотностью вероятности  $\rho_{n-1}(\vec{r}_{n-1})$ , при том, что плотность вероятности перехода на *n*-ом шаге задаётся одношаговой переходной функцией  $P_1(\vec{r}_n - \vec{r}_{n-1})$ , записывается рекуррентным образом в форме полной вероятности по всем условным событиям (оказаться в точке  $\vec{r}_{n-1}$ ):

$$
\rho_n(\vec{r}_n) = \int P_1(\vec{r}_n - \vec{r}_{n-1}) \rho_{n-1}(\vec{r}_{n-1}) d\vec{r}_{n-1} =
$$
\n
$$
= \int d\vec{r}_{n-1} P_1(\vec{r}_n - \vec{r}_{n-1}) \int \dots \int d\vec{r}_0 P_1(\vec{r}_1 - \vec{r}_0) \rho_0(\vec{r}_0)
$$
\n(1.1)

В одномерном случае с явной зависимостью от времени это уравнение было записано Башелье в 1900 году [13]. Под плотностями вероятностей  $\rho_n(\vec{r}_n)$ можно понимать локальную концентрацию частиц на данном шаге отнесённую к полному числу частиц в системе (то есть нормированную по пространству на единицу), либо концентрацию как таковую, если домножить обе части уравнения на число частиц. Для одной частицы, вылетающей в начальный момент из начала координат, т.е. при плотности  $\rho_0(\vec{r}_0) = \delta(\vec{r}_0)$ ,

выражаемой через дельта-функцию Дирака, формула (1.1) пусть определяет собой *n* -шаговую переходную функцию  $P_n(\vec{r}_n)$ :

$$
P_n(\vec{r}_n) = \int d\vec{r}_{n-1} P_1(\vec{r}_n - \vec{r}_{n-1}) \int \dots \int d\vec{r}_0 P_1(\vec{r}_1 - \vec{r}_0) \delta(\vec{r}_0) =
$$
  
= 
$$
\int d\vec{r}_{n-1} P_1(\vec{r}_n - \vec{r}_{n-1}) \int \dots \int d\vec{r}_1 P_1(\vec{r}_2 - \vec{r}_1) P_1(\vec{r}_1)
$$
 (1.2)

Многошаговые функции перехода позволяют описать блуждание через шаги, которые состоят из произвольного числа элементарных шагов марковской цепи (см. рис. 1) и при этом сохраняют своё марковское свойство, что формирует так называемое марковское семейство с переходными функциями *Pn* . В самом деле, если выразить в правой части (1.1) плотность вероятности как  $\rho_{n-k}(\vec{r}_{n-k}) = \int \rho_{n-k}(\vec{r}_{n-k}) \delta(\vec{r}_{n-k} - \vec{r}_{n-k}) d\vec{r}_{n-k}$  и переставить интегрирование по штрихованной координате в последнюю очередь, то из  $(1.2)$  для  $n = k$  с опусканием обозначения штриха имеем:

$$
\rho_n(\vec{r}_n) = \int P_k(\vec{r}_n - \vec{r}_{n-k}) \rho_{n-k}(\vec{r}_{n-k}) d\vec{r}_{n-k}
$$
\n(1.3)

Поскольку  $\rho_n(\vec{r}_n) = P_n(\vec{r}_n)$  при  $\rho_0(\vec{r}_0) = \delta(\vec{r}_0)$ , то из (1.3) следует аналогичная марковская связь между самими многошаговыми переходными функциями:

$$
P_n(\vec{r}_n) = \int P_k(\vec{r}_n - \vec{r}_{n-k}) P_{n-k}(\vec{r}_{n-k}) d\vec{r}_{n-k}
$$
 (1.4)

Рис. 1. Семейство марковских цепей, порождённых цепью одиночных шагов (сплошная линия).

O

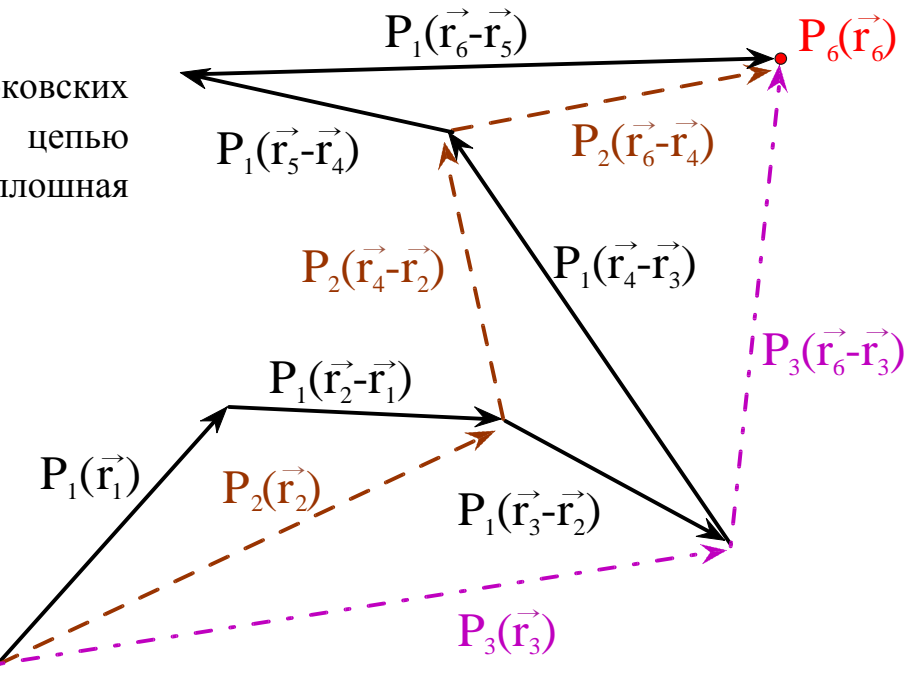

Ввиду того, что любую нормированную плотность для *N* частиц в (1.3) можно представить через сумму дельта-функций вида  $\rho_{n-k}(\vec{r}_{n-k}) = \frac{1}{N} \sum_{i=1}^{N} \delta(\vec{r}_{n-k} - \vec{r}_{i}')$ , то не только уравнение (1.4) следует из (1.3), но и

наоборот, поэтому достаточно описывать независимые блуждания системы частиц через блуждание одной частицы, о чём будем говорить как о достаточной или фундаментальной задаче случайных блужданий.

Цепное уравнение (1.4) наряду с предыдущими носит название уравнения Колмогорова-Чепмена [9] [11], которое записывается для переходных функций (распределения или его плотности) с произвольной зависимостью от места и времени стартовой и конечной точки элементарного шага, что в теории вероятности выражается в форме интеграла Лебега по мере в заданном вероятностном пространстве, который в частных случаях сводится к интегралу Стилтьеса или Римана (у нас в качестве вероятностного пространства выступает физическое):

$$
P(\vec{r}_n, t_n | \vec{r}_{n-2}, t_{n-2}) = \int P(\vec{r}_n, t_n | \vec{r}_{n-1}, t_{n-1}) P(\vec{r}_{n-1}, t_{n-1} | \vec{r}_{n-2}, t_{n-2}) d\vec{r}_{n-1}
$$
(1.5)

вертикальные чёрточки обозначают условные вероятности, а Злесь зависимость от времени полагается параметрической. Когда случайные функции (т.е. семейство случайных величин, зависящих от параметра, например, времени) зависят непрерывно от времени, говорят о случайном процессе, когда зависимость дискретная - о случайной последовательности. Случайные функции называются стационарными, если их функции распределения или их плотности (у нас это переходные функции) инвариантны относительно произвольной трансляции  $\Delta t$  по времени  $P(\vec{r}_n, t_n + \Delta t | \vec{r}_{n-1}, t_{n-1} + \Delta t) = P(\vec{r}_n, t_n | \vec{r}_{n-1}, t_{n-1}),$  TO eCTL 3ABUCAT OT PASHOCTH времени  $t_n - t_{n-1}$  (если взять  $\Delta t = -t_{n-1}$ ). Для случайных моментов последовательностей с  $t_n = n\tau$ , где  $\tau$  – фиксированное время, затрачиваемое на каждый шаг, а  $n -$  номер шага, индексирующий одношаговую переходную функцию  $P_1^{(n)}(\vec{r}_n | \vec{r}_{n-1}) = P(\vec{r}_n, t_n | \vec{r}_{n-1}, t_{n-1})$ , стационарность означает независимость одношаговых переходных функций от номера шага, что мы и подразумевали при записи уравнения (1.1). Когда переходные функции не являются трансляционно инвариантными по пространству или времени, говорят о неоднородных или динамических случайных блужданиях [17], а если эта неоднородность определяется случайными факторами окружающей среды, то говорят о блужданиях в случайных средах (или о блужданиях с фильтрацией) [18]. В дальнейшем мы будем касаться только стационарных последовательностей случайных блужданий.

### <span id="page-8-0"></span>2. Характеристические функции, моменты и кумулянты переходных функций.

Распределения случайных величин могут быть заданы через их Фурьеобразы, которые  $\overline{B}$ теории вероятностей принято называть характеристическим функциями [11]. Для общности рассматриваем вектора в  $d$ -мерном пространстве, тогда прямое и обратное Фурье-преобразования:

$$
\hat{f}(\vec{q}) \equiv \int f(\vec{r}) e^{-i\vec{q}\vec{r}} d\vec{r}
$$
\n
$$
f(\vec{r}) = \frac{1}{(2\pi)^d} \int \hat{f}(\vec{q}) e^{i\vec{q}\vec{r}} d\vec{r}
$$
\n(2.1)

Важно заметить, что интегралы в (1.1) - (1.4) являются свёрткой по пространству (обозначается ниже звёздочкой \*), Фурье-преобразование которой превращается в произведение Фурье образов, что сводит данные рекуррентные соотношения в алгебраические выражения, так, для (1.1) и  $\rho_n(\vec{r}) = (P_1 * \rho_{n-1})(\vec{r})$   $H$   $P_n(\vec{r}) = (P_1 * P_{n-1})(\vec{r})$ имеюших вил  $(1.2)$ .  $\mathbf{c}$ переобозначением (здесь и далее)  $\vec{r} = \vec{r}$ :

$$
\hat{\rho}_n(\vec{q}) = \hat{P}_1(\vec{q})\hat{\rho}_{n-1}(\vec{q}) = \hat{P}_1^n(\vec{q})\hat{\rho}_0(\vec{q})
$$
\n
$$
\hat{P}_n(\vec{q}) = \hat{P}_1^n(\vec{q})
$$
\n(2.2)

Обратное преобразования Фурье от (2.2) даёт формальное решение задачи случайных блужданий (для нормированной плотности числа частиц и для плотности вероятности нахождения одной частицы соответственно):

$$
\rho_n(\vec{r}) = \frac{1}{(2\pi)^d} \int \hat{P}_1^n(\vec{q}) \hat{\rho}_0(\vec{q}) e^{i\vec{q}\vec{r}} d\vec{q}
$$
\n
$$
P_n(\vec{r}) = \frac{1}{(2\pi)^d} \int \hat{P}_1^n(\vec{q}) e^{i\vec{q}\vec{r}} d\vec{q}
$$
\n(2.3)

Однако интегралы в (2.3) берутся в элементарных функциях лишь для немногих одношаговых функций перехода, размерностей пространства и номеров шага блуждания. Тем не менее, возможно найти асимптотическое решение при  $n \rightarrow \infty$  независимо от конкретного вида переходных функций, для чего необходимо разложить их Фурье-образы в ряд. Характеристическую функцию распределения также называют функцией, генерирующей моменты распределения, которые в произвольной размерности  $d$  пространства являются тензорами и получаются из характеристической функции лифференцированием её в нуле в (2.3) [5]:

$$
m_{\alpha_1\alpha_2...\alpha_d}^{(n)} \equiv \left\langle x_1^{\alpha_1} x_2^{\alpha_2} ... x_d^{\alpha_d} \right\rangle_{P_n} = i^{\alpha_1 + \alpha_2 + ... + \alpha_d} \frac{\partial^{\alpha_1 + \alpha_2 + ... + \alpha_d} \hat{P}_n}{\partial q_1^{\alpha_1} \partial q_2^{\alpha_2} ... \partial q_d^{\alpha_d}}(\vec{0}) \ , \ m_{\alpha_1...\alpha_d} \equiv m_{\alpha_1...\alpha_d}^{(1)} \ (2.4)
$$

Таким образом. Тейлору  $[19]$ многомерное разложение  $\Pi$ <sup>O</sup> характеристической функции в нуле можно выразить через моменты, на примере одношаговой переходной функции:

$$
\hat{P}_1(\vec{q}) = \sum_{\alpha_1 + \dots + \alpha_d = 0}^{\infty} \frac{(-i)^{\alpha_1 + \dots + \alpha_d}}{\alpha_1! \dots \alpha_d!} m_{\alpha_1 \dots \alpha_d} q_1^{\alpha_1} \dots q_d^{\alpha_d} = 1 - i M_1 \hat{\vec{q}} - \frac{1}{2} \hat{\vec{q}}^T M_2 \hat{\vec{q}} + \dots \tag{2.5}
$$

Где введены матричные обозначения:

$$
M_{1} \equiv (m_{10...0} \quad m_{01...0} \quad \dots \quad m_{0...01}) \quad \text{dim}(M_{1}) = d \quad \text{dim}(M_{2}) = d \times d
$$
\n
$$
M_{2} \equiv \begin{pmatrix} m_{20...0} & m_{110...0} & m_{1010...0} & \dots & m_{10...01} \\ m_{110...0} & m_{020...0} & m_{0110...0} & \dots & m_{0...011} \\ m_{1010...0} & m_{0110...0} & m_{0020...0} & \dots & m_{0010...01} \\ \vdots & \vdots & \ddots & \vdots & \vdots \\ m_{10...01} & m_{010...01} & m_{0010...01} & \dots & m_{0...02} \end{pmatrix}, \quad \hat{\vec{q}} \equiv \begin{pmatrix} q_{1} \\ q_{2} \\ \vdots \\ q_{d} \end{pmatrix}
$$
\n(2.6)

Обычно действие тензора через изображающую матрицу на вектор записывают упрощённо:  $M_1 \vec{q} = M_1 \hat{\vec{q}}$ ,  $\vec{q} M_2 \vec{q} = \hat{\vec{q}}^T M_2 \hat{\vec{q}}$ , но при этом не следует забывать об отсутствии коммутации. Вместо характеристических функций  $\hat{P}_n(\vec{q})$  удобно пользоваться их логарифмами. Поскольку это сводит степенную связь (2.2) между ними к аллитивной, что является ключевым в расчёте многих шагов блужданий:

$$
\psi_n(\vec{q}) = \ln \hat{P}_n(\vec{q}) = n \ln \hat{P}_1(\vec{q}) = n \psi_1(\vec{q})
$$
\n(2.7)

При этом мы получим в (2.3):

$$
P_n(\vec{r}) = \frac{1}{\left(2\pi\right)^d} \int e^{n\psi_1(\vec{q})} e^{i\vec{q}\vec{r}} d\vec{q}
$$
 (2.8)

Разлагая в  $(2.8)$  функцию  $\psi_1(\vec{q})$  в ряд Тейлора и воспользовавшись асимптотическим методом Лапласа [20] (при  $n \to \infty$  основной вклад в окрестности  $\vec{q} = \vec{0}$ ) можно получить асимптотическое решение и поправки к нему, что мы проделаем в следующем параграфе. Прежде того необходимо найти коэффициенты разложения функции  $\psi_n(\vec{q})$ , которые с точностью до множителя из степени мнимой единицы называются кумулянтами, а сама функция называется генератором кумулянтов, которые сохраняют свойство аддитивности по *n* [21]:

$$
c_{\alpha_1...\alpha_d}^{(n)} \equiv (-i)^{\alpha_1+...\alpha_d} \frac{\partial^{\alpha_1+...\alpha_d} \psi_n}{\partial q_1^{\alpha_1}...\partial q_d^{\alpha_d}}(\vec{0}) , \quad c_{\alpha_1...\alpha_d}^{(n)} = nc_{\alpha_1...\alpha_d}^{(1)} , \quad c_{\alpha_1...\alpha_d} \equiv c_{\alpha_1...\alpha_d}^{(1)}
$$
  
\n
$$
\psi_1(\vec{q}) = \sum_{\alpha_1+...\alpha_d=1}^{\infty} \frac{(-i)^{\alpha_1+...\alpha_d}}{\alpha_1!...\alpha_d!} c_{\alpha_1...\alpha_d} q_1^{\alpha_1}...q_d^{\alpha_d} = -i C_1 \hat{\vec{q}} - \frac{1}{2} \hat{\vec{q}}^T C_2 \hat{\vec{q}} + ...
$$
\n(2.9)

Где кумулянты и соответствующие им матричные выражения в (2.9) связаны с моментами в (2.5) через разложение логарифма:

$$
\ln(1-x) = -\sum_{k=1}^{\infty} \frac{1}{k} x^k , -1 \le x < 1
$$
 (2.10)

В матричной записи разложение до второго порядка в окрестности нуля:

$$
\psi_1(\vec{q}) = \ln\left(1 - iM_1\hat{\vec{q}} - \frac{1}{2}\hat{\vec{q}}^T M_2\hat{\vec{q}} + ...\right) = -iM_1\hat{\vec{q}} - \frac{1}{2}\hat{\vec{q}}^T M_2\hat{\vec{q}} - \frac{1}{2}\left(iM_1\hat{\vec{q}}\right)^2 + ...\right)
$$
  
\n
$$
C_1 = M_1 \ , \quad C_2 = M_2 - M_1 \otimes M_1
$$

Где  $M_1 \otimes M_1$  – тензорное произведение двух векторов, дающее квадратную матрицу с элементами  $(M_1 \otimes M_1)_{ii} = m_{0...0\alpha,0...0} m_{0...0\beta,0...0}$ . В одномерном случае кумулянты и моменты произвольных порядков разложения связаны через следующий определитель [5]:

$$
c_{k} = (-1)^{k+1} \begin{vmatrix} m_{1} & 1 & 0 & 0 & \dots & 0 \\ m_{2} & m_{1} & 1 & 0 & \dots & 0 \\ m_{3} & m_{2} & C_{2}^{1}m_{1} & 1 & \dots & 0 \\ m_{4} & m_{3} & C_{3}^{1}m_{2} & C_{3}^{2}m_{1} & \ddots & \vdots \\ \vdots & \vdots & \vdots & \vdots & \ddots & 1 \\ m_{k} & m_{k-1} & C_{k-1}^{1}m_{k-2} & C_{k-1}^{2}m_{k-3} & \dots & C_{k-1}^{k-2}m_{1} \end{vmatrix}, d = 1 (2.12)
$$

Где введены обозначения биномиальных коэффициентов (не путать с матрицами кумулянтов):

$$
C_n^k \equiv \frac{n!}{k!(n-k)!} \tag{2.13}
$$

Первый кумулянт в (2.12) совпадает с первым моментом (математическим ожиданием случайной величины)  $c_1 = m_1$ , второй с дисперсией  $c_2 = m_2 - m_1^2 = \sigma^2$ , третий называется коэффициентом асимметрии, а четвёртый - коэффициентом эксцесса. Кумулянты непосредственно ответственны за форму распределения  $P(\vec{r})$ , приближающегося к асимптотическому, которое имеет форму распределения Гаусса и отражает собой центральную предельную теорему.

### <span id="page-11-0"></span>3. Центральная предельная теорема и поправки к ней: разложение Грэма-Шарлье.

Пусть  ${X_i}_{i=1}^{\infty}$  – последовательность случайных независимых одинаково распределённых величин с математическим ожиданием  $\mu$  и дисперсией  $\sigma^2$ . Центральная предельная теорема [11], [22] говорит о том, что их суммы  $S_n \equiv \sum_{i=1}^{n} X_i$  стремятся по распределению к нормальному распределению  $N(n\mu, n\sigma^2)$  с математическим ожиданием  $n\mu$  и дисперсией  $(\sqrt{n}\sigma)^2$ , в стандартной записи:

$$
\frac{S_n - \mu n}{\sigma \sqrt{n}} \stackrel{\text{no parenperenenino}}{\longrightarrow} N(0,1) \quad N(\text{RARR}^2 \text{C)TCS} \quad \text{h} \quad \frac{1}{\sqrt{2\pi}\sigma} e^{-\frac{(x-\mu)^2}{2\sigma^2}} (3.1)
$$

Локальная центральная предельная теорема формулируется для абсолютно непрерывных распределений случайных величин, чьи плотности в сумме стремятся к плотности распределения Гаусса. Центральная предельная теорема выполнена также в более общих условиях, не требующих независимости и одинаковой распределённости, а, например, конечного третьего момента (центральная предельная теорема Ляпунова). Мы же выведем интересующую нас многомерную центральную предельную теорему для случайных векторов, суммы которых стремятся к многомерному распределению Гаусса. Для этого приведём ортогональным преобразованием симметричную положительно определённую матрицу  $C_2$  в  $(2.11)$  к диагональному виду с собственными значениями  $\sigma_i^2$ ,  $j = 1,...,d$  (при этом произвольная функция  $f(C_2)$  от матрицы подразумевается над её диагональными элементами), тогда  $(2.8)$  в асимптотике запишется через  $(2.7)$ 

и (2.9) при замене переменной интегрирования с учётом якобиана следующим образом:

$$
P_{n\to\infty}(\vec{r}) \approx \frac{1}{(2\pi)^d} \int e^{i\vec{q}\vec{r} - inC_1\hat{\vec{q}}_e} e^{-\frac{n}{2}\hat{\vec{q}}^T C_2\hat{\vec{q}}_e} d\vec{q} = \frac{1}{(2\pi)^d} \int e^{i(\vec{r} - nC_1)\frac{\vec{w}}{\sqrt{nC_2}}} e^{-\frac{1}{2}\vec{w}^2} \frac{d\vec{w}}{\det \left| \sqrt{nC_2} \right|}
$$
  
\n
$$
\vec{w} \equiv \sqrt{nC_2} \vec{q}, \ f(C_2) \equiv Qf(diag{\sigma_j^2})Q^T, \ QQ^T = 1, \ \det \left| \sqrt{nC_2} \right| = n^{d/2} \prod_{j=1}^d \sigma_j
$$
\n(3.2)

Если теперь сделать замену переменной  $\vec{r} = \vec{u}\sqrt{nC_2} + nC_1$ , увидим в (3.2) обратное многомерное Фурье-преобразование гауссовой экспоненты, которое с точностью до множителя также является гауссовой экспонентой:

$$
P_{n\to\infty}(\vec{r}) \simeq \frac{1}{\left(2\pi\right)^d n^{d/2} \prod_{j=1}^d \sigma_j} \int e^{i\vec{u}\vec{w}} e^{-\frac{1}{2}\vec{w}^2} d\vec{w} = \frac{1}{\left(2\pi n\right)^{d/2} \prod_{j=1}^d \sigma_j} e^{-\frac{1}{2}\left(\frac{\vec{r} - nM_1}{\sqrt{n}} diag\left\{\frac{1}{\sigma_j}\right\}\right)^2} (3.3)
$$

Этот результат отображает собой многомерную центральную предельную теорему. Таким же образом могут быть получены поправки к асимптотике, которые за рубежом называют разложениями Грэма-Шарлье (Gram-Charlier expansion) в общем (многомерном) случае и разложением Эджворса (Edgeworth) в одномерном [5], хотя в этом случае первыми их получил, очевидно, Чебышев в 1887 году [23], при этом поправки выражаются через полиномы Эрмита, определяемые через производные гауссовой экспоненты. Покажем это, расписав (3.2) в одномерном случае до следующих порядков:

$$
P_{n\to\infty}(x) \approx \frac{1}{2\pi} \int_{-\infty}^{\infty} e^{ikx} e^{n\left(-ic_1k - \frac{1}{2}c_2k^2 + \frac{i}{3!}c_3k^3 + \frac{1}{4!}c_4k^4 + ...\right)} dk =
$$
\n
$$
= \frac{1}{2\pi\sigma\sqrt{n}} \int_{-\infty}^{\infty} e^{iv\omega} e^{-\frac{\omega^2}{2}} e^{-\frac{1}{\sqrt{n}}\frac{c_3}{3!\sigma^3}(i\omega)^3 + \frac{1}{n4!\sigma^4}(i\omega)^4 + ...\frac{1}{n4!\sigma^4}(i\omega)^4 + ...\frac{1}{n4!\sigma^4}(i\omega)^4} d\omega, \ \sigma \equiv c_2, \ \omega \equiv \sigma\sqrt{n}k, \ \nu \equiv \frac{x - nc_1}{\sigma\sqrt{n}}
$$
\n(3.4)

Разложим по Тейлору в окрестности  $\omega = 0$  третью экспоненту:

$$
P_{n\to\infty}(x) \approx \frac{1}{2\pi\sigma\sqrt{n}} \int_{-\infty}^{\infty} e^{iv\omega} e^{-\frac{\omega^2}{2}} \left[ -\frac{1}{\sqrt{n}} \frac{c_3}{3!\sigma^3} (i\omega)^3 + \frac{1}{n} \frac{c_4}{4!\sigma^4} (i\omega)^4 + \frac{1}{n} \frac{1}{2} \left( \frac{c_3}{3!\sigma^3} \right)^2 (i\omega)^6 + O\left( \frac{\omega^5}{n\sqrt{n}} \right) \right] d\omega \tag{3.5}
$$

Заметим, что

$$
\int_{-\infty}^{\infty} (i\omega)^n e^{iv\omega} e^{-\frac{\omega^2}{2}} d\omega = \frac{d^n}{dv^n} \int_{-\infty}^{\infty} e^{iv\omega} e^{-\frac{\omega^2}{2}} d\omega = \sqrt{2\pi} \frac{d^n}{dv^n} e^{-\frac{v^2}{2}} = \sqrt{2\pi} e^{-\frac{v^2}{2}} (-1)^n H_n(v) (3.6)
$$

Где определены полиномы Эрмита:

$$
H_n(v) \equiv (-1)^n e^{\frac{v^2}{2}} \frac{d^n}{dv^n} e^{-\frac{v^2}{2}}
$$
 (3.7)

Используя (3.6) в (3.5) получаем следующую поправку к одномерной центральной предельной теореме:

$$
P_{n\to\infty}(x) \approx \frac{1}{\sigma\sqrt{2\pi n}} e^{-\frac{v^2(x)}{2}} \left[ 1 + \frac{1}{\sqrt{n}} \frac{c_3}{3!\sigma^3} H_3(v(x)) + \frac{1}{n} \left( \frac{c_4}{4!\sigma^4} H_4(v(x)) + \frac{1}{2} \left( \frac{c_3}{3!\sigma^3} \right)^2 H_6(v(x)) \right) + O\left(\frac{v^5(x)}{n\sqrt{n}}\right) \right], \quad v(x) \equiv \frac{x - nc_1}{\sigma\sqrt{n}} \tag{3.8}
$$

Для случайных блужданий с постоянной длиной пробега на плоскости поправку к асимптотике получил согласно [4] сам Пирсон в 1906 году, а для тех же блужданий, но в трёхмерном пространстве, поправку получил Рэлей в 1919 [24] (см. параграф 10).

#### <span id="page-13-0"></span>Глава 2. Изотропные многомерные случайные блуждания

### <span id="page-13-1"></span>4. Изотропные блуждания. Радиальные и сферические переходные функции.

Изотропные блуждания определяются тем, что переходная функция одного шага не зависит от его направления, то есть  $P_1(\vec{r}) = P_1(|\vec{r}|)$ . При этом её характеристическая функция (2.1) при интегрировании по сферическим углам выражается через функцию Бесселя первого рода  $J(x)$  (которой, вообще говоря, присуще возникать во многих задачах с цилиндрической или сферической симметрией), что впервые было рассмотрено Кингманом в 1963 году [25] (см. также [4]):

$$
\hat{P}_1(|\vec{q}|) = (2\pi)^{d/2} \int_0^{\infty} \left(\frac{1}{qr}\right)^{d/2-1} r^{d-1} J_{d/2-1}(qr) P_1(|\vec{r}|) dr \tag{4.1}
$$

А обратное преобразование Фурье (2.3) в изотропном случае на примере многошаговой переходной функции, которая также оказывается изотропной:

$$
P_n(|\vec{r}|) = \frac{1}{(2\pi)^{d/2}} \int_0^{\infty} \left(\frac{1}{qr}\right)^{d/2-1} q^{d-1} J_{d/2-1}(qr) \hat{P}_1^n(|\vec{q}|) dq \tag{4.2}
$$

Сама функция Бесселя первого рода может быть представлена следующей суммой ряда (интегральное выражение для  $\text{Re}(v) > -1/2$ ) [26]:

$$
J_{\nu}(z) = (z/2)^{\nu} \sum_{k=0}^{\infty} \frac{\left(-z^{2}/4\right)^{k}}{k!\Gamma(\nu+k+1)} = \frac{\left(z/2\right)^{\nu}}{\pi^{1/2}\Gamma(\nu+1/2)} \int_{0}^{\pi} \cos(z\cos\theta)\sin^{2\nu}\theta d\theta \quad (4.3)
$$

Поскольку формула (4.2) в терминах характеристических функций в большинстве случаев оказывается бесполезной, сформулируем непосредственный подход к решению задачи изотропных случайных блужданий в терминах цепочки для радиальных плотностей вероятностей  $\sigma_{n}(r)$  для центрально-симметричных плотностей распределений вероятностей  $\rho_n(|\vec{r}|)$ , проинтегрированных по поверхности *d* -мерной сферы радиуса *r* (то есть попросту умноженных на её площадь), при этом  $\sigma_{n}(r)dr$ это вероятность оказаться за *n* шагов блужданий на расстояниях в интервале  $[r, r + dr]$  от центра координат. Аналогично будем говорить о радиальных переходных функциях  $S_n(r)$ , представляющих собой плотность вероятности попадания на сферу радиусом *r* за *n* шагов блужданий одной частицы из начала координат:

$$
\sigma_n(r) \equiv \rho_n(|\vec{r}|) \cdot \Omega_d(r) , \quad \Omega_d(r) \equiv r^{d-1} \frac{2\pi^{d/2}}{\Gamma(d/2)}
$$
  

$$
S_n(r) \equiv P_n(|\vec{r}|) \cdot \Omega_d(r)
$$
 (4.4)

Где площадь  $\Omega_d(r)$  многомерной сферы выражена через гамму-функцию со следующими свойствами:

$$
\Gamma(z) = \int_{0}^{\infty} t^{z-1} e^{-t} dt , \quad \Gamma(z+1) = z \cdot \Gamma(z) , \quad \Gamma(1/2) = \sqrt{\pi}
$$
 (4.5)

Однако уравнения Колмогорова-Чепмена (1.1) – (1.4) не могут быть сформулированы через цепочки радиальных переходных функций  $S_n(r)$ , поскольку те не обладают трансляционной инвариантностью в пространстве, поэтому для записи цепного уравнения требуется ввести дополнительные переходные функции, за неимением прецедентов мы будем называть их сферическими, которые зависят от начальной и конечной радиальной координаты звена цепи, и при этом совпадают с радиальной переходной функцией, если начало звена цепи находится в начале координат. Поясним сказанное, переписав уравнения (1.3) и (1.4) следующим образом:

$$
\sigma_n(r) = \int S_k(r, |\vec{r}_{n-k}|) \rho_{n-k}(|\vec{r}_{n-k}|) d\vec{r}_{n-k} = \int_0^\infty S_k(r, r_{n-k}) \sigma_{n-k}(r_{n-k}) dr_{n-k} \qquad (4.6)
$$

$$
S_n(r) = \int S_k(r, |\vec{r}_{n-k}|) P_{n-k}(|\vec{r}_{n-k}|) d\vec{r}_{n-k} = \int_0^\infty S_k(r, r_{n-k}) S_{n-k}(r_{n-k}) dr_{n-k} \tag{4.7}
$$

Здесь  $S_k(r, |\vec{r}_{n-k}|)$  мы определяем как сферическую переходную функцию плотности вероятности частице попасть из точки  $\vec{r}_{n-k}$  за  $k$  элементарных шагов блужданий на сферу радиусом *r* с центром в начале координат, при этом сферическая переходная функция не зависит от направления радиус-

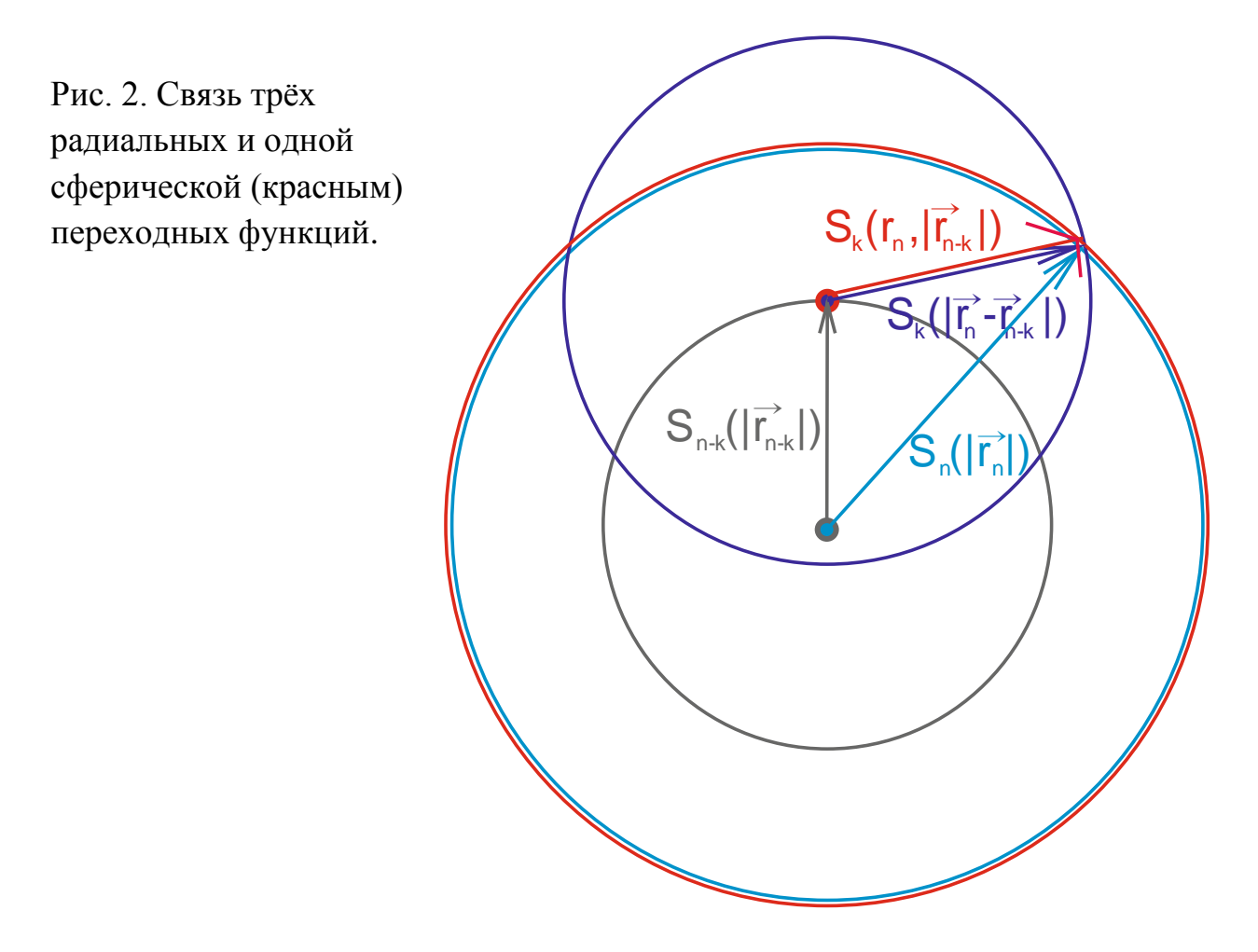

вектора  $\vec{r}_{n-k}$  в силу центральной симметрии задачи (см. рис. 2), однако мы будем иногда сохранять обозначение вектора, чтобы помнить сущность перехода из точки на сферу (а не из сферы на сферу, как это может показаться). Сферическая переходная функция нормирована на единицу по первому аргументу (вероятность попасть куда угодно) и совпадает по определению с радиальной переходной функцией при нулевом втором аргументе, что оправдывает использование одной буквы для их обозначения:

$$
\int_{0}^{\infty} S_{k}(r, r_{n-k}) dr = 1 \quad , \quad S_{n}(r, 0) = S_{n}(r) \tag{4.8}
$$

Сферическая переходная функция находится через радиальную при интегрировании вероятности попадания на сферу с центром в начале координат, но с якобианом преобразования к другой системе координат, смещённой относительно первой на величину второго аргумента в искомой сферической переходной функции. Этот расчёт мы проведём в следующем параграфе. Здесь же завершим на том, что нахождение сферической одношаговой переходной функции по заданной радиальной и последующее вычисление многошаговых переходных функций через сферические по (4.7) и (4.4) составляет непосредственный (без гармонического анализа) метод решения задачи изотропных случайных блужданий.

#### <span id="page-16-0"></span>5. Вывод сферической переходной функции из радиальной.

Введём d-мерные сферические координаты, связанные с декартовыми следующим образом [27], [4]:

$$
x_1 = r \sin \theta_{d-2} \sin \theta_{d-3} \dots \sin \theta_1 \sin \varphi , \quad \varphi \in [0, 2\pi) , \quad \theta_{i=1,\dots,d} \in [0, \pi]
$$
  
\n
$$
x_2 = r \sin \theta_{d-2} \sin \theta_{d-3} \dots \sin \theta_1 \cos \varphi
$$
  
\n
$$
x_3 = r \sin \theta_{d-2} \sin \theta_{d-3} \dots \cos \theta_1
$$
  
\n
$$
\vdots \qquad \vdots \qquad \vdots \qquad \vdots
$$
  
\n
$$
x_{d-1} = r \sin \theta_{d-2} \cos \theta_{d-3}
$$
  
\n
$$
x_d = r \cos \theta_{d-2}
$$
  
\n
$$
\theta \equiv \theta_{d-2}
$$
  
\n(5.1)

объёмчик Дифференциальный  $dV$ вместе с соответствующей emv сферической дифференциальной площадкой dS выразится через якобиан перехода от декартовых к сферическим координатам:

$$
dV = dx_1...dx_d = J_d(\theta_1,...,\theta_{d-2},r)d\theta_1...d\theta_{d-2}d\varphi dr = dSdr
$$
  

$$
J_d(\theta_1,...,\theta_{d-2},r) = \frac{\partial (x_1,...,x_{d-1},x_d)}{\partial (\varphi,\theta_1,...,\theta_{d-2},r)} = r^{d-1}\sin^{d-2}\theta_{d-2}\sin^{d-3}\theta_{d-3}...\sin\theta_1
$$
 (5.2)

Если частица вылетает из центра координат, то вероятность  $d$  Pr испытать соударение на k-ом шаге на расстояниях в интервале  $[r, r + dr]$  в объёмчике  $dV$  будет равна произведению вероятности пролететь через площадку  $dS$ сферы радиусом r и площадью  $\Omega_a(r)$  из (4.4) на вероятность  $S_k(r)dr$ испытать столкновение на указанных расстояниях:

$$
d\Pr = \frac{dS}{\Omega_d(r)} \cdot S_k(r)dr = \frac{\Gamma(d/2)}{2\pi^{d/2}} S_k(r) \frac{1}{r^{d-1}} J_d(\theta_1, ..., \theta_{d-2}, r) d\theta_1...d\theta_{d-2} d\varphi dr \tag{5.3}
$$

Если частица вылетает из некоторой точки на удалении  $\vec{r}_0$  от начала координат на расстояние r' под углом  $\theta'$  к вектору  $\vec{r}_0$ , от которого пускай отсчитывается азимутальный угол  $\theta = \theta_{d-2}$ , то преобразование сферических координат при смещении центра в точку  $\vec{r}_0$  скажется только на этом азимутальном угле и длине радиус-вектора  $\vec{r}$ , переходящего в  $\vec{r}'$ :

$$
\begin{cases}\nr'(r,\theta | r_0) = \sqrt{r^2 - 2rr_0 \cos \theta + r_0^2} \in [|r - r_0|, r + r_0] \\
\sin \theta' = \frac{r \sin \theta}{r'(r,\theta | r_0)}, \quad \cos \theta' = \frac{r \cos \theta - r_0}{r'(r,\theta | r_0)} \\
\varphi' = \varphi, \quad \theta'_1 = \theta_1, \quad \dots, \quad \theta'_{d-3} = \theta_{d-3}\n\end{cases} (5.4)
$$

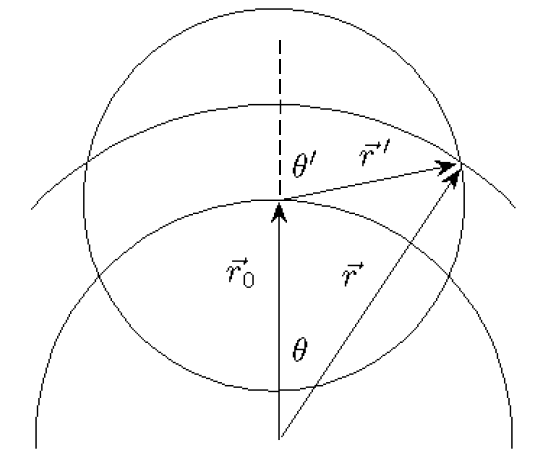

Штрихованная система координат имеет центр в точке  $\vec{r}_0$ . Величина  $r_0$  в (5.4) является параметром и отделяется от переменных интегрирования чёрточкой. Модуль в области значений г' указывает на неоднозначность сечения сферы вылета частицы, наблюдаемой под углом  $\theta$  из начала исходных координат (см. рис. 3). Вероятность  $dPr'$ попасть частице, вылетевшей **ИЗ** центра штрихованных координат (точки  $\vec{r}_0$  исходных координат) во всё тот же шаровой объёмчик

Рис. 3. Дополнение к рис. 2.

 $dV$ , находящийся в окрестности точки  $\vec{r}$  в исходных координатах, запишется через следующий якобиан преобразования между штрихованной и исходной системами координат:

$$
d\Pr' = \frac{\Gamma(d/2)}{2\pi^{d/2}} S_k(r') \frac{1}{r'^{d-1}} J_d(\theta'_1, \dots, \theta'_{d-3}, \theta', r') d\varphi' d\theta'_1 \dots d\theta'_{d-3} d\theta' dr' =
$$
  
\n
$$
= \frac{\Gamma(d/2)}{2\pi^{d/2}} S_k(r'(r, \theta | r_0)) \frac{1}{r'^{d-1}} J_d(\theta_1, \dots, \theta_{d-3}, \theta'(r, \theta | r_0), r'(r, \theta | r_0)) \times
$$
  
\n
$$
\times \begin{vmatrix} \frac{\partial \theta'}{\partial \theta} & \frac{\partial \theta'}{\partial r} \\ \frac{\partial \theta'}{\partial \theta} & \frac{\partial \theta'}{\partial r} \end{vmatrix} d\varphi d\theta_1 \dots d\theta_{d-3} d\theta dr
$$
 (5.5)

Сосчитаем согласно (5.4) элементы якобиана в (5.5):

$$
\frac{\partial \theta'}{\partial \theta} = \frac{1}{\cos \theta'} \frac{\partial \sin \theta'}{\partial \theta} = \frac{r^2 - rr_0 \cos \theta}{r'^2 (r, \theta | r_0)} , \quad \frac{\partial \theta'}{\partial r} = -\frac{r_0 \sin \theta}{r'^2 (r, \theta | r_0)} \frac{\partial r'}{\partial \theta} = \frac{rr_0 \sin \theta}{r' (r, \theta | r_0)} , \quad \frac{\partial r'}{\partial r} = \frac{r - r_0 \cos \theta}{r' (r, \theta | r_0)} \tag{5.6}
$$

Сам якобиан при этом приобретает простую форму:

$$
\begin{vmatrix}\n\frac{\partial \theta'}{\partial \theta} & \frac{\partial \theta'}{\partial r} \\
\frac{\partial r'}{\partial \theta} & \frac{\partial r'}{\partial r}\n\end{vmatrix} = \frac{r}{r'(r, \theta | r_0)}
$$
\n(5.7)

В результате (5.5) с учётом (5.2) и (5.4) можно записать:

$$
d \Pr' = \frac{\Gamma(d/2)}{2\pi^{d/2}} S_k(r'(r,\theta | r_0)) \left(\frac{r}{r'(r,\theta | r_0)}\right)^{d-1} \times
$$
  
 
$$
\times \sin^{d-2}\theta \sin^{d-3}\theta_{d-3}...\sin\theta_1 d\phi d\theta_1...\td\theta_{d-3} d\theta dr
$$
 (5.8)

Если мы проинтегрируем это выражение по всем углам сферических координат, то получим по определению сферической переходной функции вероятность  $S_k(r, |\vec{r}_0|)dr$  частице, вылетевшей из точки на удалении  $\vec{r}_0$  от начала координат, столкнуться на *k* -ом шаге в *d* -мерном шаровом слое толщиной *dr* и радиусом *r* от центра координат. По частям можно взять интегралы от произвольной степени синуса:

$$
\int_{0}^{\pi} \sin^{m} \theta d\theta = \frac{\Gamma(m/2 + 1/2)}{\Gamma(m/2 + 1)} \sqrt{\pi} , \quad m = 0, 1, 2, ... \tag{5.9}
$$

Тогда в выражении для сферической переходной функции остаётся только один интеграл:

$$
S_k(r,r_0) = \frac{1}{\sqrt{\pi}} \frac{\Gamma(d/2)}{\Gamma(d/2 - 1/2)} \int_0^{\pi} S_k(r'(r,\theta | r_0)) \left( \frac{r}{r'(r,\theta | r_0)} \right)^{d-1} \sin^{d-2}\theta d\theta, d \ge 2 (5.10)
$$

Хотя формула (5.10) выведена формально для  $d \geq 3$ , она справедлива и для  $d = 2$ , поскольку роль угла  $\theta$  в (5.1) теперь играет  $\varphi$  в (5.8), интегрирование которого по удвоенному промежутку интегрирования компенсируется делением на два, а в силу симметрии получаемая ниже формула для плоскости удовлетворяет (5.10)

$$
S_k(r,r_0) = \frac{1}{2\pi} \int_0^{2\pi} \frac{r}{r'(r,\varphi \mid r_0)} S_k(r'(r,\varphi \mid r_0)) d\varphi \quad , \quad d = 2 \tag{5.11}
$$

Для трёхмерного пространства интеграл в (5.10) значительно упрощается при замене  $\sin \theta d\theta$  на дифференциал косинуса, от которого зависит  $r'(r, \theta | r_0)$  в (5.4), поэтому интеграл по  $\theta$  удобно свести к интегралу по r':

$$
S_k(r, r_0) = \frac{1}{2} \frac{r}{r_0} \text{v.p.} \int_{|r-r_0|}^{r+r_0} \frac{1}{r'} S_k(r') dr' \quad , \quad d = 3 \tag{5.12}
$$

Отсюда симметрийное соотношение:

$$
S_k(r_2, r_1) = \frac{r_2^2}{r_1^2} S_k(r_1, r_2) , d = 3
$$
 (5.13)

Далее, говоря о сферических переходных функциях, будем всегда подразумевать трёхмерное пространство.

# <span id="page-19-0"></span>6. Вывод Эйнштейна уравнения диффузии из уравнения цепи: разложение Крамерса-Мойала.

Для общности продолжаем рассматривать вектора в  $d$ -мерном пространстве. Сделаем в (1.1) замену  $\vec{r}' = \vec{r}_n - \vec{r}_{n-1}$  с переобозначением  $\vec{r} = \vec{r}_n$ :

$$
\rho_n(\vec{r}) = \int P(\vec{r}') \rho_{n-1}(\vec{r} - \vec{r}') d\vec{r}' \tag{6.1}
$$

Эйнштейн в 1905 году [12] вывел в одномерном случае из (6.1) в асимптотике уравнение диффузии. Покажем это, разложив  $\rho_{n-1}(\vec{r} - \vec{r}')$  в (6.1) по Тейлору вокруг точки  $\vec{r}$  в эйнштейновском предположении относительно малого изменения концентрации с расстоянием, т.е. при  $|\vec{r}'\vec{\nabla}\ln\rho|\ll 1$ :

$$
\rho_n(\vec{r}) = \int P_n(\vec{r}') \left[ \rho_{n-1}(\vec{r}) - \vec{r}' \vec{\nabla} \rho_{n-1}(\vec{r}) + \frac{1}{2} \sum_{\alpha=1}^d \sum_{\beta=1}^d r'_\alpha r'_\beta \frac{\partial^2 \rho_{n-1}(\vec{r})}{\partial r_\alpha \partial r_\beta} - \dots \right] d\vec{r}' \tag{6.2}
$$

Заметим, что функция перехода нормирована на единицу (то есть вероятность попасть хоть куда-нибудь в пространстве равна единице), и введём обозначение усреднения по переходной функции:

$$
\int P(\vec{r}')d\vec{r}' = 1 \ , \ \langle f \rangle \equiv \int f(\vec{r}')P(\vec{r}')d\vec{r}' \tag{6.3}
$$

Пусть переходная функция изотропна  $P_n(\vec{r}) = P(|\vec{r}|)$ , тогда, в отсутствие конвективного переноса, имеем  $\langle \vec{r} \rangle = 0$ ,  $\langle r_a'^2 \rangle = \langle r'^2 \rangle / d$ , и из (6.2) получаем:

$$
\rho_n(\vec{r}) = \rho_{n-1}(\vec{r}) + \frac{1}{2d} \langle r'^2 \rangle \nabla^2 \rho_{n-1}(\vec{r}) + \dots \tag{6.4}
$$

Разложение (6.4) с коэффициентами из  $k$ -ых моментов  $\langle r'^k \rangle$  переходной функции носит название разложения Крамерса-Мойала [2] [5], которое по смыслу соответствует разложению Грэма-Шарлье непосредственно для решения уравнения. Если не существует конечных моментов переходной процесс перемешивания функции, **TO** такой называют аномальной диффузией, и асимптотическое решение задачи блужданий при этом не удовлетворяет центральной предельной теореме, само уравнение аномальной диффузии записывают, как обычное, но только через так называемые производные дробного порядка. Положим, что все шаги блужданий происходят за интервал времени  $\tau$ . Тогда в момент времени  $t = n\tau$ пусть  $\rho(\vec{r},t) \equiv \rho_n(\vec{r})$ . Разложив  $\rho_n(\vec{r}) - \rho_{n-1}(\vec{r})$  из (6.4) в ряд Тейлора по времени при условиях  $\tau \rightarrow 0$  и  $n \rightarrow \infty$  и поделив обе части (6.4) на  $\tau$ , выводим континуальное по времени уравнение в частных производных:

$$
\sum_{n=1}^{\infty} \frac{\tau^{n-1}}{n!} \frac{\partial^n}{\partial t^n} \rho(\vec{r}, t) = \sum_{n=1}^{\infty} D_n \nabla^{2n} \rho(\vec{r}, t) , D_n \equiv \frac{1}{n!} \frac{\langle r'^{2n} \rangle}{\tau}
$$
(6.5)

Если теперь при  $\tau \rightarrow 0$  пренебречь в левой части уравнения всеми порядками ПРОИЗВОЛНЫХ  $\Pi$ <sup>O</sup> времени кроме первого. a  $\overline{B}$ правой всеми пространственными производными кроме второго порядка, то получим уравнение диффузии со следующим коэффициентом диффузии  $D$ :

$$
\frac{\partial \rho(\vec{r},t)}{\partial t} = D\Delta \rho(\vec{r},t) , D \equiv \lim_{\tau \to 0} D_1
$$
 (6.6)

Однако этот предельный переход не совсем корректен (см. ниже). Решение (6.6) для одной частицы, вылетающей из начала координат являет собой функцию Грина задачи и имеет форму гауссиана:

$$
\rho(\vec{r},t) = \frac{1}{(4\pi Dt)^{d/2}} e^{-\frac{r^2}{4Dt}} , \quad \rho(\vec{r},0) = \delta(\vec{r})
$$
 (6.7)

Как и упоминалось ранее, этот асимптотический ответ отражает собой центральную предельную теорему для суммы случайных независимых одинаково распределённых величин.

О некорректности предельного перехода из разложений (6.4) и (6.5) к уравнению диффузии (6.6) свидетельствует уже само его решение (6.7), при котором оказывается ненулевой вероятность частице за конечное время диффундировать на бесконечное расстояние с бесконечной средней скоростью. Дело в том, что моменты изотропной переходной функции  $\langle r^{2n} \rangle$  ~  $\langle |r'| \rangle^{2n} = \lambda^{2n}$ , равные моментам распределения по длинам пробега, пропорциональны соответствующей степени средней длины пробега, которая связана со средним временем пробега  $\tau$  через среднюю скорость  $\lambda = \langle v \rangle \tau$ , при этом:

$$
D = \lim_{\tau \to 0} D_1 \sim Const \cdot \lim_{\tau \to 0} \frac{\lambda^2}{\tau} = Const \cdot \lim_{\lambda \to 0} \langle v \rangle \lambda \underset{\langle v \rangle = const}{\to} 0 \tag{6.8}
$$

Соответствующим He совсем корректным обстоятельством является разложение в левой части (6.6) до первого порядка по времени, а не до второго, как для пространственной координаты в правой части. Однако это отсутствием конвективного члена, оправдано T<sub>O</sub> есть первой пространственной производной: на самом деле, при аккуратном переходе от (6.5) с учётом нечётных степеней производных к уравнению диффузии мы должны получить разложение не по моментам, а по кумулянтам согласно разложению Грэма-Шарлье, продемонстрируем это на примере одномерного случая. Из разложения Крамерса-Мойала в одномерном выражении (6.2) имеем:

$$
\sum_{n=1}^{\infty} \frac{\tau^{n-1}}{n!} \frac{\partial^n}{\partial t^n} \rho(x,t) = \sum_{n=1}^{\infty} \frac{(-1)^n}{n!} \frac{m_n}{\tau} \frac{\partial^n}{\partial x^n} \rho(x,t)
$$
(6.9)

Если дополнительно продифференцировать (6.9) по времени, а затем рекуррентно выразить все старшие по времени производные через пространственные согласно самому уравнению (6.9), то для первой производной по времени получится разложение не по моментам, а по кумулянтам (подробная процедура в [5]):

$$
\frac{\partial \rho(x,t)}{\partial \tau} = \sum_{n=1}^{\infty} \frac{(-1)^n}{n!} \frac{c_n}{\tau} \frac{\partial^n}{\partial x^n} \rho(x,t) \tag{6.10}
$$

А поскольку первые три кумулянта согласно (2.12) совпадают с моментами при  $m_1 = 0$ , то это не вносит поправки в коэффициент изотропной диффузии. Мы ещё раз коснёмся особенностей предельного перехода к уравнению диффузии и поправок к нему в параграфе 11, поскольку эта тема заслуживает более подробного освещения.

Главное, что здесь следует отметить, так это то, что при  $d=3$  и при такой переходной функции, что  $\langle r'^2 \rangle = 2\lambda^2$  (а это выполнено, как увидим далее, для экспоненциального распределения (7.10) по длинам пробега), согласно определениям в (6.6) и (6.5) получается формула для коэффициента диффузии в газах, стоящего в законе Фика (11.2) (см. параграф 11):

$$
D^{\exp} = \frac{1}{3} \frac{\lambda^2}{\tau} = \frac{1}{3} \langle v \rangle \lambda = D^{\text{Fick}} \tag{6.11}
$$

Более точно коэффициент диффузии выражается не через среднюю скорость, а через динамическую зависимость скорости  $\vec{v}(t)$  от времени по формулам Грина-Кубо в неравновесной статистической механике [28], связывающих коэффициенты переноса с автокорреляционными функциями потоков, причём сам Грин вывел эту формулу в своих двух статьях 1950-х годов [29] [30] именно на основе марковских случайных блужданий, описываемых континуальным по времени уравнением Колмогорова-Чепмена (1.5):

$$
D^{\text{Green}} = \int_{0}^{\infty} \left( \left\langle \mathbf{v}_{x}(0) \mathbf{v}_{x}(t) \right\rangle_{0} - \left\langle \mathbf{v}_{x}(0) \right\rangle_{0}^{2} \right) dt = \frac{1}{3} \int_{0}^{\infty} \left\langle \vec{v}(0) \vec{v}(t) \right\rangle_{0} dt \tag{6.12}
$$

Здесь угловые скобки  $\langle...\rangle_0$  означают усреднение по равновесному распределению Гиббса. Ввиду сложности расчёта (6.12) мы изначально отказались от континуального по времени рассмотрения обобщённого описания диффузии (с учётом эффектов нелокальности и памяти), которое в дискретном по времени случае значительно упрощается при известном распределении частиц по пробегам.

Удивительно, но в большинстве трудов тот факт, что именно при экспоненциальном распределении по пробегам коэффициент диффузии из разложения цепного уравнения случайных блужданий совпадает с фиковским коэффициентом самодиффузии в газах, не отмечается (единственное встреченное упоминание в книге для биологов [31]), поскольку по обыкновению рассматривают блуждания с фиксированной длиной пробега  $\lambda$ , при которой  $\langle r'^2 \rangle = \lambda^2$ , а отличие в два раза от (6.11) не комментируют по существу. А ведь именно рассмотрение экспоненциальных случайных блужданий позволяет описать перемешивание частиц не просто в рамках дискретной модели, приближённой к действительности по мере  $\lambda \rightarrow 0$ , но напрямую построить микроскопическое обобщение диффузии на дискретных временах при конечных значениях  $\lambda$ .

#### <span id="page-23-0"></span>**Глава 3. Экспоненциальные случайные блуждания**

## <span id="page-23-1"></span>**7. Экспоненциальное распределение по длинам и временам свободного пробега.**

Пусть функция  $F(r)$  определяет вероятность частице пролететь расстояние  $r$ без столкновений, а величина  $k(r)$  *dr* определяет вероятность частице столкнуться, пролетев расстояние в интервале  $[r, r + dr]$ . Будем рассматривать однородную систему частиц с постоянным  $k(r) = k$ . Тогда вероятность  $F(r + dr)$  частице пролететь без столкновений расстояние  $r + dr$ может быть записана через  $F(r)$  и вероятность пролететь без столкновений в интервале  $[r, r + dr]$ :

$$
F(r+dr) = F(r) \cdot (1-kdr)
$$
\n(7.1)

Если разложить по Тейлору левую часть (7.1) до первого порядка, соответствующего правой части, получим, сократив главный порядок:

$$
\frac{dF(r)}{dr} = -kF(r) \tag{7.2}
$$

Решение (7.2) с условием  $F(0) = 1$  из определения  $F(r)$ :

$$
F(r) = e^{-kr} \tag{7.3}
$$

По определению вероятность  $1 - F(r)$  является кумулятивной функцией распределения (см. также параграф 15) частиц по длинам свободного пробега, и её производная даёт соответствующую плотность  $f(r)$ распределения по пробегам:

$$
f(r) \equiv \frac{d}{dr} (1 - F(r)) = k^{-kr} \tag{7.4}
$$

Пусть в системе частиц определено и постоянно (не зависит от их распределения) значение средней длины свободного пробега  $\lambda$  $(B)$ эффективном смысле для взаимодействующих частиц). Но первый момент функции (7.4) и есть средняя длина свободного пробега, что связывает величины  $k$  и  $\lambda$ :

$$
\lambda = \int_{0}^{\infty} r \cdot ke^{-kr} dr = \frac{1}{k} , \quad f_{\lambda}(r) = \frac{1}{\lambda} e^{-\frac{r}{\lambda}}
$$
 (7.5)

Здесь  $e^{\frac{1}{\lambda}}$  – это вероятность частице пролететь расстояние r без столкновений, а  $dr/\lambda$  – вероятность столкнуться, пролетев расстояние dr. Частица пролетает расстояние большее  $5\lambda$  с вероятностью в доли процента. Плотность распределения нормирована на единицу. Совершенно аналогично предыдущим рассуждениям выводится распределение по временам t свободного пробега при их среднем значении  $\tau$ :

$$
f_{\tau}(t) = \frac{1}{\tau} e^{-\frac{t}{\tau}} \tag{7.6}
$$

Отметим, что оба распределения (7.5) и (7.6) нельзя использовать для моделирования блужданий, поскольку таким образом распределённые случайные величины расстояния  $r$  и времени  $t$  не дадут нам в своём отношении  $r/t$  случайной скорости из какого-либо распределения, поскольку они связаны друг с другом через среднюю скорость  $r = < v > t$ :

$$
\int \frac{1}{\lambda} e^{-\frac{r}{\lambda}} dr = \int \frac{1}{\langle v \rangle \tau} e^{-\frac{\langle v \rangle \tau}{\langle v \rangle \tau}} \langle v \rangle dt = \int \frac{1}{\tau} e^{-\frac{t}{\tau}} dt \tag{7.7}
$$

Так что вместо блужданий со случайной длиной шага с распределением (7.5) за фиксированное время т мы можем лишь говорить о блужданиях с фиксированным шагом  $\lambda$  за случайные времена с распределением (7.6). Последний подход широко используется в упрощённой модели блужданий вдоль решётки с ребром  $\lambda$  (что становится естественным для кристаллов) для произвольных в общем случае распределений по временам пробега. Эта модель, предложенная в 1965 году Монтроллом и Вейссом [6], называется случайными блужданиями с непрерывным временем (CTRW - continuous time random walks). Её успех состоит в том, что вместо трёхмерного пространстве для  $\Phi$ <sub>VDbe</sub> преобразования  $\mathbf{B}$ гармонического анализа достаточно одномерного преобразования Лапласа для времени:

$$
\hat{f}_{\tau}(s) \equiv \int_{0}^{+\infty} f_{\tau}(t)e^{-st}dt = \frac{1}{\tau s + 1}
$$
\n
$$
f_{\tau}(t) = \frac{1}{2\pi i} \sup_{a-i\infty}^{a+i\infty} \hat{f}_{\tau}(t)g(x) \hat{\sigma}(x) \hat{\sigma}(x) \hat{\sigma}(x) \tag{7.8}
$$

Отметим, что возможно получить иные распределения по пробегам в зависимости от того, как понимать среднюю длину свободного пробега, которая обычно рассчитывается из удвоенного числа столкновений в единицу времени. А вот, например, Питер Гатри Тэт рассчитывал в 1886 году [32] число столкновений не в единицу времени, а от произвольного момента времени до момента следующего столкновения частиц, используя свойство «отсутствия памяти» у экспоненциального распределения (при котором т оказывается не только средним временем между столкновениями, но и средним временем от произвольного момента до следующего столкновения [33]), которое он записывал для средних пробегов  $\lambda$ (v) ансамбля частиц с одинаковыми скоростями  $V_{\bullet}$  $\Pi$ <sup>O</sup> которым OH затем усреднял  $\Pi$ <sup>O</sup> распределению Максвелла и в результате получил (см. также [34]):

$$
f_{\lambda}^{\text{Tail}}(r) = \frac{1}{\lambda} \int_{0}^{\infty} \frac{2\sqrt{2}}{\pi} \psi(v) e^{-v^2 - \frac{r}{\lambda} \frac{\psi(v)}{\sqrt{2\pi}v^2}} dv ,
$$
  

$$
\psi(v) = ve^{-v^2} + (2v^2 + 1) \int_{0}^{v} e^{-\eta^2} d\eta
$$
 (7.9)

Это распределение очень близко к экспоненциальному, их различия и сравнение с численным моделированием столкновений твёрдых сфер изложено в диссертации [35]. Мы в дальнейшем будем использовать только

распределение (7.5), которое представляет собой экспоненциальное радиальную переходную функцию (4.4), выпишем её со всеми моментами:

$$
S_1^{\exp}(r) \equiv \frac{1}{\lambda} e^{-\frac{r}{\lambda}}, \ \ \left\langle r^m \right\rangle = \int_0^{+\infty} r^m S_1^{\exp}(r) dr = \lambda^m m! \tag{7.10}
$$

# <span id="page-26-0"></span>8. Сферическая переходная функция для шага с экспоненциальным распределением.

Если в выражение (5.12) для сферической переходной функции подставить радиальную переходную функцию одного шага с экспоненциальным распределением (7.10) с заменой переменной  $\xi = -r'/\lambda$ , то получим не берущуюся аналитически интегральную экспоненту  $Ei(x)$ :

$$
S_1^{\exp}(r,|\vec{r}_0|) = \frac{1}{2\lambda} \frac{r}{r_0} \text{v.p.} \int_{-|r-r_0|/\lambda}^{-|r+r_0|/\lambda} \frac{1}{\xi} e^{\xi} d\xi = \frac{1}{2\lambda} \frac{r}{r_0} \left( Ei \left( -\frac{r+r_0}{\lambda} \right) - Ei \left( -\frac{|r-r_0|}{\lambda} \right) \right) (8.1)
$$

Нетрудно убедиться что при  $r_0 \rightarrow 0$  сферическая переходная функция (8.1) совпадает с радиальной (7.10) согласно определению. Для  $r, r_0 \gg 1$  она становится симметричной. Ниже представлены графики  $S_1^{\text{exp}}(r, r_0)$  по обоим аргументам:

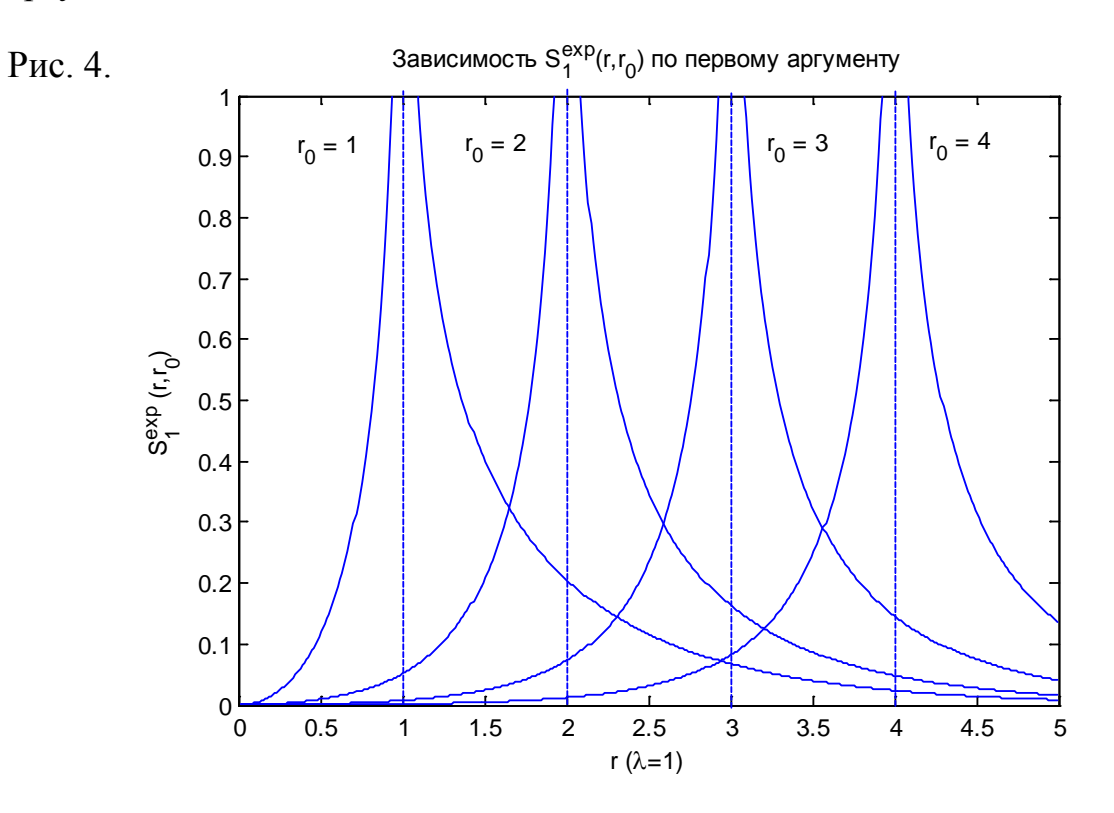

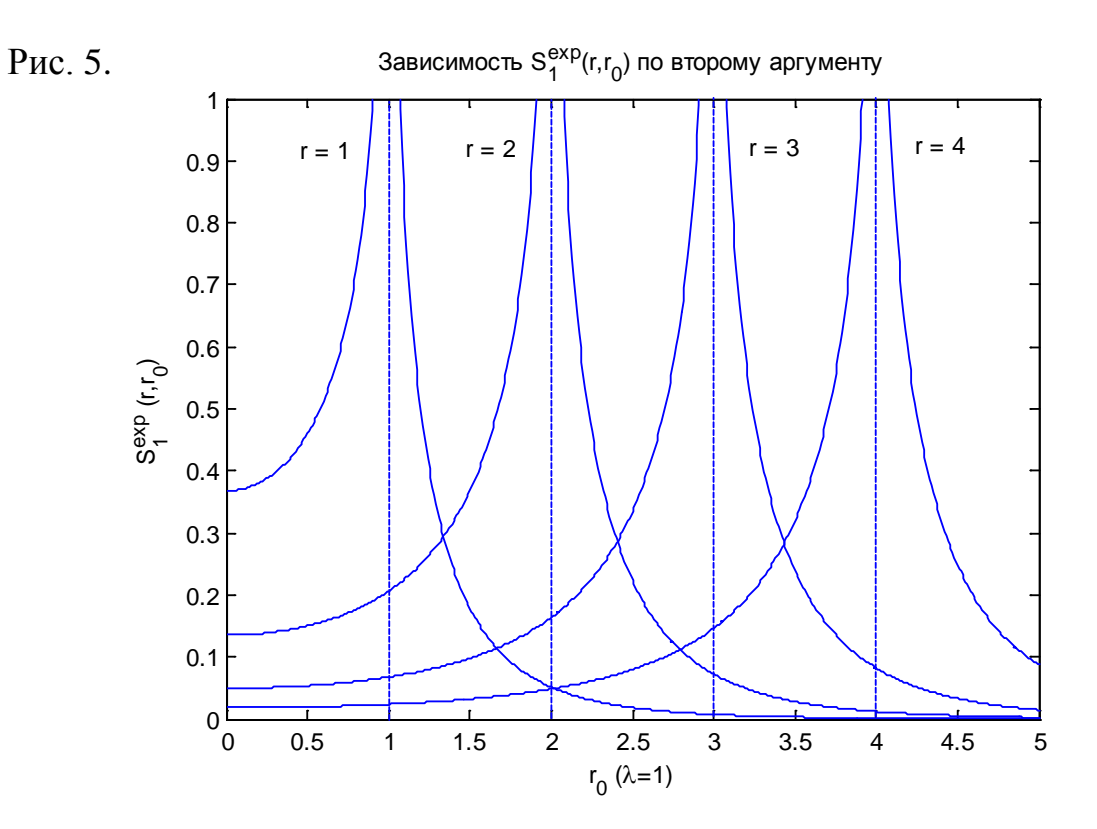

Запишем уравнение цепи (4.6) на радиальную плотность вероятности для одного шага блужданий:

$$
\sigma_n(r) = \mathbf{v} \cdot \mathbf{p} \cdot \int_0^{+\infty} S_1(r, r_{n-1}) \sigma_{n-1}(r_{n-1}) dr_{n-1}
$$
\n(8.2)

Для объёмных плотностей вероятности (или концентраций) согласно (4.4) в трёхмерном пространстве:

$$
\rho_n(|\vec{r}|) 4\pi r^2 = \text{v.p.} \int_0^{+\infty} S_1(r,|\vec{r}_{n-1}|) \rho_{n-1}(|\vec{r}_{n-1}|) 4\pi r_{n-1}^2 dr_{n-1}
$$
(8.3)

Это уравнение упрощается с учётом симметрийного соотношения (5.13):

$$
\rho_n(|\vec{r}|) = \mathbf{v} \cdot \mathbf{p} \cdot \int_0^{+\infty} S_1(r_{n-1}, |\vec{r}|) \rho_{n-1}(|\vec{r}_{n-1}|) dr_{n-1}
$$
\n(8.4)

Отсюда численно для S<sup>exp</sup> находится новое распределение концентраций, устанавливающееся за время  $\tau$  одного шага блужданий. Для проверки формулы (8.4) с экспоненциальной переходной функцией проще всего взять постоянную начальную концентрацию частиц  $\rho_0(r_0) = \rho_0$  и численным интегрированием (по логарифмической шкале, сгущающейся к сингулярности, то есть с заменой переменных) убедиться, что после перемешивания она не изменяется. Ниже представлено расплывание

неоднородной концентрации за один шаг на примере стены с гауссовым профилем (то есть кольцо большого радиуса с формой гауссиана), причём после перемешивания кривая не будет гауссовой, а станет более пологой:

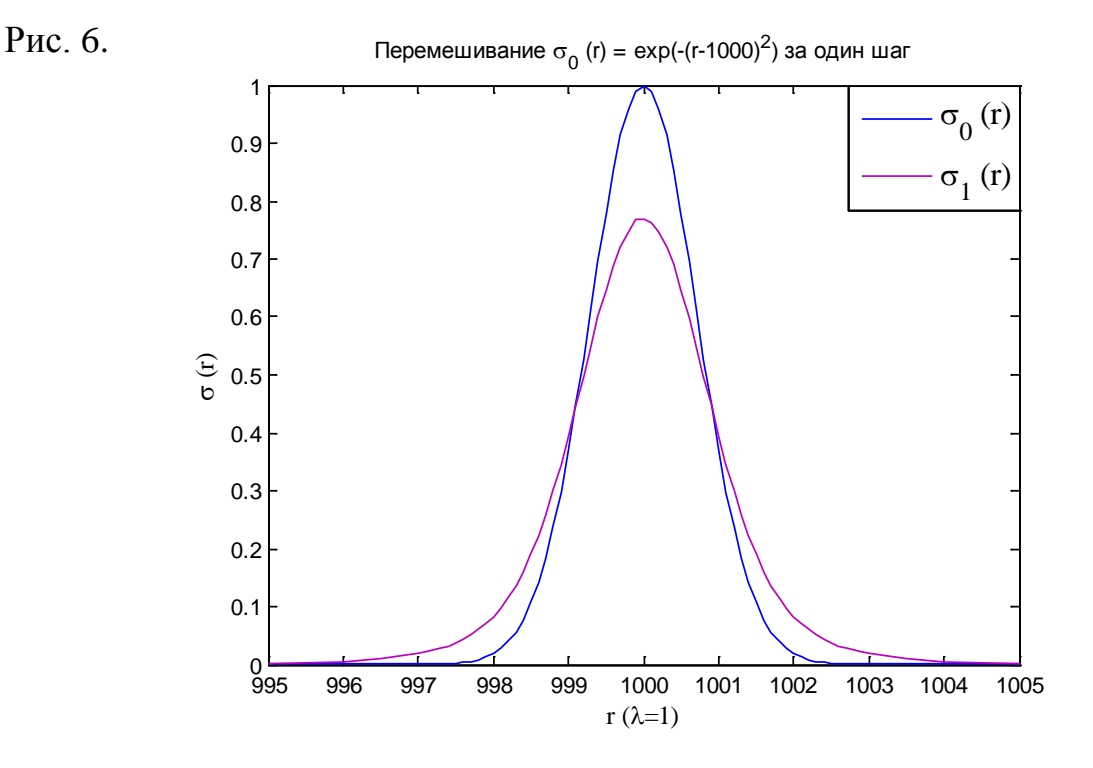

Для работы с интегральными экспонентами нам в дальнейшем потребуются их разложение около нуля, то есть случай в (8.1), когда частица после шага блужданий практически не сместилась в радиальном направлении (осталась вблизи исходной сферы) [20] [36]:

$$
Ei(x<0) = 0.5772... + \ln(-x) + \sum_{n=1}^{\infty} \frac{x^n}{n!n}
$$
 (8.5)

Здесь число 0.5772... - постоянная Эйлера-Маскерони. Также нам пригодится асимптотика интегральной экспоненты на больших расстояниях:

$$
Ei(-x) \simeq \frac{e^{-x}}{x^{2}+e^{-x}} \left(1 - \frac{1!}{x} + \frac{2!}{x^2} - \frac{3!}{x^3} + \dots\right)
$$
 (8.6)

## <span id="page-28-0"></span>9. Приближённое решение задачи экспоненциальных блужданий.

Для блужданий с экспоненциальным распределением по длинам пробега точное аналитическое решение фундаментальной задачи блужданий, в отличие от случая с постоянной длиной шагов (см. следующий параграф), по крайней мере на основе формального решения (4.2), по-видимому, не получить. Однако характер соответствующей сферической переходной функции  $(8.1)$ **УЗКИМИ** симметричными логарифмическими  $\mathbf{c}$ сингулярностями при  $r_n = r_{n-1}$  в цепи блужданий позволяет приближённо каждый интеграл ВОКРУГ ЭТИХ особенностей. проинтегрировать  $3a$ исключением случаев, близких к началу координат, где сферические переходные функции перестают быть узкими и симметричными, что необходимо рассчитывать отдельно. Найдём таким образом для начала радиальную переходную функцию двух шагов из цепного уравнения (4.7):

$$
S_2^{\exp}(r) = \mathbf{v} \cdot \mathbf{p} \cdot \int_0^{\infty} S_1^{\exp}(r, r_1) S_1^{\exp}(r_1) dr_1 =
$$
  
= 
$$
\mathbf{v} \cdot \mathbf{p} \cdot \int_0^{\infty} \frac{1}{2\lambda} \frac{r}{r_1} \left( Ei\left(-\frac{r + r_1}{\lambda}\right) - Ei\left(-\frac{|r - r_1|}{\lambda}\right) \right) \cdot \frac{1}{\lambda} e^{-\frac{r_1}{\lambda}} dr_1
$$
 (9.1)

Обычно интегралы от выражений с интегральной экспонентой можно свести к слагаемым из экспонент и самих интегральных экспонент интегрированием по частям таким образом, чтобы продифференцировать интегральные экспоненты под интегралом, но не в данном случае, поскольку интеграл от величины  $\frac{1}{\rho}e^{-\frac{\eta}{\lambda}}$ , стоящей в (9.1) снова даёт интегральную экспоненту вместо обычного экспоненциального выражения. Но поскольку степенная по  $r_1$ функция  $r/r_1$  в (9.1) меняется медленнее стоящей там экспоненты и разности интегральных экспонент, то можно положить  $r/r \approx 1$  и приблизить (9.1) интегралом по  $r_1 \in [r - \Delta_r, r + \Delta_+]$ , берущимся по частям:

$$
S_2^{\exp}(r) \approx \frac{1}{2\lambda^2} \operatorname{v.p.} \int_{r-\Delta_-}^{r+\Delta_+} dr_1 \left( Ei \left( -\frac{r+r_1}{\lambda} \right) - Ei \left( -\frac{|r-r_1|}{\lambda} \right) \right) e^{-\frac{r_1}{\lambda}} =
$$
  

$$
= -\frac{1}{2\lambda} \left( Ei \left( -\frac{2r+\Delta}{\lambda} \right) - Ei \left( -\frac{|\Delta|}{\lambda} \right) \right) e^{-\frac{r+\Delta}{\lambda}} \Big|_{\Delta=-\Delta_+}^{\Delta=\Delta_+} - \frac{1}{2\lambda} \operatorname{v.p.} \int_{r-\Delta_-}^{r+\Delta_+} \left( \frac{1}{r+r_1} e^{-\frac{r+r_1}{\lambda}} - \frac{1}{r-r_1} e^{-\frac{|r-r_1|}{\lambda}} \right) e^{-\frac{r_1}{\lambda}} dr_1 \tag{9.2}
$$

Первое слагаемое в оставшемся интеграле даёт интегральную экспоненту:

$$
\text{v.p.} \int_{r-\Delta_{-}}^{r+\Delta_{+}} \frac{1}{r+r_{1}} e^{-\frac{r}{\lambda}} e^{-\frac{r}{\lambda}} dr_{1} = e^{\frac{r}{\lambda}} \left( Ei \left( -2\frac{2r+\Delta_{+}}{\lambda} \right) - Ei \left( -2\frac{2r-\Delta_{-}}{\lambda} \right) \right) \tag{9.3}
$$

А второе слагаемое следует расписать по определению интеграла в смысле главного значения и перейти к пределам с учётом (8.5):

$$
\text{v.p.} \int_{r-\Delta_{-}}^{r+\Delta_{+}} \frac{1}{r-r_{1}} e^{-\frac{|r-r_{1}|}{\lambda}} e^{-\frac{r_{1}}{\lambda}} dr_{1} = e^{-\frac{r}{\lambda}} \Bigg[ \text{v.p.} \int_{r-\Delta_{-}}^{r} \frac{1}{r-r_{1}} dr_{1} + \text{v.p.} \int_{r}^{r+\Delta_{+}} \frac{1}{r-r_{1}} e^{-\frac{2(r_{1}-r)}{\lambda}} dr_{1} \Bigg] =
$$
\n
$$
= e^{-\frac{r}{\lambda}} \lim_{\varepsilon \to 0} \Bigg[ -\ln(\varepsilon) + \ln(\Delta_{-}) - Ei \Big( -\frac{2\Delta_{+}}{\lambda} \Big) + Ei \Big( -\frac{2\varepsilon}{\lambda} \Big) \Bigg] =
$$
\n
$$
= e^{-\frac{r}{\lambda}} \Bigg[ \ln \Big( \frac{2\Delta_{-}}{\lambda} \Big) + 0.5772... - Ei \Big( -\frac{2\Delta_{+}}{\lambda} \Big) \Bigg] \tag{9.4}
$$

Конечный ответ мы запишем для исходного промежутка интегрирования  $r_1 \in [0, +\infty]$  с  $\Delta = r$ ,  $\Delta_+ = +\infty$ , но это приводит к некоторой ошибке, которую мы учтём нормирующим множителем  $a \approx 1$ :

$$
S_2^{\exp}(r) \approx U(r) \cdot S_1^{\exp}(r) \quad , \quad U(r) \equiv \frac{a}{2} \left( \ln \left( \frac{2r}{\lambda} \right) + 0.577 - e^{\frac{2r}{\lambda}} Ei \left( -\frac{2r}{\lambda} \right) \right) \tag{9.5}
$$

Заметим, что радиальная переходная функция для двух шагов выражается через таковую для одного шага (т.е. через экспоненциальное распределение), а фактор  $U(r)$ , которым они отличаются, изменяется с расстоянием согласно (8.5) и (8.6) не быстрее степенной функции, которую мы приближали постоянным значением, а значит, при последующей подстановке (9.5) в уравнение цепи для расчёта радиальной переходной функции трёх шагов, этот фактор также можно вынести из под интеграла, что порождает рекуррентную процедуру:

$$
S_3^{\exp}(r) = \mathbf{v} \cdot \mathbf{p} \cdot \int_0^{\infty} S_1^{\exp}(r, r_0) S_2^{\exp}(r_0) dr_0 = U(r) \cdot \mathbf{v} \cdot \mathbf{p} \cdot \int_0^{\infty} S_1^{\exp}(r, r_0) S_1^{\exp}(r_0) dr_0 \tag{9.6}
$$

В результате, для не очень больших значений  $n < 20$ , когда накопится существенная ошибка, получаем:

$$
S_n^{\exp}(r) \approx U^{n-1}(r) S_1^{\exp}(r) = \left(\frac{a}{2}\right)^{n-1} \left(\ln\left(\frac{2r}{\lambda}\right) + 0.577 - e^{\frac{2r}{\lambda}} Ei\left(-\frac{2r}{\lambda}\right)\right)^{n-1} \frac{1}{\lambda} e^{-\frac{r}{\lambda}} (9.7)
$$

Заметим, что  $U(r \rightarrow 0) = 0$  согласно (8.5), однако формула (9.7) не очень хорошо аппроксимирует численный результат, поскольку, как мы отмечали, для сферической переходной функции (8.1) сделанные нами приближения не пригодны в окрестности нуля, где мы получаем для неё следующее предельное выражение:

$$
S_1^{\exp}(r, r_0) = \frac{1}{2\lambda} \frac{r}{r_0} \text{v.p.} \int_{-|r-r_0|/\lambda}^{-\frac{(r+r_0)/\lambda}{\lambda}} \frac{1}{\xi} e^{\xi} d\xi \approx \frac{1}{r \to 0} \frac{r}{2\lambda} \frac{1}{r_0} \cdot \frac{1}{r_0/\lambda} e^{-\frac{r_0}{\lambda}} \frac{2r}{\lambda} = \frac{1}{\lambda} \frac{r^2}{r_0^2} e^{-\frac{r_0}{\lambda}} \tag{9.8}
$$

Тогда для двух шагов в пренебрежении интегрального интервала  $[0, r]$ :

$$
S_2^{\exp}(r \to 0) \approx \text{v.p.} \int_r^{\infty} \frac{1}{\lambda} \frac{r^2}{r_0^2} e^{-\frac{r_0}{\lambda}} \cdot \frac{1}{\lambda} e^{-\frac{r_0}{\lambda}} dr_0 = \frac{r}{\lambda^2} \left[ e^{-\frac{2r}{\lambda}} + \frac{2r}{\lambda} Ei \left( -\frac{2r}{\lambda} \right) \right] \approx \frac{r}{\lambda^2} \tag{9.9}
$$

Соответственно, для трёх:

$$
S_3^{\exp}(r \to 0) \approx -\frac{1}{\lambda} \left(\frac{r}{\lambda}\right)^2 Ei\left(-\frac{r}{\lambda}\right)
$$
 (9.10)

Начиная с (9.10) для трёх шагов и более все остальные радиальные переходные функции будут получаться вида:

$$
S_n^{\exp}(r \to 0) \approx \frac{1}{\lambda} \left(\frac{r}{\lambda}\right)^2 V_n(r) \quad , \quad n \ge 3 \tag{9.11}
$$

Где безразмерные функции  $V_n(r)$  будут изменяться с расстоянием в окрестности нуля не более чем логарифмически, то есть медленнее степенной функции, которая сохраняет квадратичную зависимость от него. Это результат, присущий размерности пространства. За два шага случайных блужданий система ещё не может «ощутить» трёхмерности, поэтому в (9.9) зависимость линейная, а начиная с трёх шагов квадратичная согласно (4.4).

Оказывается, кусочно-гладкая функция, составленная из (9.11) при  $V_n(r) = Const$  в окрестности нуля, а на остальной оси из (9.7), где в  $U(r)$ добавить свободный параметр, например, в экспоненту, убирающий уже ненужную жёсткую фиксацию  $U(r \rightarrow 0) = 0$  распределения в нуле посредством постоянной Эйлера-Маскерони, позволяет очень хорошо аппроксимировать численные результаты для  $2 < n < 20$ :

$$
S_n^{\exp}(r) \approx a_n r^2 \Theta(b_n - r) + c_n e^{-\frac{r}{\lambda}} \left[ \ln \left( \frac{2r}{\lambda} \right) - e^{-\frac{2r}{\lambda} + d_n} Ei \left( -\frac{2r}{\lambda} \right) \right]^{n-1} \Theta(r - b_n) \tag{9.12}
$$

Где параметры  $a_n$ ,  $b_n$ ,  $c_n$ ,  $d_n$  связаны условиями нормировки, непрерывности и гладкости (для приемлемой сшивки двух решений тета-функциями). С ростом *п* оптимальная сшивка (по параметру *b*) сдвигается вправо, обгоняя расплывание самого распределения, в результате чего приближение в начале координат параболой уже не эффективно. Однако к этому моменту вполне можно использовать поправки со стороны гауссовой асимптотики. Вообще, согласно численному эксперименту многошаговые переходные функции, независимо от вида одношаговой, хорошо аппроксимируются экспонентой от нецелой степени расстояния, которая с ростом п приближается к квадратичной (гауссовой):

$$
S_n(r) \approx a_n r^2 \exp\left(-\frac{r^{b_n}}{c_n}\right) , \quad n \ge 3
$$
 (9.13)

Причём параметры, взятые для конкретного *п*, связаны условием нормировки через гамма-функцию (4.5), если сделать соответствующую замену переменных в интеграле:

$$
1 = \int_{0}^{\infty} a_n r^2 \exp\left(-\frac{r^{b_n}}{c_n}\right) dr = \frac{a_n}{b_n} c^{3/b_n} \Gamma\left(\frac{3}{b_n}\right) \tag{9.14}
$$

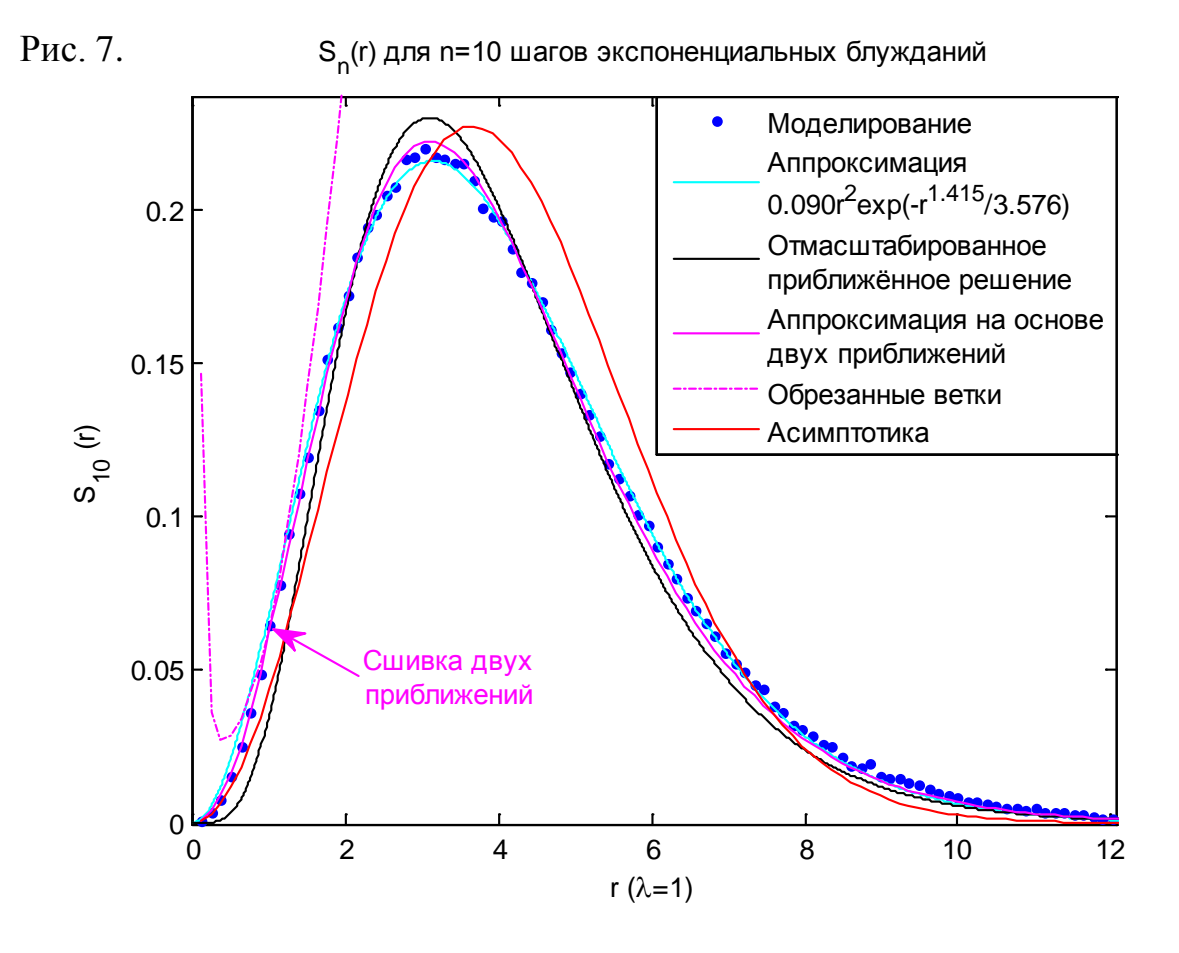

таблицы  $(9.13)$ , Ниже приведены параметров  $\mathbf{B}$ полученных **ИЗ** аппроксимации результатов компьютерного моделирования блужданий вплоть до 40-ого шага, когда экспериментальные данные аппроксимируются асимптотической формулой (3.3) или (6.7) с единственным коэффициентом диффузии, отличающемся от истинного с погрешностью не большей, чем у параметра  $c_n$  в (9.13). Для 95%-ного доверительного интервала параметр  $b_n$ определён с погрешностью 0.7%, параметр  $c_n$  – с погрешностью около 3%, а параметр  $a_n$  находился по (9.14), причём  $S_2^{\text{exp}} \approx 2.1179 r \exp\{-r^{0.86765}/0.63422\}$ :

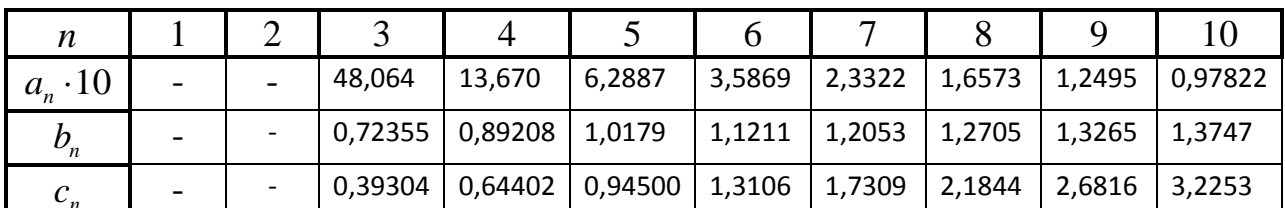

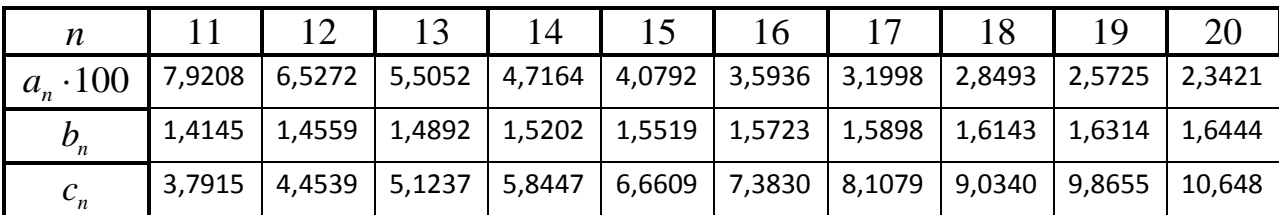

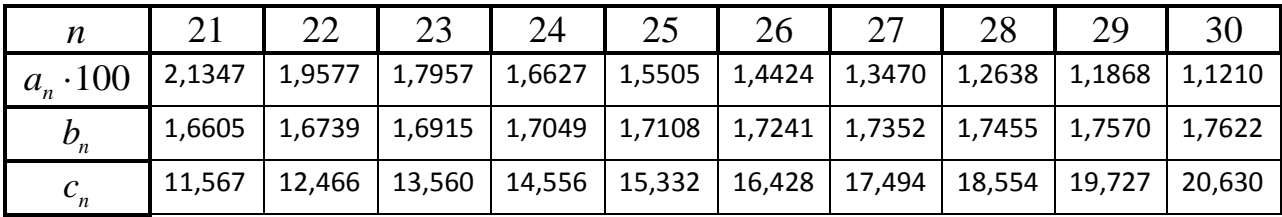

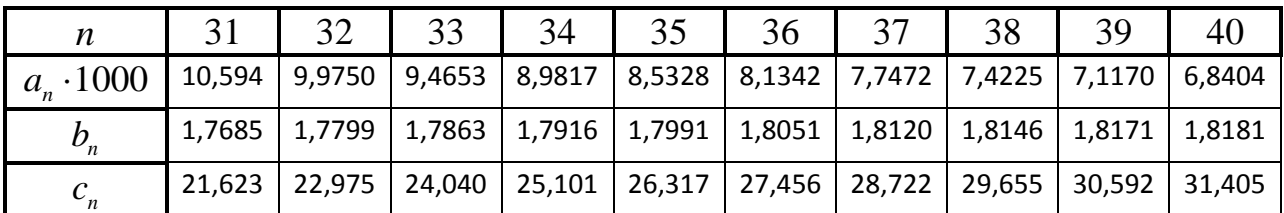

### <span id="page-33-0"></span>10. Задача блужданий с постоянной длиной пробега.

Рассмотрим для сравнения случай, когда частицы летят в произвольном направлении, но на фиксированное расстояние, равное  $\lambda$ . Радиальная одношаговая переходная функция тогда равна:

$$
S_1^{\lambda\alpha\mu}(r) \equiv \delta(r-\lambda) , \quad \left\langle r^m \right\rangle = \int_0^{+\infty} r^m S_1^{\lambda\alpha\mu}(r) dr = \lambda^m \tag{10.1}
$$

Сферическая переходная функция для одного шага согласно (5.12):

$$
S_1^{\lambda a \mu}(r,|\vec{r}_0|) = \frac{1}{2} \frac{r}{r_0} v.p. \int_{|r-r_0|}^{r+r_0} \frac{1}{r'} \delta(r'-\lambda) dr' = \begin{cases} \frac{1}{2\lambda} \frac{r}{r_0}, & |r-r_0| \le \lambda \le r+r_0 \\ 0, & \lambda \le r+r_0 \end{cases}
$$
(10.2)

Подставляя последнее в (8.4) и суммируя раскрытые по модулю вклады при  $r \le r_0$  (приближающиеся к центру координат частицы) и при  $r \ge r_0$ (удаляющиеся), получаем в итоге простое выражение:

$$
\rho_n(|\vec{r}|)r = \frac{1}{2\lambda} \int_{|r-\lambda|}^{r+\lambda} \rho_{n-1}(|\vec{r}_{n-1}|)r_{n-1} dr_{n-1}
$$
\n(10.3)

Из (10.3) нетрудно аналитически убедиться, что однородное распределение частиц  $\rho_0 = const$  при перемешивании не изменяется, а также то, что сферическая переходная функция нормирована на единицу по первому аргументу. Демонстративный график расплывания стены гауссовой формы по формуле (10.3) для радиальных концентраций:

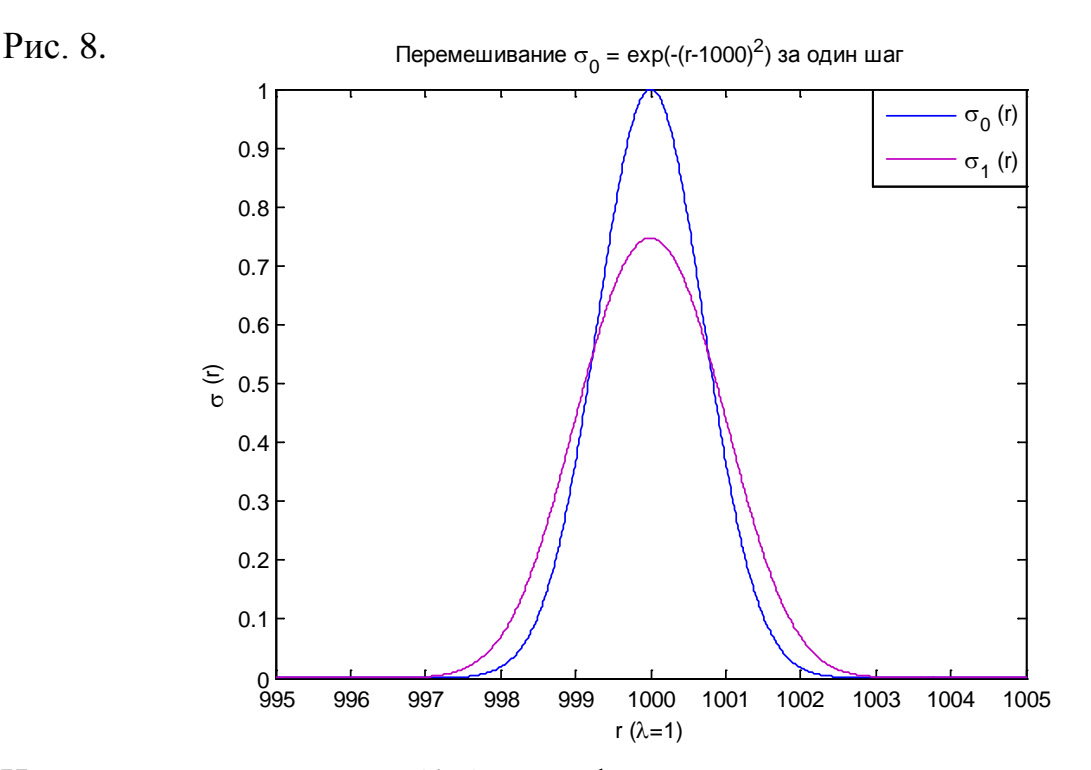

Из цепного уравнения (4.7) на сферические и радиальные переходные функции можно получить, по крайней мере численно, переходные функции для произвольного числа шагов, то есть решить фундаментальную задачу для

данных случайных блужданий. Рэлей в 1919 получил поправки к асимптотике для данного типа блужданий [24]:

$$
P_{n\to\infty}^{\lambda\alpha\mu}(|\vec{r}|) \approx \left(\frac{3}{2\pi n\lambda^2}\right)^{\frac{3}{2}} \exp\left(-\frac{3}{2n}\frac{r^2}{\lambda^2}\right) \left\{1 - \frac{3}{20n}\left(5 - \frac{10}{n}\frac{r^2}{\lambda^2} + \frac{3}{n^2}\frac{r^4}{\lambda^4}\right) + \frac{1}{40n^2}\left(\frac{29}{4} - \frac{69}{n}\frac{r^2}{\lambda^2} + \frac{981}{10n^2}\frac{r^4}{\lambda^4} - \frac{1341}{35n^3}\frac{r^6}{\lambda^6} + \frac{81}{20n^4}\frac{r^8}{\lambda^8}\right) + \dots\right\}
$$
(10.4)

Для блужданий с постоянной длиной пробега вполне эффективным оказывается гармонический анализ (через характеристические функции), с помощью которого можно получить точное решение задачи [4], которое впервые было представлено в 1946 году в задаче о распределении расстояний между началом и концом полимерной цепочки Трелоаром [37] на основе результатов, полученных в 1927 году в статистике случайных выборок Ирвином [38] и Холлом [39]:

$$
P_{n\geq2}^{\lambda\alpha\mu}(|\vec{r}|) = \frac{1}{8\pi(n-2)!} \frac{1}{\lambda^2 r} \sum_{k=0}^{n} C_n^k (-1)^k \left(\frac{1}{2}\left(n+\frac{r}{\lambda}\right) - k\right)^{n-2} \Theta\left(\frac{1}{2}\left(n+\frac{r}{\lambda}\right) - k\right)
$$
(10.5)

Здесь  $C_n^k$  – биномиальные коэффициенты (2.13), а  $\Theta(x)$  – тэта-функция Хевисайда. Точное решение (10.5) можно так же приблизить экспонентой с

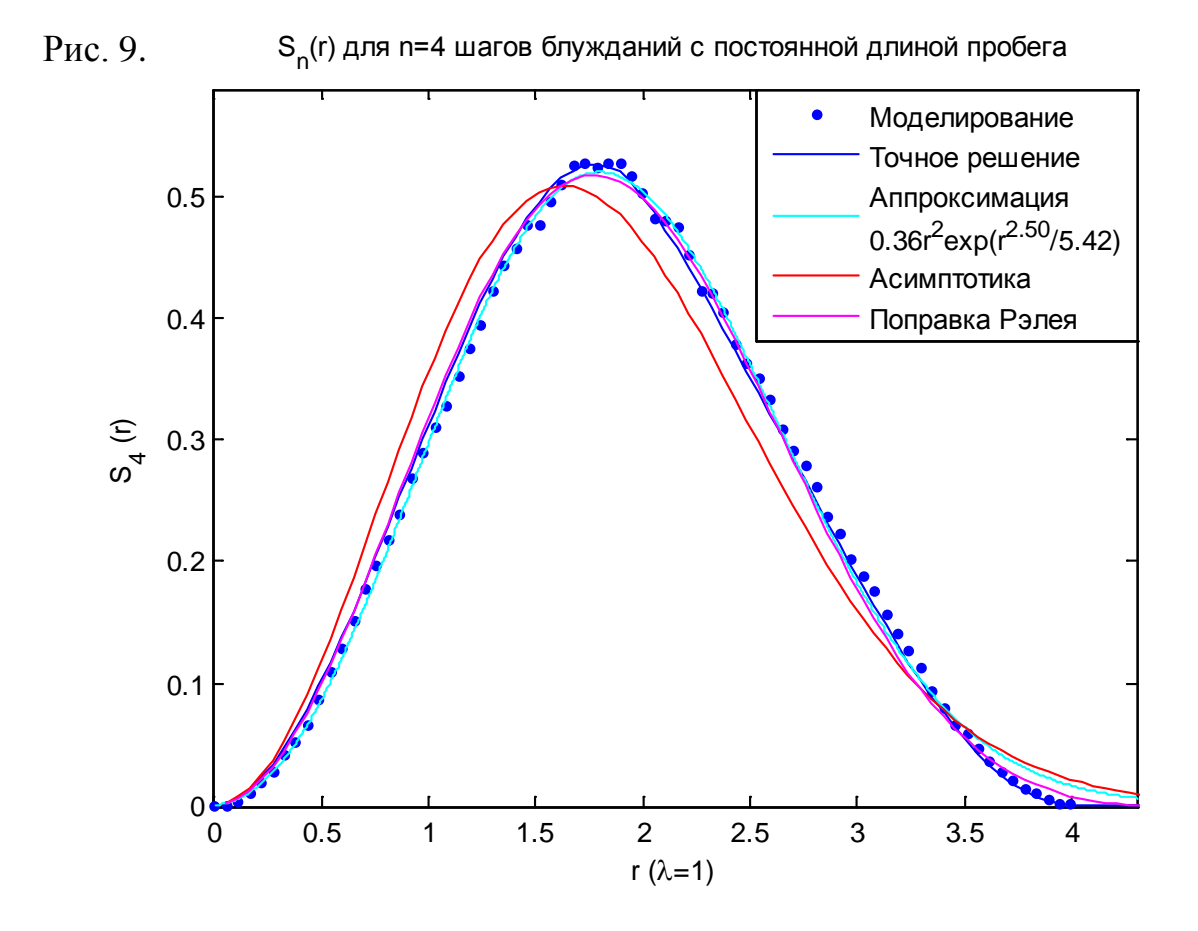
нецелой степенью, как и в (9.13). В отличие от случайных блужданий с непрерывной плотностью распределения длин шагов, блуждания с постоянным шагом практически мгновенно приходят к асимптотическому распределению уже при номерах шага  $n \ge 4$ , а точный ответ Трелоара (10.5) практически совпадает с поправкой Рэлея (10.4). При  $n \leq 3$  распределение не настолько гладкое, поскольку уже сказывается дискретность шагов в трёхмерном пространстве.

## Глава 4. Приложения теории экспоненциальных блужданий

# 11. Особенности диффузионного предела. Критика поправок к потокам в законах Фика.

В параграфе 6 мы уже обсуждали многие особенности асимптотического вывода уравнения диффузии (6.6) из уравнения для цепочки случайных блужданий (1.1). Одно из замечаний касалось того, что раскладывать уравнение цепи в ряд Тейлора (6.5) по временам  $t = n\tau$  со средним временем свободного пробега  $\tau \rightarrow 0$  и числом шагов  $n \rightarrow \infty$  необходимо в той же степени, что и по пространству со средней длиной пробега  $\lambda = < v > \tau \rightarrow 0$ при условии конечности средней скорости частиц. Именно тогда разложение Крамерса-Мойала (при условии конечности моментов переходных функций) в форме континуального уравнения в частных производных  $6$  v $1er$ соответствовать разложению Грэма-Шарлье для асимптотического решения (центральной предельной теоремы). Ещё одно важное замечание касается предела  $n \rightarrow \infty$ , который не является независимым от остальных и его нельзя произвольным образом переставлять местами с другими пределами, например, нельзя внести предел по  $\lambda$  под сумму по *n* в (10.5). В основном это демонстрируется тем, что несобственные интегралы в (8.1) и (10.2) в пределе  $\lambda \rightarrow 0$  принимают одинаковый и, в общем-то, бессмысленный вид:

$$
S_1^{\exp, \lambda a\mu}(r, r_0 \mid \lambda \to 0) = \frac{1}{2} \frac{r}{r_0} \mathbf{v} \cdot \mathbf{p} \cdot \int_{|r-r_0|}^{r+r_0} \frac{1}{r'} \delta(r') dr' = 0 \tag{11.1}
$$

Тождество нулю говорит об отсутствии перемешивания в радиальном направлении за один шаг случайных блужданий с  $\lambda \rightarrow 0$ . Проблема (11.1)

кроется в том, что в силу самого расчётного подхода мы пренебрегаем вероятностью частице попасть после шага в трёхмерном пространстве на исходную двумерную поверхность с  $r = r_0$ , тем самым обеспечивая себе взятие несобственных интегралов в смысле главного значения, но только эти особенности в диффузионном пределе и остаются, потому что  $\lambda \sim |r - r_0|$ . Однако ясно, что диффузионный процесс не останавливается из-за (11.1), а продолжает идти в макроскопических масштабах, где бесконечно малое перемешивание при  $\lambda \rightarrow 0$  бесконечное число раз интегрируется в рекуррентных цепочках уравнений с числом рекурсий  $n \rightarrow \infty$ . Именно эта проблема и приводит к рассмотрению задачи блужданий в русле гармонического анализа через характеристические функции и их логарифмы с кумулятивными по *п* свойствами.

Таким образом построение даже из готового ответа задачи блужданий соответствующего ему уравнения диффузии с  $\lambda$ -поправками не тривиально. Поэтому некоторые пытаются построить микроскопические поправки к уравнению диффузии не через детальную теорию случайных блужданий, а из разложения макроскопических потоков в первом законе Фика, выражающем поток частиц (число частиц пересекающих единичную площадку за единицу времени в выбранном направлении) посредством градиента их концентрации:

$$
J(\vec{r},t) = -D^{\text{Fick}}\vec{\nabla}\rho(\vec{r},t)
$$
\n(11.2)

Уравнение диффузии (второй закон Фика) получается при подстановке (11.2) в уравнение непрерывности:

$$
\frac{\partial \rho(\vec{r},t)}{\partial t} = -\vec{\nabla}J(\vec{r},t)
$$
\n(11.3)

Коэффициент диффузии при этом оценочно определяют через разницу потоков, пересекающих площадку с разных сторон, причём сами потоки разделяют на 6 декартовых направлений (по числу сторон куба) и сводят их вычисление к одномерной задаче. Так, 1/6 числа частиц с однородной концентрацией  $\rho$ , летящих параллельно друг другу вдоль оси *х* со средней скоростью  $\langle v \rangle$  и пересекающих перпендикулярную оси площадку dS за время  $dt$ , даёт поток:

$$
J_{\parallel} = \frac{1}{6} \frac{\rho < v > dt \, dS}{dt \, dS} = \frac{1}{6} \rho < v > \tag{11.4}
$$

Вообще, если частицы летят не параллельно, а в произвольном направлении, пересекая ту же плошалку [40]:

$$
J = \frac{1}{4}\rho < \mathbf{v} > \tag{11.5}
$$

Полный поток через площадку с координатой х с обеих сторон для всех частиц, достигающих её во время свободного пробега, то есть отстоящих от неё на расстояниях порядка  $\lambda$  на примере (11.4):

$$
J_{\lambda}(x,t) \approx \frac{1}{6} < v > [\rho(x-\lambda,t) - \rho(x+\lambda,t)] =
$$
  
=  $-\frac{1}{3} < v > \lambda \frac{\partial \rho(x,t)}{\partial x} + O\left(\frac{\partial^2 \rho(x,t)}{\partial x^2}\right)$  (11.6)

То, что в потоке (11.6), при подстановке его в уравнение непрерывности, получается верный коэффициент диффузии в газах  $D^{\text{Fick}} = \langle v \rangle \lambda/3$  в трёхмерном пространстве - результат обычной «подгонки», и, вообще говоря, последующие коэффициенты разложения в (11.6), в отличие от разложения Крамерса-Мойала, не обязаны отвечать истинному характеру потока частиц в микромасштабе. Но, что самое главное, традиционное разделение трёхмерного потока на 6 составляющих, параллельных декартовым осям, не применимо на масштабах порядка  $\lambda$ , где сферическая изотропия движения малого числа частиц более не может вписываться в кубическую для сплошной среды. Но если продолжать логику потоков, то претерпевает дискретную поправку и уравнение непрерывности, поскольку поток переносит частицы на расстояние  $\lambda$  за время порядка  $\tau$ , согласно статье [41]:

$$
-\frac{\partial J_{\lambda}(x,t)}{\partial t} = \frac{\partial \rho(x,t+6\lambda/\langle x \rangle)}{\partial x} = \sum_{k=0}^{\infty} \frac{\left(6\tau\right)^{k}}{k!} \frac{\partial \rho^{k+1}(x,t)}{\partial x^{k+1}} \tag{11.7}
$$

Интересно отметить, что авторы этой статьи также использовали для уточнения вместо фиксированного  $\lambda$  в уравнениях (11.7) и (11.6) усреднение по одномерному экспоненциальному распределению по длинам пробега:

$$
\int_{0}^{\infty} \frac{\partial \rho(x, t + 6\xi/\langle \mathbf{v} \rangle)}{\partial t} \frac{1}{\lambda} e^{-\frac{\xi}{\lambda}} d\xi =
$$
\n
$$
= \int_{0}^{\infty} \frac{\partial}{\partial x} \left\{ \frac{1}{6} \langle \mathbf{v} \rangle \left[ \rho(x + \xi, t) - \rho(x - \xi, t) \right] \right\} \frac{1}{\lambda} e^{-\frac{\xi}{\lambda}} d\xi
$$
\n(11.8)

Однако проблема такого подхода, как и всей предыдущей деятельности, в невозможности обобшить его на трёхмерное пространство, как бы то ни утверждали авторы статьи [41], поскольку, в дополнение ко всему вышесказанному, трёхмерное экспоненциальное распределение по пробегу  $r = \sqrt{x^2 + y^2 + z^2}$  не факторизуется на одномерные, в отличие от гауссова распределения, да и к тому же средняя длина пробега  $\lambda$  в трёхмерном пространстве и  $\lambda$  в других размерностях – разные феноменологические величины. Поэтому вместо берущихся интегралов от экспонент, как в (11.8), в нашем точном решении (8.1) оказываются неберущиеся интегральные экспоненты, а число частиц, пересекающих за один шаг блужданий (за время  $\tau$ ) сферу радиуса r с центром в начале координат, выражается через сферические переходные функции экспоненциальных блужданий следующим образом:

$$
\Delta N_1(r) = \mathbf{v} \cdot \mathbf{p} \cdot \int_{r}^{+\infty} dr_1 \int_{0}^{r} S_1^{\exp}(r_1, r_0) \sigma(r_0) dr_0 - \mathbf{v} \cdot \mathbf{p} \cdot \int_{0}^{r} dr_1 \int_{r}^{+\infty} S_1^{\exp}(r_1, r_0) \sigma(r_0) dr_0 \quad (11.9)
$$

Именно с такими интегральными потоками мы и будем работать для микроскопического описания массопереноса в задачах с центральной симметрией. Плоский случай отвечает сферическому (11.9) на больших расстояниях  $r \gg \lambda$ .

## 12. Испарение и рост капли при произвольных числах Кнудсена.

По завершении флуктуационной стадии образования зародышевой капли в (нуклеации), пересыщенном паре эта капля начинает расти  $\Pi$ <sup>O</sup> макроскопическим законам роста, плавно переходящим от свободномолекулярного режима (при чиле Кнудсена  $Kn = \lambda/R \gg 1$ , где  $R$  – радиус капли) к диффузионному ( $Kn \ll 1$ ), а после падения пересыщения пара дальнейший рост более крупных капель осуществляется  $3a$ счёт массопереноса от менее крупных, которые уменьшаются до полного исчезновения (так называемое Оствальдовское созревание, статья автора [42]), а также за счёт слияния капель при их соприкосновениях (коагуляция, см. параграф 14). Схематическая картина роста гомогенной аэрозольной водяной капли представлена ниже на рис. 10 согласно статье [43]:

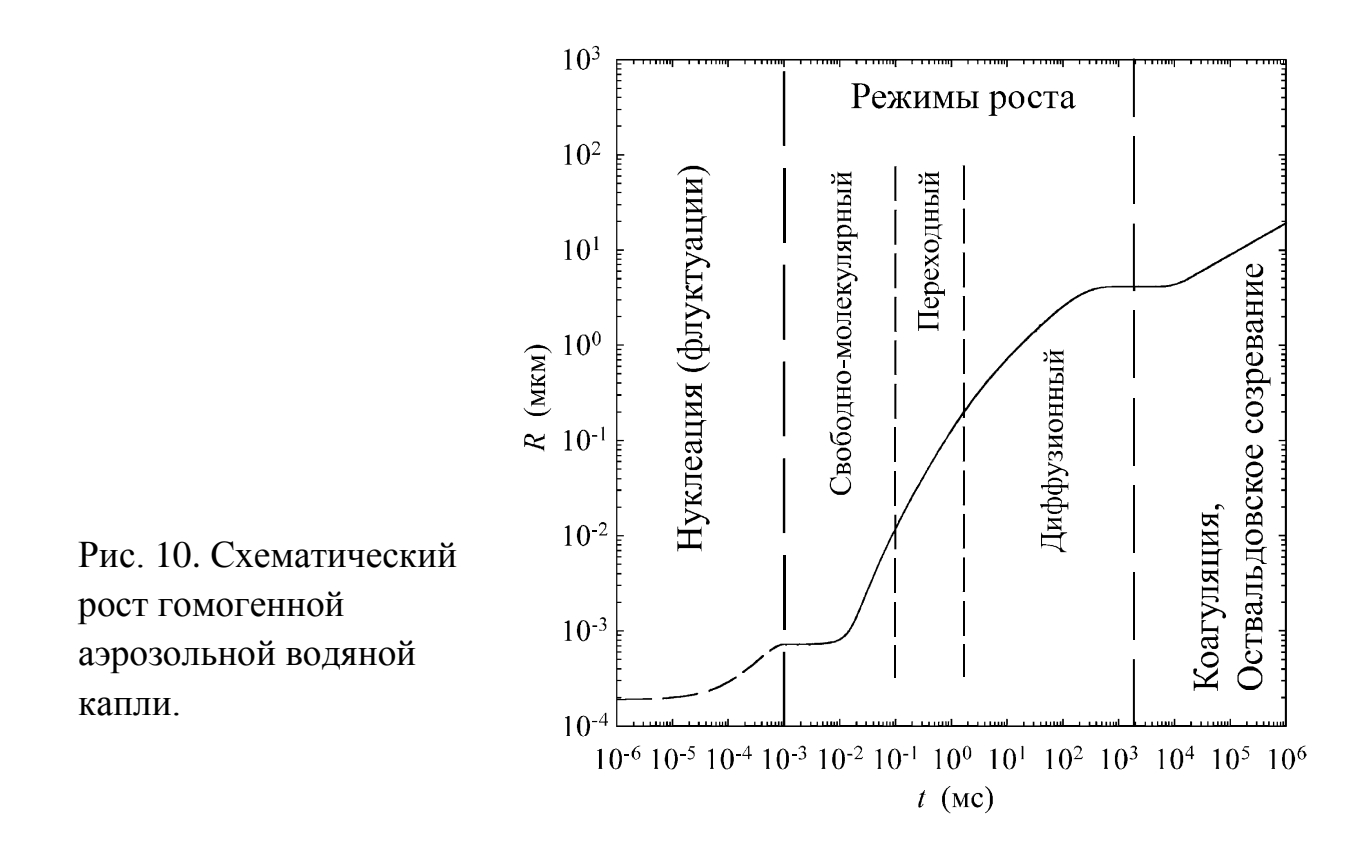

Мы рассмотрим получисленную процедуру на основе экспоненциальных случайных блужданий, позволяющую рассчитать рост капли в переходном режиме. Пусть в центре координат находится сферическая капля радиусом  $R$ с объёмной плотностью числа молекул  $\rho_i$ . По формуле (8.2) можно найти, сколько молекул попадает в каплю из окружающего пара и насколько та вырастает за время равное времени свободного пробега т (в нулевом квазистатическом приближении без учёта прироста радиуса капли за счёт поглощения близлежащих молекул при этом):

$$
\rho_1 4\pi R^2 \Delta R_+ = \int_0^R \rho_1(r) 4\pi r^2 dr = \text{v.p.} \int_0^R dr \int_R^{+\infty} S_1^{\text{exp}}(r, r_0) \rho_0(r_0) 4\pi r_0^2 dr_0 \qquad (12.1)
$$

Прирост ДR радиуса капли, таким образом, является функционалом над полем концентрации пара вокруг капли заданного радиуса. Поскольку молекулы пролетают расстояние большее 5*λ* с вероятностью в доли процента, бесконечный предел в (12.1) можно фактически заменить на  $R + 5\lambda$ . Приращение радиуса капли вызовет дополнительное приращение за счет поглощения близлежащих молекул, что порождает итерационную процедуру:

$$
\rho_1 4\pi \left( R + \Delta R_{+}^{(0)} \right)^2 \Delta R_{+}^{(1)} = \text{v.p.} \int_{R}^{R + \Delta R_{+}^{(0)}} dr \int_{R + \Delta R_{+}^{(0)}}^{+\infty} S_1^{\exp}(r, r_0) \rho_0(r_0) 4\pi r_0^2 dr_0 \tag{12.2}
$$

Теперь найдём, сколько молекул покидает каплю за то же время т и как они оказываются распределены в зависимости от расстояния до центра координат. Пусть с поверхности капли молекулы вылетают в произвольном случайное расстояние, направлении на задаваемое всё Tem же распределением (7.10) при том же значении  $\lambda$  (то есть при той же температуре), с некоторой вероятностью  $\alpha$  (в единицу времени), не зависящей от радиуса капли. Пусть также на одну молекулу жидкой фазы приходится линейный размер *l* (причём  $\rho_1 = 1/l^3$ ). Для достаточно крупной капли  $(R \gg \lambda)$  концентрация испарившихся молекул имеет вид (8.3), где начальная плотность в случае  $l \ll R$  выражена через дельта-функцию  $\rho_0(r_0) = \alpha \tau \rho_l l \delta(r_0 - R)$ :

$$
\rho_1^+(r)4\pi r^2 = \sigma_1^+(r) = \alpha \tau \rho_l l 4\pi R^2 S_1^{\text{exp}}(r, R) , \quad r > R \gg \lambda
$$
 (12.3)

Однако для малых капель  $(R - \lambda)$  к сферической переходной функции нужно ввести поправку для ограничения сферы вылета частицы с поверхности капли условием вылета вдоль касательной к поверхности, то есть в формуле (5.4) угол  $\theta' \in [0, \pi/2]$ , что задаёт ограничение на угол  $\theta$ , которое можно найти из формулы для  $\cos \theta'$  в (5.4), переписав её в качестве квадратного уравнения относительно  $\cos \theta$ :

$$
\cos^2 \theta - 2\frac{R}{r} \sin^2 \theta' \cos \theta + \left(\frac{R^2}{r^2} + 1\right) \sin^2 \theta' - 1 = 0
$$
  

$$
\theta' \in [0, \pi/2] \nearrow \implies \cos \theta \in [R/r, 1], r > R
$$
 (12.4)

Условие (12.4) задаёт новую область значений  $r' \in \left[r - R, \sqrt{r^2 - R^2}\right]$  в (5.4), что в свою очередь изменяет пределы интегрирования по  $\xi = -r'/\lambda$  в выражении (8.1), в результате новую функцию вместо  $S_1^{\text{exp}}(r, R)$  запишем следующим образом:

$$
S_R^{\exp}(r) = \frac{1}{2\lambda} \frac{r}{R} \left( Ei \left( -\frac{\sqrt{r^2 - R^2}}{\lambda} \right) - Ei \left( -\frac{r - R}{\lambda} \right) \right) , \quad r > R \tag{12.5}
$$

А строгая по сравнению с (12.3) формула примет вид:

$$
\rho_1^+(r)4\pi r^2 = \sigma_1^+(r) = \alpha \tau \rho_l 4\pi R^2 S_R^{\text{exp}}(r) \tag{12.6}
$$

Однако эта формула применима только при  $R = const$ , поскольку при подвижной поверхности, с которой стартуют случайные «блуждатели», распределение по длинам их пробегов не определено, но мы можем попробовать интерполировать его таким образом, чтобы гладко связать между несколькими шагами по дискретному времени. За время  $\tau$  капля изменяет свои размеры так, что из числа  $\rho_1 4 \pi R^2 l$  молекул поверхности доля  $\alpha dt$ , покилающая каплю, уменьшает её объём по закону (при  $l \ll R$ ):

$$
-d\left(\rho_l \frac{4}{3}\pi R^3\right) = \rho_l 4\pi R^2 I \alpha dt \qquad (12.7)
$$

При этом в силу быстроты испарения мы пренебрегаем поглощением, по крайней мере, на промежутках времени  $\tau$ . Из (12.7) имеем:

$$
\frac{dR}{dt} = -l\alpha \quad , \quad R(t) = R_0 - l\alpha t \quad , \quad t \in [0, \tau] \quad : \quad \Delta R_- = l\alpha \tau \tag{12.8}
$$

Мы будем использовать линейную интерполяцию, соответствующую масштабированию экспоненциального распределения на величину  $t/\tau \in [0,1]$ (см. также  $(14.4)$ ), отражающую долю столкнувшихся к моменту  $t$  частиц (заметим, что эта доля не может вычисляться из экспоненциального распределения по временам пробега (7.6), как мы уже отмечали). С учётом вкладов в каждый момент времени выражение (12.6) запишется иначе (но при  $R(t) = const$  сохраняет свой вид):

$$
\rho_1^+(r,\tau) = \rho_i \int_0^{\tau} \frac{1}{2\lambda} \frac{R(t)}{r} \left( Ei \left( -\frac{\sqrt{r^2 - R^2(t)}}{\lambda} \right) - Ei \left( -\frac{r - R(t)}{\lambda} \right) \right) \alpha dt \qquad (12.9)
$$

Проинтегрируем по частям так, чтобы взять производную по переменным верхним пределам интегральных экспонент:

$$
\rho_{1}^{+}(r,\tau) = -\frac{\rho_{1}}{4\lambda} \frac{1}{r} \left[ R^{2}(t) \left( Ei \left( -\frac{\sqrt{r^{2} - R^{2}(t)}}{\lambda} \right) - Ei \left( -\frac{r - R(t)}{\lambda} \right) \right) \right]_{t=0}^{t=\tau} - \int_{R_{0}}^{R(\tau)} R^{2}(t) \left( -\frac{R(t)}{r^{2} - R^{2}(t)} e^{-\frac{\sqrt{r^{2} - R^{2}(t)}}{\lambda}} + \frac{1}{r - R(t)} e^{-\frac{r - R(t)}{\lambda}} \right) dR(t) \right]
$$
(12.10)

Взяв оставшийся интеграл, получим в итоге ответ, описывающий концентрации на расстояниях  $r > R_0$  и обобщаемый на промежуток

 $R(\tau) < r < R_0$ , ранее занятый каплей, с помощью подвижного начального условия  $R(t) = r$  вместо  $R_0$ :

$$
\rho_{1}^{+}(r) = \frac{\rho_{l}}{4\lambda} \frac{1}{r} \Big[ I_{1}(r) + I_{2}(r) \Big] , R(\tau) < r
$$
\n
$$
I_{1}(r) = \Big( r^{2} - R^{2}(t) \Big) \Bigg( Ei \Bigg( \frac{\sqrt{r^{2} - R^{2}(t)}}{\lambda} \Bigg) - Ei \Bigg( \frac{r - R(t)}{\lambda} \Bigg) \Bigg|_{t=0, r > R_{0}}^{t=\tau} \Bigg( 12.11 \Big)
$$
\n
$$
I_{2}(r) = \lambda^{2} \Bigg( e^{\frac{r - R(t)}{\lambda}} \Bigg( \frac{r + R(t)}{\lambda} + 1 \Bigg) - e^{\frac{\sqrt{r^{2} - R^{2}(t)}}{\lambda}} \Bigg( \frac{\sqrt{r^{2} - R^{2}(t)}}{\lambda} + 1 \Bigg) \Bigg|_{t=0, r > R_{0}}^{t=\tau} \Bigg|_{t: R(t)=r, r < R_{0}}
$$
\n(12.11)

Граничное значение концентрации определим при  $R = R_0$ , поскольку  $R(\tau) < r < R_0$ промежуток является физическим, He a ЛИШЬ интерполяционным. На границе (12.11), в отличие от (12.6), имеет конечное значение:

$$
\rho_1^+(R) \approx \rho_l \frac{\Delta R}{4\lambda} \ln \left( \frac{2R}{\Delta R_-} \right) + O\left( \lambda \sqrt{R \Delta R_-} \right) \tag{12.12}
$$

Ниже представлен демонстративный график (12.11) по сравнению с (12.6), однако при таком быстром испарении не выполнено условие  $l \ll R$ , для радиальной концентрации  $\sigma_1^+(r)$  интерполирующий склон почти линеен:

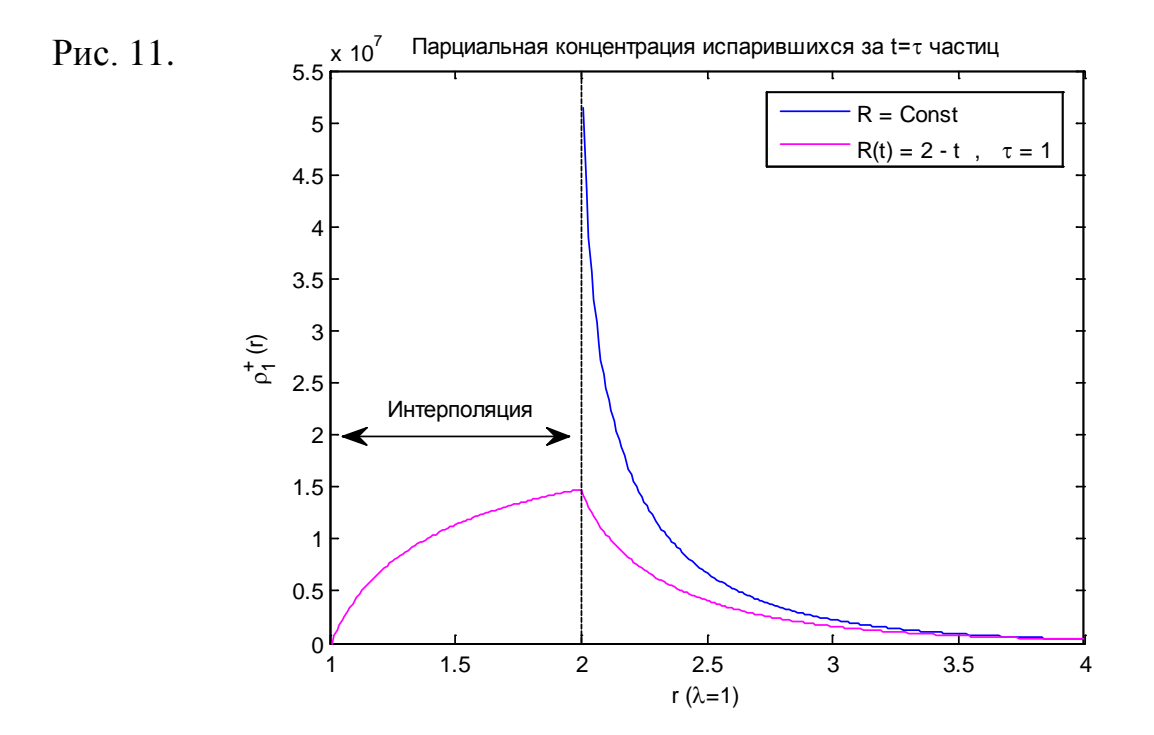

При наличии быстроизменяющихся (непостоянных на временах  $\tau$ ) границ полученная интерполяция позволяет сгладить численный шум в форме нефизических пиков и концентрационных волн, однако это вряд ли позволяет говорить о существенном расширении границ применимости модели блужданий с дискретным временем.

## 13. Стационарный профиль концентрации пара вокруг капли. Поправка к решению Максвелла.

Рассмотрим формулу, аналогичную (11.9) для числа частиц, пересекающих сферу радиуса r с учётом знака положительного направления за один шаг блужданий, дополнив её граничным условием в виде абсорбирующей сферической капли с постоянным радиусом  $R \le r$ :

$$
\Delta N_1(r) = \mathbf{v} \cdot \mathbf{p} \cdot \int_{r}^{\infty} dr_1 \int_{R}^{r} S_1^{\exp}(r_1, r_0) \sigma(r_0) dr_0 - \mathbf{v} \cdot \mathbf{p} \cdot \int_{0}^{r} dr_1 \int_{r}^{\infty} S_1^{\exp}(r_1, r_0) \sigma(r_0) dr_0 \tag{13.1}
$$

Продифференцируем  $(13.1)$  по  $r$ :

$$
\frac{d}{dr}\Delta N_1(r) = -v \cdot p \cdot \int_R^r S_1^{\exp}(r, r_0) \sigma(r_0) dr_0 + \sigma(r) v \cdot p \cdot \int_r^{\infty} dr_1 S_1^{\exp}(r_1, r)
$$
\n
$$
-v \cdot p \cdot \int_r^{\infty} S_1^{\exp}(r, r_0) \sigma(r_0) dr_0 + \sigma(r) v \cdot p \cdot \int_0^r dr_1 S_1^{\exp}(r_1, r)
$$
\n(13.2)

Объелинив обший интегралы на промежуток интегрирования  $\overline{M}$ воспользовавшись условием нормировки сферической переходной функции на единицу по первому аргументу, получим интегральное уравнение Фредгольма второго рода для  $\sigma(r)$  при известном  $\Delta N_1(r)$ :

$$
\frac{d}{dr}\Delta N_1(r) = -v \cdot p \cdot \int_{R}^{\infty} S_1^{\exp}(r, r_0) \sigma(r_0) dr_0 + \sigma(r) \tag{13.3}
$$

Если производная в левой части (13.3) равна нулю, то есть  $\Delta N_1(r) = const$ , то блужданий через сферическую массоперенос  $3a$ шаг поверхность произвольного радиуса r не приводит к изменению формы распределения радиальной концентрации  $\sigma(r)$  (которая при интегрировании по  $r$  даёт число частиц), то есть (13.3) становится уравнением на стационарный (неизменный во времени) профиль концентрации. В частности, в отсутствие капли при  $R=0$  мы получаем интегральное уравнение Фредгольма первого рода, которое имеет тот же вид, что и цепное уравнение (4.6) для одного шага, только при том условии, что концентрация не изменилась за этот шаг, при этом решением данного уравнения является однородная в пространстве концентрация:

$$
\rho^{st}(r)4\pi r^2 = \text{v.p.} \int_{0}^{\infty} S_1^{\text{exp}}(r, r_0) \rho^{st}(r_0) 4\pi r_0^2 dr_0 , R = 0 ; \rho^{st}(r) = const \quad (13.4)
$$

Рассмотрим не просто абсорбирующую каплю, но также источающую в пар частицы и растущую при попадании в неё частиц. Если скорость роста или испарения капли мала по сравнению со скоростью диффузионной релаксации частиц пара, то вокруг капли успевает установиться стационарный профиль концентрации пара. Чтобы учесть поток частиц, который пролетает через сферу радиусом r с учётом испарившихся с поверхности капли, необходимо (13.1) добавить интеграл от (12.6) на промежутке  $[r,+\infty)$ ,  $\mathbf{B}$ a дифференцирование по радиусу приведёт вместо (13.3) к уравнению:

$$
\frac{d}{dr}\Delta N_1(r) = -v \cdot p \cdot \int_{R}^{\infty} S_1^{\exp}(r, r_0) \sigma(r_0) dr_0 - \sigma_1^+(r) + \sigma(r) \tag{13.5}
$$

Олнако условие стационарности потоков удобнее записывать ЛЛЯ поверхности капли, поскольку тогда для определения потока из числа испарившихся частиц достаточно знания формулы (12.8) для убыли радиуса капли вместо знания распределения (12.6) испарившихся молекул вокруг капли:

$$
Const = \rho_1 4\pi R^2 \Delta R_- - \text{v.p.} \int_0^R dr \int_R^{\infty} S_1^{\text{exp}}(r, r_0) \rho_0(r_0) 4\pi r_0^2 dr_0 \tag{13.6}
$$

Если продифференцировать (13.6) по радиусу капли, поделить на  $4\pi R^2$  и воспользоваться симметрийным  $(5.13)$ сферических соотношением функций, получим интегральное переходных следующее уравнение Вольтерра второго рода на стационарное распределение концентрации пара:

$$
\rho^{st}(R)v.p.\int_{0}^{R} S_{1}^{\exp}(r, R)dr = v.p.\int_{R}^{8} S_{1}^{\exp}(r_{0}, R)\rho^{st}(r_{0})dr_{0} - 2\rho_{l}\frac{\Delta R}{R}
$$
(13.7)

Это интегральное уравнение можно решать итерациями, образующими ряд Неймана, если тот сходится при выполнении следующего условия на интегральное ядро [44]:

$$
1 < v.p. \int_{0}^{R} S_{1}^{\exp}(r, R) dr \cdot \left(v.p. \int_{R}^{\infty} \int_{R}^{\infty} \left| S_{1}^{\exp}(r_{0}, r_{1}) \right|^{2} dr_{0} dr_{1} \right)^{-\frac{1}{2}}
$$
(13.8)

Возьмём следующие интегралы:

$$
\text{v.p.} \int_{R}^{\infty} S_{1}^{\text{exp}}(r, R) dr = \frac{1}{2} (1 + L(R)) \text{ , } \text{v.p.} \int_{0}^{R} S_{1}^{\text{exp}}(r, R) dr = \frac{1}{2} (1 - L(R))
$$
\n
$$
L(R) = \frac{\lambda}{2R} \left( 1 - e^{-\frac{2R}{\lambda}} \right) \underset{R \geq \frac{5\lambda}{2}}{\approx} \frac{\lambda}{2R} \implies 0
$$
\n(13.9)

Тогда первая итерация (13.7) с постоянным значением концентрации  $\rho(r_0) = \rho_{\infty}$ , равным её значению на бесконечности от капли, даёт следующее приближённое решение:

$$
\rho^{st}(r) \approx \frac{1 + L(r)}{1 - L(r)} \rho_{\infty} - 4\rho_l \frac{\Delta R_{-}}{r} \frac{1}{1 - L(r)}
$$
(13.10)

Этот ответ можно выразить через граничное условие концентрации пара у поверхности капли  $\rho_R \equiv \rho^{st}(R)$ :

$$
\rho^{st}(r) \approx \frac{1 + L(r)}{1 - L(r)} \rho_{\infty} + \left[ \frac{1 - L(R)}{1 - L(r)} \rho_R - \frac{1 + L(R)}{1 - L(r)} \rho_{\infty} \right] \frac{R}{r}
$$
(13.11)

Для  $\lambda \ll r$ , то есть при  $L(r) \rightarrow 0$ , формула (13.11) даёт стационарное диффузионное решение Максвелла [45] [46] с тем же граничным значением  $\rho_{\infty}$  на бесконечности, но заниженным значением концентрации у поверхности капли (см. ниже рис. 12):

$$
\rho^{st}(r) \approx \rho_{\infty} + \left[\rho_R^{\text{Maxwell}} - \rho_{\infty}\right] \frac{R}{r}, \quad \lambda \ll r
$$
\n
$$
\rho_R^{\text{Maxwell}} \equiv \rho_R \left(1 - L(R)\right) - \rho_{\infty} L(R) \underset{\lambda \ll R}{\to} \rho_R
$$
\n(13.12)

Тот факт, что концентрация пара у поверхности капли (на расстояниях нескольких длин свободного пробега) имеет завышенное значение по сравнению с диффузионным стационарным решением, известен как ленгмюровский или кнудсеновский скачок концентрации. Это явление отражает собой переходной режим массопереноса между свободномолекулярным и диффузионным. Ленгмюр впервые наблюдал это явление в 1915 году [47] для специфического случая испарения с тонкой нити гидрида атомов водорода, которые после первых столкновений вступали в химическую реакцию, образуя молекулы водорода, что производило скачок концентрации последних.

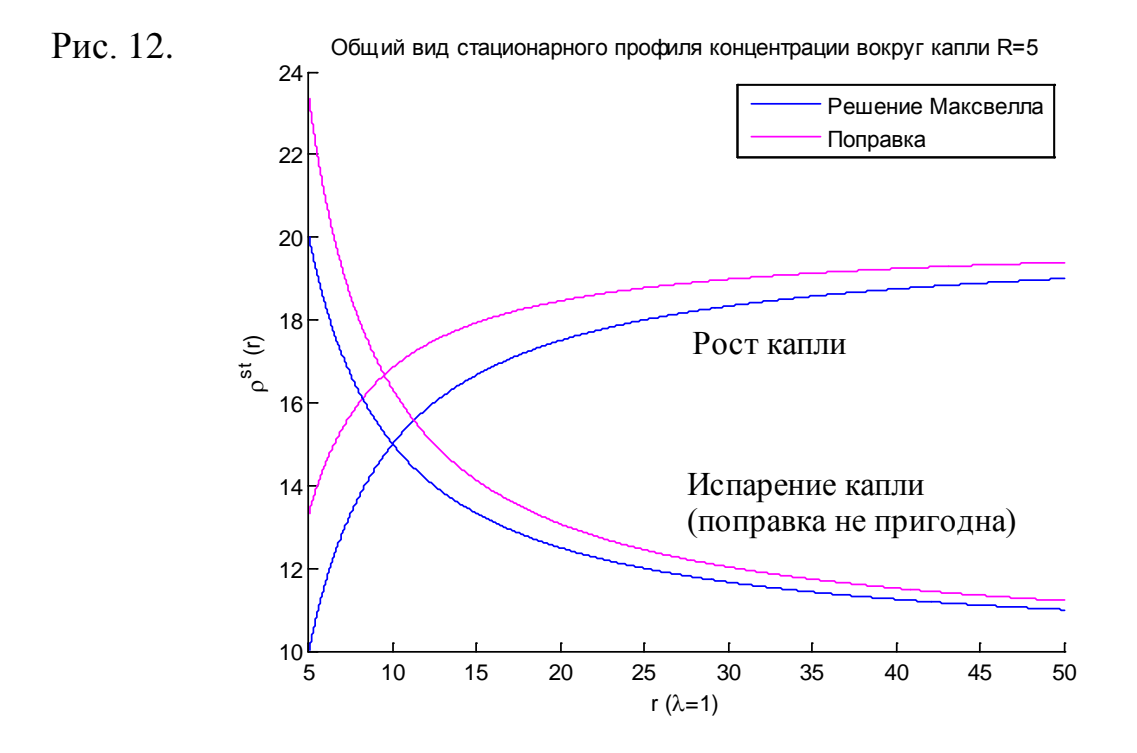

Важно отметить, что мы получили в (13.10) возрастающую концентрацию (вплоть до асимптотического значения на бесконечности), которое отвечает росту капли, тогда как должно существовать стационарное решение с убывающим профилем концентрации при испарении капли, которое соответствует положительному выражению в квадратных скобках в решении Максвелла (13.12), равно как и в (13.11) – но это решение пригодно только для роста капли. То, что мы не получили решения в общем случае объясняется тем, что за один шаг блужданий стационарный профиль концентрации вокруг капли не может установиться при её уменьшении: в этом случае необходимо рассматривать большее число шагов блужданий, чтобы учесть, какая доля из испарившихся с поверхности капли молекул возвращается в неё.

Заметим, что поправка вида (13.11) записывается не только по числу Кнудсена  $Kn = \lambda/R$  но и в зависимости от расстояния  $\lambda/r$ , в отличие от поправок, строящихся на основе сшивки свободно-молекулярного и диффузионного потоков на условной сфере [46]. Другой способ учёта скачка концентрации у поверхности капли – рассмотрение кинетического уравнения Больцмана, которое обычно линеаризуют в приближении Бхатнагара-Гросса-Крука [48] на примере статьи Лушникова и др. [49], где находится поправка к потоку на поверхность капли с учётом вероятности отражения молекул при столкновении с ней и с использованием эвристической экспоненциальной (в плане гладкости) сшивки между свободно молекулярным потоком, обратным квадрату расстояния (площади сферы), и диффузионным, обратным расстоянию:

$$
\rho^{st}(r) = \rho_{\infty} + \left[\rho_R - \rho_{\infty}\right] \frac{R}{r} \left\{ (1-a) \frac{R}{r} e^{-b(r-R)} + a \right\}
$$
(13.13)

Здесь *a* и *b* – некоторые параметры оптимальной сшивки.

## **14. Коагуляция дисперсных блуждающих частиц: расчёт вероятности столкновений.**

Рассмотренные ранее случайные блуждания при наличии абсорбирующих границ и объёмов относятся к классу так называемых блужданий с ловушками. Что если ловушки достаточно малы, чтобы позволить им двигаться, например, блуждая наряду с частицами? Когда имеют дело с дисперсными броуновскими частицами, которые при столкновениях могут слипаться или порождать новые блуждающие частицы, то говорят о случайных процессах с ветвлением.

Обобщая задачу конденсации, рассмотрим вероятности столкновений экспоненциально блуждающих объёмных частиц с последующей коагуляцией, причём их столкновения между собой не должны сказываться на параметрах экспоненциального блуждания, то есть их концентрация по отношению к несущей среде должна быть мала. Столкновение (в вероятностном пространстве, совпадающем с трёхмерным физическим) мы будем определять как попадание двух частиц в такие точки пространства, где их объёмы перекрываются. Важным замечанием является то, что в рамках рассматриваемых случайных блужданий нельзя описать упругие столкновения частиц или их диффузное отражение от границ, поскольку это, во-первых, изменяет среднюю длину свободного пробега, а, во-вторых, нарушает изотропность блужданий, поскольку две частицы не могут столкнуться между собой два раза подряд, в результате чего частицы, попавшие в точки перекрытия их объёмов вынуждены искать преимущественные направления для выхода из пересечения. Использование экспоненциально распределённых длин пробега в моделировании массивных броуновских частиц в вязкой среде оказывается также оправданным, поскольку частицы затормаживаются по экспоненциальному во времени закону [50], а пробеги понимаются в смысле отрезков пересечений касательных к сравнительно гладким траекториям.

Эволюция во времени плотности распределения  $C(m)$  концентраций частиц по массам *т* (или объёмам для однородных частиц плотностью  $\rho_h$ ) при описывается уравнением Смолуховского  $[51]$ коагуляции которое записывают обычно в интегральном виде [52]:

$$
\frac{\partial C(m_1, t)}{\partial t} = \frac{1}{2} \int_0^{m_1} K(m_1 - m_2, m_2) C(m_1 - m_2, t) C(m_2, t) dm_2 - C(m_1, t) \int_0^{\infty} K(m_1, m_2) C(m_2, t) dm_2
$$
\n(14.1)

Здесь  $K(m_1, m_2)$  – частота (число в единицу времени) столкновений частиц с массами т, и т, в единице объёма (то есть размерности объёма, поделённого на время), называемая также ядром коагуляции. Суть уравнения (14.1) в том, что первый его вклад описывает появление частиц массой  $m_1$  за счёт столкновений частиц меньших масс, а второй вклад описывает убыль частиц массы т, за счёт их столкновений с любыми частицами. Уравнение (14.1) можно получить из уравнения Колмогорова для марковской цепи в стохастической модели, впервые предложенной Маркусом [53] и носящей название процесса Маркуса-Лушникова (на последнего мы, кстати, уже ссылались в предыдущем параграфе).

Ядро коагуляции для свободно-молекулярного движения рассчитывается из умножения площади сечения столкновения на относительные скорости частиц, усреднённые по максвелловскому распределению [52]:

$$
K(m_1, m_2) = \sqrt{\frac{6k_B T}{\rho_b}} \left(\frac{4\pi \rho_b}{3}\right)^{1/3} \left(m_1^{-1} + m_2^{-1}\right) \left(m_1^{1/3} + m_2^{1/3}\right)^2 \tag{14.2}
$$

Где  $k_{B}T$  – постоянная Больцмана, умноженная на температуру. Ядро диффузионного случая коагуляции нахолится через расчёт ЛЛЯ диффузионного потока на некоторую сферу с последующим учётом её движения, а коэффициенты диффузии берутся по формуле Стокса (где  $\eta$  – вязкость среды):

$$
K(m_1, m_2) = \frac{k_B T}{3\eta} \Big( m_1^{1/3} + m_2^{1/3} \Big) \Big( m_1^{-1/3} + m_2^{-1/3} \Big)
$$
 (14.3)

Наша задача рассчитать через экспоненциальные блуждания ядро коагуляции в дискретном по времени (на интервале  $\tau$ ) уравнении Смолуховского в общем по сравнению с (14.2) и (14.3) случае. Рассмотрим смесь из блуждающих частиц с радиусами  $R_k$  ( $k = 1,...,Z$ ) и с одинаковой плотностью, которые пролетают средние длины свободного пробега  $\lambda_k = \lambda(R_k)$  $3a$ соответствующие средние времена свободного пробега  $\tau_k \equiv \tau(R_k)$ . Для моделирования случайных блужданий в смеси нужно определить общий временной шаг  $\tau$ , который будем выбирать как наименьшее из всех времён свободного пробега. Однако это приводит к тому, что распределения частиц по длинам свободного пробега на временах  $\tau$ , строго говоря, не определены, то есть нет единого вероятностного пространства для всех компонент смеси, при котором мы могли бы учесть их взаимодействие. Мы попробуем построить общее вероятностное пространство через распределения по пробегам на основе линейной масштабной интерполяции по времени вида:

$$
S_1^{(k)}(r) = \frac{\tau}{\tau_k} \frac{1}{\lambda_k} e^{-\frac{r}{\lambda_k}}, \quad \tau = \min\{\tau_k\}
$$
 (14.4)

Распределения (14.4) означают, что за время  $\tau$  лишь доля  $\tau/\tau_k$  частиц *k*-типа сталкивается, а остальная доля продолжает лететь свободно, а их столкновение должно быть учтено на следующих шагах моделирования блужданий. Мы рассчитаем вероятности столкновений лишь за один начальный шаг, и в случае, когда времена свободного пробега для всех компонент примерно одинаковы, то это даст примерную вероятность столкновения для наибольшей доли частиц на каждом шаге.

Вероятность за время  $\tau$  столкнуться двум частицам радиусами  $R_k$  и  $R_s$  на расстоянии  $r > R_k + R_s$  друг от друга эквивалентна вероятности точечной частице со средним пробегом  $\lambda_s$  из точки  $\vec{r}_s = (0,0,r_s)$  попасть в другую со средним пробегом  $\lambda_k$  и радиусом  $R_k + R_k$ , находящуюся в центре координат, сопутствующих этой частице и с осью д направленной к s-частице, с последующим усреднением по случайной величине  $r_s$ , чьё изменение задаётся случайным смещением к-частицы относительно другой. Согласно (8.1) с масштабирующей поправкой из (14.4) вероятность s-частице попасть в объём k-частицы при фиксированном r равна:

$$
\Pr_{s \to k}(r_s) = \int_0^{R_k + R_s} S_1^{\exp}(r, r_s) dr = \frac{\tau}{\tau_s} \frac{1}{2\lambda_s} \int_0^{R_k + R_s} \frac{r}{r_s} \left( Ei \left( -\frac{r + r_s}{\lambda_s} \right) - Ei \left( -\frac{\left| r - r_s \right|}{\lambda_s} \right) \right) dr \ (14.5)
$$

Пусть теперь *k*-частица смещается на случайное расстояние  $\vec{r}_k$  с вероятностью  $P_1(|\vec{r}_k|) = S_1^{\text{exp}}(r_k)/4\pi r_k^2$  согласно обозначениям (4.4) и (7.10). Дистанция  $|\vec{r}'| = |\vec{r}_k - \vec{r}_s|$  станет новым значением  $r_s$  в сопутствующей системе координат, а в неподвижной в сферических координатах выражается так же, как в формуле (5.4):

$$
r'(r_k, \theta | r_s) = \sqrt{r_k^2 - 2\cos\theta r_s r_k + r_s^2}
$$
 (14.6)

При этом среднее расстояние между частицами (по всем конечным расположениям *k*-частицы) выразится формулой, зависящей от первоначального расстояния *r* между частицами:

$$
\left\langle r'(\vec{r}_k, \vec{r}_s) \right\rangle_{\vec{r}_k} = \int |\vec{r}_k - \vec{r}_s| P_k(\vec{r}_k) d\vec{r}_k = \frac{\tau}{\tau_k} \frac{1}{2\lambda_k} \int_0^{+\infty} dr_k \int_0^{\pi} d\theta \sin \theta \ r'(\vec{r}_k, \theta \mid \vec{r}_s) e^{-\frac{\vec{r}_k}{\lambda_k}} \tag{14.7}
$$

Подставляя *r*′ из (14.6) вместо *sr* в (14.5) для системы координат, сопутствующей первой частице, и усредняя по всем конечным положениям  $k$ -частицы согласно (14.7), получим вероятность  $Pr_{k}$  (долженствующую быть симметричной) двум частицам столкнуться в зависимости от первоначального расстояния  $r<sub>s</sub>$  между ними:

$$
\Pr_{sk}(r_s) = \frac{\tau^2}{\tau_k \tau_s} \frac{1}{4\lambda_k \lambda_s} \int_0^{R_k + R_s} dr \int_0^{\infty} dr \int_0^{\pi} d\theta \sin \theta \times
$$
\n
$$
\times \frac{r}{r'(r_k, \theta)} e^{-\frac{r_k}{\lambda_k}} \left( Ei \left( -\frac{r + r'(r_k, \theta)}{\lambda_s} \right) - Ei \left( -\frac{|r - r'(r_k, \theta)|}{\lambda_s} \right) \right)
$$
\n(14.8)

Вместо интегрирования по  $\cos\theta$ , как это уже бывало в (5.12), будем интегрировать по  $r' \in [ | r_k - r_s |, r_k + r_s ]$  из (14.6), тогда (14.8) перепишется:

$$
\Pr_{sk}(r_s) = \frac{\tau^2}{\tau_k \tau_s} \frac{1}{4\lambda_k \lambda_s} \frac{1}{r_s} \int_0^{R_k + R_s} dr \int_0^{\infty} dr_k \frac{1}{r_k} e^{-\frac{r_k}{\lambda_k} \int_{|r_k - r_s|}^{R_k + r_s} dr' \left( Ei \left( -\frac{r + r'}{\lambda_s} \right) - Ei \left( -\frac{|r - r'|}{\lambda_s} \right) \right) (14.9)
$$

С учётом того, что нам придётся в дальнейшем интегрировать по r<sub>s</sub> (всем начальным положениям *s*-частицы), а спецфункции тоже являются интегралами, то численное взятие пятикратного интеграла достаточно

медленное. На самом деле, как уже упоминалось, интегралы от интегральных свести  $\mathbf{K}$ экспонент можно самим интегральным экспонентам интегрированием по частям, в результате получим лишь один не раскладывающийся интеграл по  $r_k$  от спецфункции. В (14.9) удобно продифференцировать самый внутренний интеграл по переменным пределам, при этом внеинтегральный член обнулится как на бесконечности, так и в нуле за счёт асимптотик (8.6) и (8.5) соответственно (при этом в нуле расходимость побеждается линейной логарифмическая малостью промежутка интегрирования по  $r'$  вокруг точки  $r_c$ ):

$$
\int_{0}^{\infty} dr_{k} \frac{1}{r_{k}} e^{-\frac{r_{k}}{\lambda_{k}}} \int_{|r_{k}-r_{s}|}^{r_{k}+r_{s}} dr' \left( Ei \left( -\frac{r+r'}{\lambda_{s}} \right) - Ei \left( -\frac{|r-r'|}{\lambda_{s}} \right) \right) =
$$
\n
$$
= -\int_{0}^{\infty} dr_{k} Ei \left( -\frac{r_{k}}{\lambda_{k}} \right) \left\{ Ei \left( -\frac{r+r_{k}+r_{s}}{\lambda_{s}} \right) - Ei \left( -\frac{|r-r_{k}-r_{s}|}{\lambda_{s}} \right) \right.
$$
\n
$$
-sign(r_{k}-r_{s}) Ei \left( -\frac{r+|r_{k}-r_{s}|}{\lambda_{s}} \right) + sign(r_{k}-r_{s}) Ei \left( -\frac{|r-|r_{k}-r_{s}|}{\lambda_{s}} \right) \right\}
$$
\n(14.10)

Поскольку интеграл по  $r_k$  нельзя выразить через алгебраическое выражение от интегральных экспонент, то продолжим далее интегрировать (14.9) по  $r$ :

$$
\Pr_{sk}(r_s) = \frac{\tau^2}{\tau_k \tau_s} \frac{1}{4\lambda_k \lambda_s} \frac{1}{r_s} \int_0^\infty dr_k E i\left(-\frac{r_k}{\lambda_k}\right) \left(Q_1(r_k, r_s) + Q_2(r_k, r_s)\right) \tag{14.11}
$$

Где введены обозначения (аналитические решения сверены с численными):

$$
Q_{1}(r_{k},r_{s}) \equiv sign(\zeta) \frac{1}{2} (\zeta^{2} - R^{2}) \left[ Ei \left( -\frac{R + |\zeta|}{\lambda_{s}} \right) - Ei \left( -\frac{|R - |\zeta|}{\lambda_{s}} \right) \right] \Big|_{\zeta = r_{k} - r_{s}}^{\zeta = r_{k} + r_{s}} (14.12)
$$
\n
$$
Q_{2}(r_{k},r_{s}) \equiv \lambda_{s} \left\{ e^{-\frac{|R - |\zeta|}{\lambda_{s}}} \left( \frac{\lambda_{s}}{2} \left( \frac{|R - |\zeta|}{\lambda_{s}} + 1 \right) sign(\zeta) + \zeta sign(R - |\zeta|) \right) - e^{-\frac{R + |\zeta|}{\lambda_{s}}} \frac{\lambda_{s}}{2} \left( \frac{R - |\zeta|}{\lambda_{s}} + 1 \right) sign(\zeta) - 2\zeta \Theta(R - |\zeta|) \right\} \Big|_{\zeta = r_{k} - r_{s}}^{\zeta = r_{k} + r_{s}} (14.13)
$$

Предположим, что все частицы распределены равномерно в пространстве с концентрациями  $c_k$  и  $c_s$  частиц размерами  $R_k$  и  $R_s$  соответственно, тогда усреднённое по всем начальным дистанциям  $r_s > R_k + R_s$  число всех частиц sтипа, сталкивающихся с одной частицей  $k$ -типа:

$$
N_{\text{all } s \leftrightarrow 1 k} = \int_{R_k + R_s}^{+\infty} 4\pi r_s^2 c_s \Pr_{sk}(r_s) dr_s \qquad (14.14)
$$

Если частицы распределены не равномерно, то нужно усреднять с использованием радиальной корреляционной функции. Интеграл по r в (14.14) можно взять (выразить через интегральные экспоненты), но мы этом оставим громоздкости, при так из-за численно достаточно проинтегрировать (14.14) по интерполирующему в нескольких точках сплайну. В силу произвольности *k*-частицы число столкновений между частицами разных типов в некотором объёме  $V$  за время  $\tau$ :

$$
N_{sk} = V c_k N_{\text{all } s \leftrightarrow 1 k} = V c_s c_k \int_{R_k + R_s}^{+\infty} \text{Pr}_{sk}(r) 4\pi r^2 dr \qquad (14.15)
$$

## Глава 5. Моделирование случайных блужданий

# 15. Генерация случайных чисел и векторов с заданными распределениями.

Известны алгоритмы построения равномерно распределённых на интервале [0,1] псевдослучайных чисел. Наиболее часто встречающийся генератор последовательности равномерно распределённых на [0,1] чисел имеет следующий рекуррентный вид [54]:

$$
x_n = \frac{1}{m} \text{mod}(a \cdot x_{n-1} + c, m) \tag{15.1}
$$

Где функция mod даёт остаток от деления первого аргумента на второй. Параметры следует брать достаточно большими, например  $a = 1029$ ,  $c = 221591$ , m=1048576. Однако в большинстве математических пакетов уже есть встроенный генератор. Из равномерного распределения  $U[0,1]$  можно получить любое другое непрерывное распределение методом обратных функций распределения [54]. Пусть есть (кумулятивная) функция  $X \in \mathbb{R}$  $F(x)$ случайной величины распределения  $\mathbf{c}$ ПЛОТНОСТЬЮ распределения  $f(x)$  в случае абсолютной непрерывности распределения P, задающего область значений случайной величины. Напомним, что кумулятивная функция распределения в произвольной точке  $x$  показывает вероятность того, что случайная величина  $X$  окажется меньше данного значения х:

$$
F(x) \equiv P(x < X) \quad , \quad F(x) = \int_{-\infty}^{x} f(x') \, dx' \quad , \quad f(x) = \frac{dF(x)}{dx} \tag{15.2}
$$

Для получения случайных чисел с заданной функцией распределения  $y = F(x)$  необходимо найти обратную к ней функцию  $x = F^{-1}(y)$  с равномерно распределённым аргументом у что может быть пояснено нижеследующим равенством, указывающим на то, что равномерная единичная плотность для у переходит в плотность  $f(x)$  для  $x$ :

$$
\int_{y_1}^{y_2} dy = y_2 - y_1 = F(x_1) - F(x_2) = \int_{x_1}^{x_2} f(x) dx
$$
 (15.3)

На примере экспоненциальной плотности распределения имеем:

$$
y = F(x) = \int_{0}^{x} \frac{1}{\lambda} e^{-\frac{x'}{\lambda}} dx' = 1 - e^{-\frac{x}{\lambda}}
$$
  
x = -\lambda ln(1 - y) #H $\lambda$  ln y [0,1]  $y \in U$  (15.4)

Если нахождение обратной функции затруднительно, можно воспользоваться интегрированием по методу Монте-Карло: генерируются два случайных числа  $x \in U[x_1, x_2]$ ,  $z \in U[0, \max_{x' \in [x_1, x_2]} f(x')]$ , если при этом  $f(x) \le z$ , то значение х принимается, иначе отвергается и генерируется новая пара чисел, тогда значения *х* будут приниматься с вероятностью  $f(x)/\max_{x'\in [x_1,x_2]} f(x')$ . При этом вместо равномерного распределения по z, можно использовать любое другое распределение, которое хорошо генерируемое будет лучше всего мажорировать искомое (подробнее см. в [55] *acceptance/rejection method*). Однако проблема данного метода помимо погрешности численного интегрирования в том, что для получения одного случайного числа необходима генерация пары случайных чисел, между которыми может наступать корреляция при частом вызове генератора случайных чисел. В частности, такая ошибка приводит к тому, что по меньшей мере моменты распределения случайных чисел начинают систематически изменяться, а при моделировании блужданий это приводит к изменению дисперсии, то есть коэффициента диффузии в гауссовой асимптотике (6.7).

Чтобы генерировать изотропные случайные вектора, то есть получить равномерную сетку на сфере, необходимо с равномерным распределением генерировать не сами сферические углы  $\varphi$  и  $\theta$  (распространённая ошибка, ведущая к сгущению точек у полюсов сферы), а телесный угол  $\Omega$ , то есть меру площади на единичной сфере:

$$
\frac{d\Omega}{4\pi} = \frac{\sin\theta d\theta d\varphi}{4\pi} = -\frac{d\cos\theta d\varphi}{4\pi} \in U[0,1] \text{ \quad } \text{up } u\cos\theta \in U[-1,1] \text{ , } \varphi \in U[0,2\pi] \text{ (15.5)}
$$

В декартовых координатах поэтому удобно равномерно генерировать  $z = r \cos \theta$  для векторов длины r, а остальные координаты выражать через z:

$$
\begin{cases}\nz = r(1 - 2\zeta) , & \zeta \in U[0,1] \\
y = \sqrt{r^2 - z^2} \sin(2\pi\xi) , & \xi \in U[0,1] \\
x = \sqrt{r^2 - z^2} \cos(2\pi\xi)\n\end{cases}
$$
\n(15.6)

### 16. Моделирование блужданий в МАТLAВ.

Для моделирования мы используем среду MATLAB<sup>®</sup> [56]. Все необходимые сведения о ней могут быть найдены в поисковой строке в разделе help  $\rightarrow$ *product help*. Выполняющие команды могут быть записаны как в командную строку, так и в отдельный m-файл с расширением «.m», к которому можно по умолчанию обращаться по имени файла в командной строке, если рабочая директория совпадает с папкой, где находятся все взаимосвязанные файлы. В т-файлы также записываются функции (подпрограммы), использующие указываемые входные и выходные параметры, тогда как **ВЫЗОВЫ** именованных комплексов команд (программ) используют общую область workspace рабочих переменных.

Для решения фундаментальной задачи блужданий, то есть нахождения вероятности частице оказаться за некоторое число шагов на некотором интервале расстояний от начала блужданий, берётся большое число частиц и запускается из центра координат случайно блуждать, а построение на *п*-ом шаге моделирования радиального распределения частиц, поделённого на их число, даст нам радиальную переходную функцию  $S_n(r)$ , которую мы будем аппроксимировать теоретическими кривыми (пример на рисунке в параграфе 9, результаты в таблице). Аппроксимации можно проводить вручную с помощью пакета Curve Fitting Toolbox<sup>TM</sup> через вызов команды cftool или автоматическим способом, реализуемым здесь. Ниже представлены коды mфайлов с подробными комментариями, следующими за знаком «%»:

#### Файл initialize.m

% Задание начальных параметров. Этот т-файл вызывается первым.

clear all; % Очищение рабочей области переменных. lambda=1; % Средняя длина свободного пробега берётся единичной. N=100000; % Число блуждающих частиц. t=0; % Счётчик времени (шагов моделирования). % Время подразумевается в единицах среднего времени свободного пробега

% Строятся одномерные массивы размером N % из нулевых декартовых координат частиц, % то есть все частицы помещаются в начало координат:  $x = zeros(1.N)$ :  $y = zeros(1, N)$ ;  $z = zeros(1, N)$ ;

% Далее с помощью функции MATLAB fittype задаются

% типы аппроксимаций результатов моделирования

% для распределений частиц по расстояниям от центра координат.

% Тип аппроксимации с помощью кривой с экспонентой от аргумента х с нецелой степенью % по неопределённым параметрам "b" и "c" согласно формуле (9.13) с нормировкой (9.14), % при этом функция mfun вызывает соответствующие спецфункции. % а одинарными кавычками задаётся формат строки: type exp=fittype('b/c^(3/b)/mfun("GAMMA",3/b)\*x^2\*exp(-x^b/c)');

% Тип аппроксимации по формуле (9.12) БЕЗ ГЛАДКИХ УСЛОВИЙ на сшивку % двух приближённых решений, которая проводится по методу наименьших % квадратов для всех параметров a,b,c,d для указываемого далее номера шага t: type Ei=fittype(... % Многоточие переносит командную строку  $a*x\overline{2}$ \*heaviside(b-x)+c\*exp(-x)\*(log(2\*x)-exp(2\*x+d)\*mfun("Ei",-2\*x))^(t-1)\*heaviside(x-b)','problem','t'),

### Файл-функция **RPDF.m**

function [DF R]=RPDF $(x, y, z, \text{lambda}, N, t)$ 

% RPDF - Radial Probability Density Function. Вызывается в тексте файла RW.m

% Функция распределяет N частиц, вылетевших из начала координат

% t шагов назад и имеющих координаты x,y,z, по интервалам расстояний

% от начала координат. Возвращается их нормированное на единицу

% распределение DF (массив) и соответствующий массив дистанций R.

% Величина радиальной дискретизации распределения частиц. Функция round округляет:

discretisation=round(N/1000);

% Величина распределительного интервала, растущая вместе с t по диффузионному закону: d=4\*lambda\*sqrt(t)/discretisation;

R=0:d:discretisation\*d; % Массив дистанций от 0 до discretisation\*d кратных d.

% Задание начальных нулевых значений: DF=zeros(1,discretisation);

for n=1:N % Цикл по частицам

r=sqrt(x(n)^2+y(n)^2+z(n)^2); % Расстояние от начала координат до n-ой частицы.

for i=1:discretisation % Цикл по дистанциям (их индексам)

if  $((R(i) <= r) \& (R(i+1) > r))$  % Условие попадания частицы в интервал от R(i) до R(i+1).

DF(i)=DF(i)+1; % Число частиц в i-ом интервале увеличивается на одну

end

end

end

% Для создания распределения и его нормировки на единицу, % массив числа частиц в интервалах делится на их ширину и на общее число частиц: DF=DF/d/N;

% Удаление первого элемента с нулевым значением, % при этом длины массивов R и DF будут совпадать:  $R(1)=$ [];

end % конец функции

#### Файл-функция **freepath.m**

function freepath=freepath(lambda)

% Функция вызывается в файле RW.m.

% Функция генерирует случайную длину пробега, распределённую

% по экспоненциальному закону согласно формуле (15.4)

% Функция rand(n) генерирует матрицу n x n случайных чисел % равномерно распределённых на интервале (0,1): freepath=-log(rand(1))\*lambda;

end

#### Файл **RW.m**

% RW - Random Walk. Файл вызывается по имени с заглавными буквами.

% Основной код моделирования блужданий, запускается после

% выполнения initialize.m или после собственного выполнения

% для продолжения моделирования блужданий.

t0=t; % Номер шага после вызова этой программы, t0=0 после вызова initialize.

% Моделирование на 40 шагов, можно изменить это число или % вызвать эту программу несколько раз для кратного числа шагов: for  $t=t0+1:t0+40$ 

for i=1:N % Цикл по всем частицам

% Генерация случайной длины свободного пробега через % описанную нами функцию freepath path=freepath(lambda);

%Генерация изотропных смещений согласно формуле (15.6):  $dz = path*(1-2<sup>*</sup>rand(1));$ psi=2\*pi\*rand(1); sqroot=sqrt(path^2-dz^2); dx=sqroot\*cos(psi); dy=sqroot\*sin(psi);

% Присваиваются новые координаты частиц  $x(i)=x(i)+dx;$  $v(i)=v(i)+dv$ ;  $z(i)=z(i)+dz;$ 

end

% Код внутри условия обрабатывается для номеров шагов, дающих % нулевой остаток от деления на какое-то число, то есть кратные ему. if mod(t,1)==0 % В данном случае условие выполняется всегда.

% Вызов описанной нами функции RPDF, при котором записываются

% массивы радиальных распределений S и

% массивы соответствующих им радиусов г для каждого номера шага t,

% создавая при этом двумерные массивы, где номеру строки отвечает t.

% а синтаксис двоеточия пробегает все номера столбцов,

% осуществляя присвоение одномерных массивов:

 $[S(t,:) r(t,:)] = RPDF(x,y,z,$ lambda,N,t);

% Вызывается функция MATLAB fit, аппроксимирующая точки S(r)

% по методу наименьших квадратов для кривой, описанной

% в типе аппроксимации type exp, заданном в коде initialize.m.

% Берутся единичные начальные значения двух аппроксимируемых коэффициентов

% с нулевыми нижними границами для области значений этих параметров:

fit exp=fit(r(t,:)', $S(t,.)'$ ),type exp, $S(t,1)$ ,  $S(t,1)$ ,  $S(t,1)$ ,  $S(t,1)$ ,  $S(t,1)$ ,  $S(t,1)$ ,  $S(t,1)$ ,  $S(t,1)$ ,  $S(t,1)$ ,  $S(t,1)$ ,  $S(t,1)$ ,  $S(t,1)$ ,  $S(t,1)$ ,  $S(t,1)$ ,  $S(t,1)$ ,  $S(t,1)$ ,  $S(t,1)$ ,  $S(t,1)$ ,  $S(t,1)$ ,  $S(t,1)$ ,  $S(t$ 

% Записываются значения аппроксимированных коэффициентов для каждого шага: coef fit exp(t,:)=coeffvalues(fit exp);

% Записываются нижний и верхний пределы коэффициентов в 95%-ном % доверительном интервале значений: dcoef fit  $exp(t, \ldots) =$ confint(fit  $exp(0.95)$ ;

% Аппроксимация кривой, описанной в type Ei в initialize.m. % по 4-ём коэффициентам с текущим значением параметра t: fit\_Ei=fit(r(t,:)',S(t,:)',type\_Ei,'start',[1,0.1,1,0.1],'Lower',[0,0,0,0],'problem',t);

% Рэлеевская асимптотика радиального распределения с массивом % значений в точках r(t,:), отвечающая текущему номеру шага t % с коэффициентом диффузии D экспоненциальных блужданий:  $D=1/3$ \*lambda^2; Rayleigh=1/(4\*pi\*D\*t)^(3/2)\*4\*pi\*r(t,:).^2.\*exp(-r(t,:).^2/(4\*D\*t));

% Рисуется синими точками экспериментальное радиальное распределение S(r):  $plot(r(t,))$ ,  $S(t,.)$ ,  $'b$ .);

hold on % Включается опция рисования графиков без стирания предыдущих. plot(fit exp.'c-'); % Рисуется слошной голубой линией аппроксимация по type exp. plot(fit Ei,'m-'); % Малиновым цветом аппроксимирующая по type Еі кривая.

 $plot(r(t,))$ , Rayleigh, 'r:'); % Красным пунктиром рэлеевская асимптотика. hold off

% Вспомогательные присвоения для описания графиков:  $b = \text{coeff}$  fit  $\exp(t.1)$ :  $c = \text{coeff}$  fit  $\exp(t, 2)$ ; a=b/c^(3/b)/mfun('GAMMA',3/b); % Нормировка экспоненциальной аппроксимации. % Создаются форматированные строки, одна из них отображает % экспоненциальную аппроксимацию с текущими параметрами: string1=sprintf('Аппроксимация\n%5.4f r^2exp(-r^{%4.3f}/%5.3f)',a,b,c); string2=sprintf('Аппроксимация со сшивкой\пдвух приближённых решений'); % Функция legend вставляет описание всех кривых на графике: legend('Моделирование', string1, string2, 'Асимптотика') % Подписываются оглавление графика и его оси с использованием ТеХ разметки % и функции num2str, переводящей число в формат строки, при этом % квадратные скобки осуществляют конкатенацию строк: title(['Радиальная переходная функция S  $n(r)$  для n=' num2str(t) ' шагов']); xlabel('r (\lambda=1)'); ylabel( $\overline{S}_n(r)$ '); % График запишем в векторном формате ".emf" с именем RW\_номер шага, % однако редактируемым Матлабом графическим файлом является ".fig": saveas(gcf,['RW ' num2str(t)],'emf');

% Удаляются ненужные переменные: clear i path psi dx dy dz sqroot D a b c string1 string2

% Записываются все оставшиеся переменные рабочей области workspace % в матлабовский файл формата ".mat" (для записи в текстовый файл % необходимо через запятую указать спецификатор '-ascii'): save(['RW\_' num2str(t)]);

end % Конец условия if.

t %Без точки с запятой выводится значение переменной t текущего номера шага.

end

Поскольку для построения достаточно гладких графиков радиальных распределений частиц требуется их большое число (сотни тысяч), можно воспользоваться системой параллельных вычислений на нескольких ядрах процессора или на нескольких компьютерах, которую предлагает МАТLAB.

### 17. Реализация параллельных вычислений в МАТLAВ.

Среда **MATLAB** имеет довольно простую собственную систему распределённых вычислений, которую можно использовать без навыков в программировании посредством MPI (Message Passing Interface) – наиболее распространённого стандарта интерфейса обмена данными в параллельном

программировании. Для возможности распределить вычисления на нескольких ядрах процессора необходимо иметь версию МАТLAВ с пакетом Parallel Computing Toolbox<sup>TM</sup>, а для распределения вычислений на кластере из нескольких компьютеров дополнительно необходим установленный MATLAB<sup>®</sup> Distributed Computing Server<sup>TM</sup> - для работы с ним, то есть запуска службы MDCE - Matlab Distributed Computing Engine, создания планировщика *job manager* на ведущем компьютере и подключения к нему рабочих станций workers) мы отсылаем к книге [57]. Здесь же мы коснёмся непосредственно языка параллельного программирования в МАТLAB, которое может быть наиболее просто реализовано через использование цикла **parfor** вместо обычного for, но только для натурального счётчика, при этом все команды параллельного программирования должны располагаться внутри открывающей и закрывающей команды matlabpool, по умолчанию распределяющей вычисления по всем доступным рабочим станциям (числу ядер для одного компьютера), при её выполнении в системных процессах должно появиться пропорциональное числу станциям число процессов MATLAB.exe (в системе Windows):

> matlabpool open parfor  $i=1:N$ . . . . . . . . . . . . end matlabpool close

Этой замены в коде предыдущего параграфа достаточно, чтобы распределить вычисления для каждой частицы. Циклы по счётчику і будут выполняться независимо друг от друга на отдельных рабочих станциях, в связи с чем многие алгоритмы, например, рекуррентные процедуры, невозможно распараллелить в принципе. Отдельно отметим, что для параллельного цикла непригодны часто употребляемые останавливающие команды **break** и continue. Чтобы разобраться в синтаксисе параллельного программирования в MATLAB, необходимо понять связи, возникающие между переменными внутри цикла, поскольку МАТLАВ определяет тип переменных, исходя непосредственно из присваиваний, операций и отношений в структуре программы. Так, при использовании цикла **parfor** устанавливаются 5 типов переменных в смысле их отношения к параллельным вычислениям [58]:

Loop variable - счётчик, переменная самого цикла, индексирующая массивы.

Sliced variable - массив, который разделяется на сегменты, обрабатываемые параллельно на каждой рабочей станции.

Broadcast variable – переменная, определённая вне цикла, которая используется внутри цикла без изменений в качестве параметра.

*Reduction variable –* переменная, накапливающая значения при каждом шаге цикла, но независимо от номера шага из-за параллельности.

Temporary variable - временная переменная, создаваемая внутри цикла, которая, в отличие от переменных типа *sliced* и *reduction*, не доступна вне цикла, то есть удаляется по завершении шага цикла.

Пример вышеуказанных типов переменных:

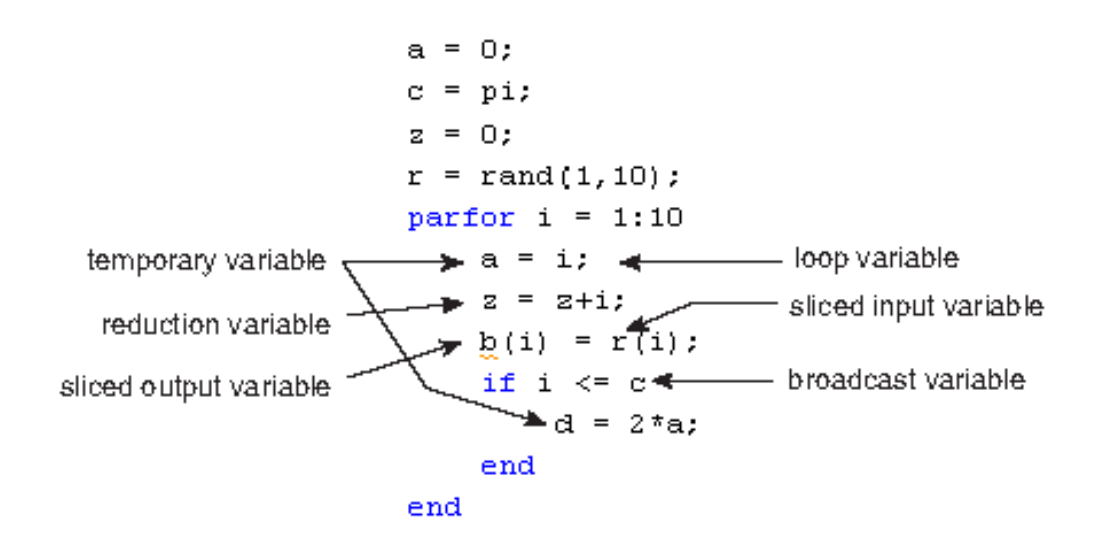

Эту типологию следует помнить особенно при написании более сложных алгоритмов с вложенными друг в друга циклами for и parfor (причём двух вложенных циклов **parfor** не может быть), например:

$$
A = zeros(10,20);
$$
  
parfor i = 1:10  
for j = 1:20  
A(i,j) = i + j;  
end  
end  
A

По замыслу двумерный массив  $A(i,j)$  в приведённом примере строится как тип *sliced* по первому индексу, но таковым он является фактически в целом, а это значит, что нельзя внутри параллельного цикла произвольно обращаться к нему по второму индексу, например,  $A(i,1)$  или с рекурсией  $A(i,j+1)$ , которая, казалось бы, должна обрабатываться в последовательном цикле for, но это не так, поскольку сам массив ещё не построен в целом, поэтому в подобных случаях нужно создавать временные *(temporary)* переменные, обращаться  $\Pi$ O необходимости  $\bf K$ НИМ, a затем уже присваивать

интересующему нас массиву, например (слева нерабочий алгоритм, а справа рабочий):

```
A = zeros(10, 20);
                              A = zeros(10, 20);
parfor i = 1:10parfor i = 1:10for i = 1:20v = zeros(1, 20);A(i, i) = i + i;
                                 for i = 1:20v(i) = i + i:
  end
  A(i, 1)end
                                 v(1)end
                                 A(i, :)=v;end
```
Вообще, синтаксис параллельного программирования во избежание ошибок следует делать максимально прозрачным, то есть выписывать в явном виде все возникающие присваивания и операции.

В следующем параграфе мы коснёмся системы из капель в окружающем паре. Поскольку в этом случае необходимо учитывать изменение радиуса капли при конденсации или испарения каждой частицы, то сделать эти приращения независимыми от номера шага цикла и, соответственно, распараллелить программу нельзя, разве что только по циклу с перебором массива не влияющих друг на друга (отдалённых) капель в системе.

## 18. Моделирование роста и испарения капли в МАТLAB.

Численные процедуры параграфа 12 для роста и испарения капли зачастую не лучше непосредственного моделирования, поскольку расчёт сферических переходных функций (8.1) требует вычислительных затрат на аккуратное обхождение сингулярностей, а в длинных цепочках уравнений это не гарантирует сохранения баланса вещества. Поэтому в дополнение к параграфу 16 смоделируем рост и испарение капли, окружённой частицами пара, испытывающими случайные экспоненциальные блуждания. Система пусть заключена в квадратную коробку с отражающими стенками и с центром  $\mathbf{B}$ центре капли  $RILL$ ) расчёта центрально-симметричного распределения концентраций пара вокруг капли), хотя сам нижеследующий алгоритм написан для множества капель и может быть изменён на случай открытой системы.

#### Файл **initialize.m**

% Задание начальных условий. Этот m-файл выполняется первым.

clear all; % Очищение рабочей области переменных. lambda=1; % Средняя длина свободного пробега. l=0.025\*lambda; % Линейный размер, приходящийся на молекулу в жидкости. v=l^3; % Объём, приходящийся на одну молекулу жидкости. N=100000; % Ориентировочное начальное число молекул пара. alpha=0.00001; % Вероятность испарения частицы с поверхности капли за ед. времени. L=2\*20\*lambda; % Ширина квадратной коробки, в которой капли с паром. % Центр координат пусть находится в центре коробки.

R=4\*lambda; % Ориентировочный начальный радиус одной сферической капли. n=round(4/3\*pi\*R^3/v); % Натуральное число молекул в этой капле. R=(3/4/pi\*n\*v)^(1/3); % Настоящий радиус капли.

% Создание объектов структуры, к элементам которых можно обращаться через поля:

% Структура из капель с координатами их центров x, y, z, % числом частиц size и радиусами radius: drops=struct('x',{0},'y',{0},'z',{0},'size',{n},'radius',{R}); % Здесь одна капля в центре координат.

% Структура из координат N частиц пара, расположенных однородно в коробке: vapor=struct('x',{L/2.\*(1-2\*rand(1,N))},'y',{L/2.\*(1-2\*rand(1,N))},'z',{L/2.\*(1-2\*rand(1,N))});

% Следующий цикл убирает частицы пара, случайно попавшие внутрь капель:

% Функция length возвращает длину массива: for j=1:length(drops.x) % Цикл по множеству капель. В данном случае одна капля.

 absorbed=0; % Счётчик числа молекул, попавших в капли. for i=1:length(vapor.x) % Цикл по частицам пара.

i=i-absorbed; % Сдвиг из-за последующего изменения длины индексируемого массива.

 % Расстояние от i-ой частицы пара до центра j-ой капли: r=sqrt((vapor.x(i)-drops.x(j))^2+(vapor.y(i)-drops.y(j))^2+(vapor.z(i)-drops.z(j))^2);

% Если частица пара оказалась в капле, удаляются её компоненты в структуре vapor.

```
if (r<=drops.radius(j))
   vapor.x(i)=[];
   vapor.y(i)=[];
   vapor.z(i)=[];
   absorbed=absorbed+1;
 end
```
end

end

% Первым элементом массива записывается число частиц пара % для начального момента времени: vapor\_amount(1)=length(vapor.x);

% Записываются радиусы капель в первый столбец матрицы, % отвечающий начальному моменту времени: drops\_radii(:,1)=drops.radius;

t=0; % Счётчик времени (шагов моделирования).

clear n N i j R r absorbed; % Удаление ненужных переменных.

### Файл-функция **freepath.m** – как в параграфе 16.

#### Файл **concentration.m**

% Код вызывается в файле simulation.m для одной капли,

% находящейся в центре коробки, находит концентрацию

% пара вокруг капли в зависимости от расстояния до её центра.

% Распределительный интервал расстояний. Можно изменить для гладкости распределения:  $d=(L/2-drops, radius(1))/100$ ;

R=drops.radius(1):d:L/2; % Массив расстояний между каплей и границей коробки.

rho=zeros(1,length(R)-1); % Будущий массив соответствующих концентраций (пока из нулей).

for i=1:length(vapor.x) % Цикл по частицам пара.

 r=sqrt(vapor.x(i)^2+vapor.y(i)^2+vapor.z(i)^2); % Расстояние от частицы до центра капли (коробки). for j=1:length(R)-1 % Цикл по расстояниям.

if  $((R(i) <= r)$  &&  $(R(i+1) > r)$  ) % Если частица оказывается на расстояниях от R(j) до R(j+1). rho(j)=rho(j)+1; % Число попавших частиц увеличивается. end

end

end

sigma=rho/d; % Радиальные концентрации (число частиц пара, распределённых по d-интервалам). for  $i=1$ :length $(R)$ -1

% Число частиц в шаровом слое, отнесённое к его объёму,

% то есть объёмная концентрация:

rho(j)=rho(j)/(4/3\*pi\*(R(j+1)^3-R(j)^3));

end

R(1)=[]; % Удаление первого элемента массива (расстояние равное радиусу капли). plot(R,rho,'b.'); % Синими точками рисуется распределение объёмных концентраций. xlabel('r (\lambda=1)'); % Подпись оси абсцисс графика. TeX разметка. ylabel('\rho (r)'); % Подпись оси ординат.

title(['Концентрация вокруг капли, время t=' num2str(t) ' (\tau=1)']); % Подпись оглавления графика. saveas(gcf,['Concentration\_t=' num2str(t)],'fig'); % Сохранение графика в формате матлаб .fig

### Файл **simulation.m**

% Основной код моделирования. Запускается после выполнения файла % initialize.m или после собственного выполнения для продолжения моделирования.

t0=t; % Номер шага после вызова этой программы, t0=0 после вызова initialize. for t=t0+1:t0+40 % 40 шагов моделирования, можно изменить это число.

 absorbed=0; % Счётчик числа молекул пара, поглощённых каплями. for i=1:length(vapor.x) % Цикл по частицам пара.

i=i-absorbed; % Сдвиг индексации массива из-за последующего изменения его длины.

path=freepath(lambda); % Генерация случайной длины с экспоненциальным распределением.

 % Генерация изотропных смещений согласно формуле (15.6) dz=path\*(1-2\*rand(1)); psi=2\*pi\*rand(1); sqroot=sqrt(path^2-dz^2); dx=sqroot\*cos(psi); dy=sqroot\*sin(psi);

 % Предварительные новые координаты частиц (вспомогательные переменные): x=vapor.x(i)+dx; y=vapor.y(i)+dy; z=vapor.z(i)+dz;

```
 % Частицы пара, вышедшие за пределы коробки, зеркально отражаются обратно:
if (x<-L/2) x=-L-x;
 elseif (x>L/2)
  x=L-x;
 end
if (v<-L/2) y=-L-y;
 elseif (y>L/2)
   y=L-y;
 end
if (z<-L/2) z=-L-z;
 elseif (z>L/2)
   z=L-z;
 end
 % Истинные новые координаты частиц пара:
 vapor.x(i)=x;
 vapor.y(i)=y;
 vapor.z(i)=z;
 % Далее учёт попаданий частиц пара в капли с приростом радиуса последних:
 for j=1:length(drops.x) % Цикл по каплям
```

```
 % Расстояние от i-ой частицы пара до центра j-ой капли:
```

```
r=sqrt((vapor.x(i)-drops.x(i))^2+(vapor.y(i)-drops.y(i))^2+(vapor.z(i)-drops.z(i))^2);
if (r<=drops.radius(j)) % Если частица пара оказалась в капле
```

```
 % Удаляются соответствующие элементы структуры vapor:
 vapor.x(i)=[];
 vapor.y(i)=[];
 vapor.z(i)=[];
```

```
drops.size(j)=drops.size(j)+1; % Увеличение числа молекул в капле.
 drops.radius(j)=(3/4/pi*drops.size(j)*v)^(1/3); % Соответствующий радиус капли.
 absorbed=absorbed+1;
```

```
 end
```
end

end

% Далее моделирование испарения молекул с поверхности капель:

dissolved=0; % Счётчик полностью испарившихся капелек. for j=1:length(drops.size) % Цикл по множеству капель.

 j=j-dissolved; % Сдвиг индексации массива из-за последующего изменения его длины. R0=drops.radius(j); % Начальный радиус капли.

 % Пока радиус не уменьшится за единицу времени по формуле (12.8): while (drops.radius(j)>R0-l\*alpha)

```
 % Равномерный выбор координат случайной частицы на поверхности капли
 % согласно формуле (15.6):
 dz=drops.radius(j)*(1-2*rand(1));
 psi=2*pi*rand(1);
 sqroot=sqrt(drops.radius(j)^2-dz^2);
 dx=sqroot*cos(psi);
 dy=sqroot*sin(psi);
```
path=freepath(lambda); % Вызов описанной нами функции freepath.

 % r - расстояние от центра капли до вылетевшей с поверхности частицы: r=0; % Вспомогательное присвоение.

 % taboo - нижняя граница r, соответствующая вылету частицы % по касательной к поверхности капли: taboo=sqrt(path^2+drops.radius(j)^2); % Из теоремы Пифагора.

```
 % Пока не сгенерируется случайное r > taboo:
while (r<taboo)
```

```
 % Генерация изотропных смещений частицы согласно формуле (15.6):
dz1=path*(1-2*rand(1)); psi=2*pi*rand(1);
 sqroot=sqrt(path^2-dz1^2);
 dx1=sqroot*cos(psi);
 dy1=sqroot*sin(psi);
```

```
 % Координаты испарившейся частицы:
 x=drops.x(j)+dx+dx1;
 y=drops.y(j)+dy+dy1;
 z=drops.z(j)+dz+dz1;
```
 $r = sqrt((x \text{-drops.x}(i))^{2}+(y \text{-drops.y}(i))^{2}+(z \text{-drops.z}(i))^{2};$ 

#### end

leng=length(vapor.x); % Вспомогательное присвоение.

```
 % Добавление проверенных координат испарившихся частиц
 % в конец соответствующих массивов в структуре vapor: 
 vapor.x(leng+1)=x;
 vapor.y(leng+1)=y;
 vapor.z(leng+1)=z;
```

```
drops.size(i)=drops.size(i)-1; % Уменьшение числа частиц в капле.
drops.radius(j)=(3/4/pi*drops.size(j)*v)^(1/3); % Соответствующий радиус капли.
 if(drops.size(j)<1) % Если частиц в капле не осталось, то есть она растворилась.
   break; % Выход из цикла while.
```
end

#### end

```
 % Если частиц в j-ой капле не осталось, она удаляется из структуры drops.
   if(drops.size(j)<1)
     drops.x(i)=[];
      drops.y(j)=[];
      drops.z(j)=[];
      drops.size(j)=[];
      drops.radius(j)=[];
      dissolved=dissolved+1;
   end
 end
```

```
 % В существующий массив чисел частиц пара в прежние моменты времени
 % дописывается число частиц пара в текущий момент времени,
 % где нумерация массива на единицу больше отсчёта времени:
vapor_amount(t+1)=length(vapor.x);
```
 % Аналогично записываются радиусы всех капель в текущий момент времени: drops\_radii(:,t+1)=drops.radius;

% В моменты времени кратные 5 (можно изменить) выполняется условие: if  $(mod(t,5)=0)$ 

% Выполнение кода, описанного в файле concentration.m, который % пригоден только для одной капли в центре коробки: concentration

% Удаление ненужных переменных: clear absorbed dissolved x y z dx dy dz dx1 dy1 dz1 r R0 path i j sqroot psi taboo leng,

% Сохранение оставшихся переменных в файл .mat с отдельным именем: save(['Data\_t=' num2str(t)]);

end

t % Вывод значения текущего номера шага (времени).

end

Стоит отметить, что в силу достаточно долгой релаксации однородно распределённого пара к стационарному профилю вокруг капли, можно генерировать в файле **initialize.m** начальное распределение частиц пара близкое к стационарному, если оно нам интересно. Однако проверка микроскопических поправок к стационарному решению в параграфе 13 затруднительна ВВИДУ большой чувствительности аппроксимаций экспериментальных результатов к граничным значениям концентрации: как у поверхности микроскопической капли, что требует большой плотности частиц для детальной дискретизации, так и на бесконечности, что требует большого размера системы и, соответственно, большого числа блуждающих частиц, особенно при моделировании роста капли в перенасыщенном паре:

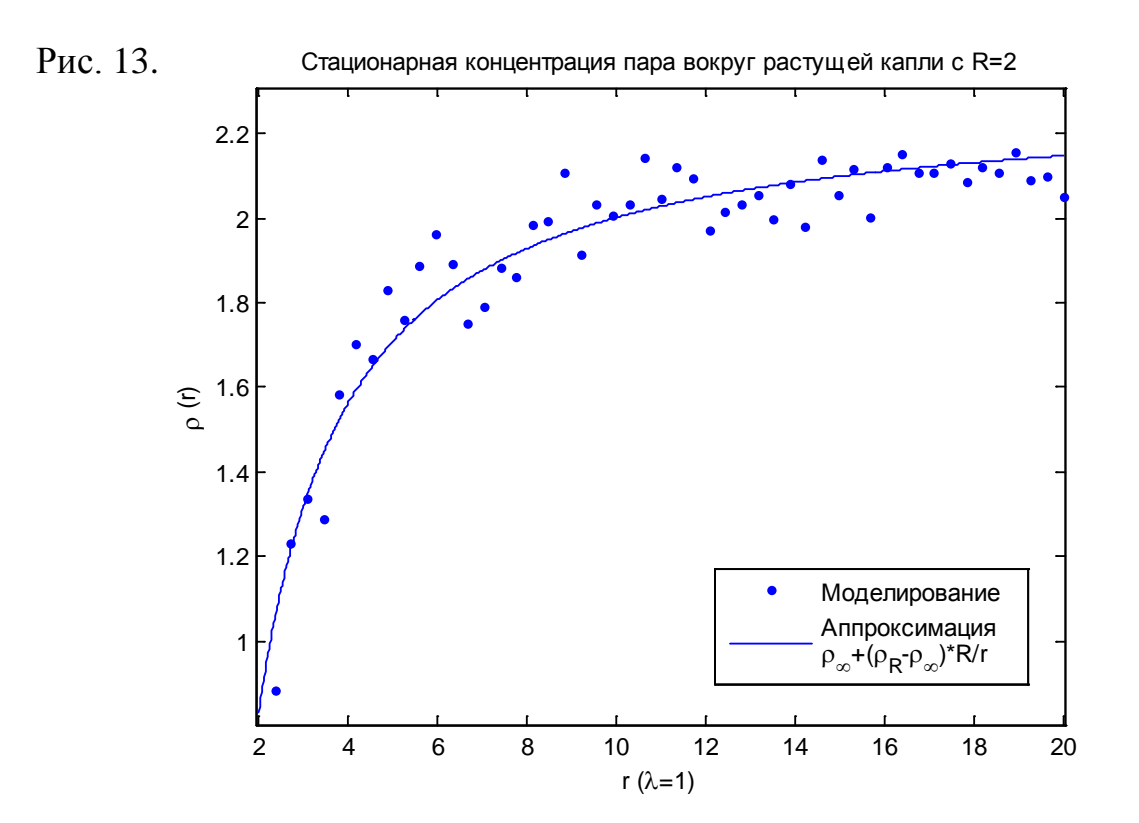

## Основные результаты работы

Резюмируем основные результаты работы и отметим вклад автора по номерам параграфов изложения:

1). Сформулировано уравнение Колмогорова-Чепмена для марковских цепей в векторном пространстве с переходными функциями, определёнными на фиксированном интервале времени. Автором вводится понятие многошаговых переходных функций, которыми описывается семейство марковских цепей для траекторий блуждающих частиц.

 $(2)$ . Для общего случая многомерного пространства представлен гармонический анализ многошаговых переходных функций через логарифмы Фурье-образов с кумулятивными по числу шагов свойствами.  $\overline{u}$ позволяющими формально решить задачу блужданий.

3). На основе предыдущего параграфа представлен вывод многомерной центральной предельной теоремы, являющейся асимптотическим по числу шагов решением задачи блужданий. Указан путь для построения поправок (разложение Грэма-Шарлье по кумулянтам переходных функций)  $\mathbf K$ асимптотике в многомерном случае, а для одномерного они выписаны в явном виде с помощью полиномов Эрмита.

4). Для изотропных блужданий записано формальное решение задачи на основе гармонического анализа через функции Бесселя первого рода. Поскольку решение выражается в элементарных функциях в очень редких случаях, формальная запись малопригодна,  $er$ поэтому автором сформулировано одномерное цепное уравнение на радиальные переходные функции для многомерных изотропных блужданий через определение сферических переходных функций.

5). Автором выводятся в многомерном случае сферические переходные функции, определённые им в предыдущем параграфе.

6). Представлен асимптотический вывод Эйнштейна уравнения диффузии из уравнения цепи изотропных блужданий, обобщённый на многомерный случай. Указана связь между поправками к уравнению диффузии (разложение Крамерса-Мойала по моментам переходных функций) и поправками к центральной предельной теореме, которая являет собой функцию Грина уравнения диффузии. Автором указывается, что для переходных функций, определённых через экспоненциальное распределение по длинам свободного пробега, коэффициент диффузии при блужданиях совпалает с коэффициентом самолиффузии в газах, стоящим в законах Фика и выражаемым также по формуле Грина-Кубо. Это соображение позволяет обобщить диффузию на масштабы порядка длины свободного пробега, но с дискретизацией по времени, присущей исследуемым блужданиям.

 $(7)$ . Представлен феноменологический ВЫВОД экспоненциальных распределений по длинам и временам свободного пробега на основе их средних значений. Указаны особенности различных толкований усреднения пробегов на примере распределения Тэта по длинам свободного пробега.

8). На основе параграфа 5 автором выводится сферическая переходная функция для одного шага трёхмерных экспоненциальных блужданий, которая выражается через специальную функцию, называемую интегральной экспонентой, указываются её сингулярности и предельные свойства.

9). Автором находятся приближённые решения задачи экспоненциальных блужданий на основе интегрирования цепочки уравнений со сферической переходной функцией вокруг её сингулярностей и в обособленном случае расстояний **OT** начала блужданий. Результаты сверены малых  $\mathbf{c}$ моделированием блужданий, найти компьютерным ПОЗВОЛЯЮЩИМ функции. многошаговые переходные Автором представлена также эвристическая формула с экспонентой от нецелой степени, которая хорошо аппроксимирует экспериментальные результаты, представленные в таблице для первых 40 шагов блужданий одной частицы, причём большее число шагов фактически удовлетворяет асимптотическому решению.

10). Для сравнения с экспоненциальными блужданиями, представлено цепное уравнение блужданий с постоянной длиной пробега, для которых известно точное решение задачи, найденное Трелоаром, хотя оно приближается к асимптотике, начиная уже с 4 шагов блужданий, практически совпадая с асимптотической поправкой Рэлея.

11). В дополнение к главе 6 указываются особенности континуального предельного перехода от блужданий к диффузии. Автором критикуется научная статья, в которой находятся микроскопические поправки к уравнению диффузии через эмпирические законы Фика, для которых расчёт трёхмерных потоков традиционно сводится к рассмотрению 6 одномерных потоков (по числу сторон куба), что на малых масштабах автору кажется предосудительным. Для центрально-симметричных задач точные потоки автором записываются через сферические переходные функции.

12). Автором рассматривается система капля-пар при числах Кнудсена порядка единицы, где частицы пара, включая покидающие каплю при испарении, испытывают существенные экспоненциальные случайные блуждания (в среде пассивного газа). За время равное среднему времени свободного пробега в формульном виде смоделирован прирост радиуса капли и найдено распределение частиц, покидающих её. В случае быстро испаряющейся капли, когда нарушается формализм дискретно-временн**ы**х блужданий, найдено интерполяционное по времени распределение, возникающее при соответствующем компьютерном моделировании и позволяющее сгладить нефизические концентрационные волны.

13). На основе предыдущего параграфа автором находится стационарная зависимость концентрации пара от расстояния до центра капли, которая служит микроскопическим обобщением соответствующего диффузионного решения Максвелла. Для этого выводятся решаемые итерациями интегральные уравнения из условий неизменности концентрационных профилей за один шаг блужданий. Указывается, что рассмотрения одного шага блужданий для установления стационарности в нелинейной дискретной модели может быть недостаточно.

14). Рассматривается процесс коагуляции (слипания) дисперсных частиц, описываемый уравнением Смолуховского, для которого известны частоты столкновений при диффузионном или свободно-молекулярном движении частиц. Для переходного режима автором найдена вероятность столкновений в интерполяционной по времени модели смеси блуждающих частиц разных размеров и, соответственно, с разными экспоненциальными распределениями по пробегам.

15). Обсуждена генерация случайных чисел с заданным распределением методом обратных функций распределения, а также способ генерации изотропных направлений векторов, что используется при дальнейшем моделировании блужданий.

16). Записаны с подробными комментариями примеры авторских программ в среде MATLAB для моделирования экспоненциальных случайных блужданий множества частиц из начала координат, построения и аппроксимации возникающих при этом радиальных нормированных распределений частиц, представляющих собой радиальные многошаговые переходные функции. Результаты подобного моделирования отражены в параграфах 9 и 10.

17). Для ускорения моделирования обсуждена реализация параллельных вычислений (на нескольких ядрах процессора или нескольких компьютерах). предлагаемая системой MATLAB, на примере параллельного цикла «parfor», что не требует навыков в параллельном программировании посредством МРІ.

18). Как и в параграфе 16 записаны с комментариями примеры авторских программ в среде MATLAB для моделирования роста и испарения капли, обсуждавшегося в параграфе 12, ввиду того, что численный расчёт зачастую оказывается ничуть не лучше непосредственного моделирования.

Часть полученных по теме магистерской работы результатов отражена в сборнике статей [59] по материалам ежегодной конференции «Science and Progress», проводившейся в ноябре 2011 г. в Петергофе на физическом факультете СПбГУ.

## Список литературы

1. Резибуа П., Де Ленер М., Классическая кинетическая теория газов. - Москва: Мир. 1980.

2. Risken H., The Fokker-Planck equation. Methods of solution and applications.. - Berlin: Springer-Verlag, 1989. - гл. 4.

3. Веденяпин В., Кинетические уравнения Больцмана и Власова. - Москва: ФИЗМАТЛИТ, 2001. - стр. 45-47.

4. Hughes B.D., Random walks and random environments. - Oxford : Clarendon Press, 1995. -Т. 1. - гл. 2,4.

5. Bazant M.Z. et al., Random walks and diffusion. Lecture notes. // MIT Open Course Ware. -2006. - http://ocw.mit.edu/courses/mathematics/18-366-random-walks-and-diffusion-fall-2006/lecture-notes/.

6. Montroll E.W., Weiss G.H., Random walks on lattices. II // J. Math. Phys.. - 1965. - T. 6. стр. 167.

7. Pearson K., The problem of the random walk // Nature. - 1905. - T. 72. - стр. 294.

8. Rayleigh, The problem of the random walk // Nature. - 1905. - T. 72. - crp. 318.

9. Вентцель А.Д., Курс теории случайных процессов. - Москва: Наука, 1996. - 2-е. - главы 4,8.
10. **Rayleigh,** On the resultant of a large number of vibrations of the same pitch and of arbitrary phase // Philosophical magazine. - 1880. - Т. 10. - стр. 73.

11. **Ширяев А.Н.,** Вероятность. - Москва : МЦНМО, 2004. - Т. 1. - гл. 1-3.

12. **Einstein A.,** Über die von der molekularkinetischen Theorie der Wärme geforderte Bewegung von in ruhenden Flüssigkeiten suspendierten Teilchen // Annalen der Physik. - 1905. - 4 : Т. 17. - стр. 549–560 .

13. **Bachelier L.,** Theorie de la speculation // Annales scientifiques de l'E.N.S. 3e serie. - 1900. - Т. 17. - стр. 21-86.

14. **Попов В.Н.,** Континуальные интегралы в квантовой теории поля и статистической физике. - Москва : Атомиздат, 1976.

15. **Маккин Г.,** Стохастические интегралы. - Москва : Мир, 1972.

16. **Ширяев А.Н.,** Вероятность. - Москва : МЦНМО, 2004. - Т. 2. - гл. 8.

17. **Guillotin-Plantard N., Schott R.,** Dynamic random walk. Theory and applications. - Amsterdam : Elsevier B.V., 2006.

18. **Hughes B.D.,** Random walks and random environments. - Oxford : Clarendon Press, 1996. - Т. 2.

19. **Водопьянов С.К.,** Формула Тейлора и функциональные пространства. - Новосибирск : изд. Новосибирского государственного университета, 1988.

20. **Олвер Ф.,** Асимптотика и специальные функции. - Москва : Наука, 1990. - гл. 3,2.

21. **Андерсон Т.,** Введение в многомерный статистический анализ. - Москва : Гос. изд. физ.-мат. лит., 1963. - стр. 57.

22. **Гнеденко Б.В., Колмогоров А.Н.,** Предельные распределения для сумм независимых случайных величин. - Ленинград : Гос. изд. технико-теоретической литературы, 1949.

23. **Чебышев П.Л.,** О двухъ теоремахъ относительно вѣроятностей // Записки Академiи Наукъ. - 1887. - 2 : Т. 55.

24. **Rayleigh,** On the problem of random flights and of random vibrations in one, two and three dimensions // Philosophical Magazine. - 1919. - Т. 37. - стр. 321-347.

25. **Kingman J.F.C.,** Random walks with spherical symmetry // Acta Mathematica. - 1963. - Т. 109. - стр. 11-53.

26. **Ватсон Г.Н.,** Теория бесселевых функций. - Москва : Издательство иностранной литературы, 1949.

27. **Розенфельд Б.А.,** Многомерные пространства. - Москва : Наука, 1966. - гл. 6.

28. **Зубарев Д.Н., Морозов В.Г., Рёпке Г.,** Статистическая механика неравновесных процессов. - Москва : ФИЗМАТЛИТ, 2002. - Т. 1 : стр. 393-396.

29. **Green M.S.,** Markoff random processes and the statistical mechanics of time dependent phenomena // J. Chem. Phys.. - 1952. - Т. 20. - стр. 1281.

30. **Green M.S.,** Markoff random processes and the statistical mechanics of time dependent phenomena. II. Irreversible processes in fluids // J. Chem. Phys.. - 1954. - Т. 22. - стр. 398.

31. **Berg H.C.,** Random walks in biology. - New Jersey : Princeton University Press, 1982. стр. 93.

32. **Tait P.G.,** On the foundations of the kinetic theory of gases // Transactions of the Royal Society of Edinburgh. - 1886. - T. 33.

33. **Фейнман Р., Лейтон Р., Сэндс М.,** Фейнмановские лекции по физике. - Москва : Мир, 1965. - Т. 4. - гл. 43.

34. **Jeans J.,** The dynamical theory of gases. - Cambridge : University Press, 1904. - гл. 11.

35. **Whitman J.,** Computational studies of diffusion in fluids // Ph. D. thesis. - Baltimore : Johns Hopkins University, 2010 г..

36. **Градштейн И.С., Рыжик И.М.,** Таблицы интегралов, сумм, рядов и произведений. - Москва : Гос. изд. физико-математической литературы, 1963. - стр. 939-941.

37. **Treloar L.R.G.,** The statistical length of long-chain molecules // Transactions of the Faraday Society. - 1946. - Т. 42. - стр. 77-82.

38. **Irwin J.O.,** On the frequency distribution of means of samples from a population having any law of frequency with finite moments, with special reference to Pearson's type II // Biometrika. - 1927. - Т. 19. - стр. 225-239.

39. **Hall P.,** The distribution of means for samples of size N drawn from a population in which the variate takes valuesbetween 0 and 1, all such values being equally probable // Biometrika. - 1927. - Т. 19. - стр. 240-244.

40. **Сивухин Д.В.,** Курс общей физики. - Москва : ФИЗМАТЛИТ, 2005. - 5-е : Т. 2 - Термодинамика и молекулярная физика. - параграф 75.

41. **Aranovich G.L. Donohue M.D.,** Limitations and generalizations of the classical phenomenological model for diffusion in fluids // Molecular physics. - 2007. - 8 : Т. 105. - стр. 1085-1093.

42. **Telyatnik R.,** The perturbation theory for the set of self-similar asymptotics in diffusioncontrolled Ostwald ripening // Conference Proceedings. International student Conference "Science and Progress". - St. Petersburg : SOLO, 2010. - стр. 281-285.

43. **Fladerer A., Strey R.,** Growth of homogeneously nucleated water droplets: a quantitative comparison of experiment and theory // Atmospheric Research. - 2003. - Т. 65. - стр. 161-187.

44. **Забрейко П.П., Кошелев А.И., и др.,** Интегральные уравнения. - Москва : Наука, 1968. - стр. 43-45.

45. **Maxwell J.C.,** Diffusion. - chap. "Theory of the wet bulb thermometer" // Encyclopaedia Britannica. - Edinburgh : A & C Black, 1877 г.. - 9.

46. **Фукс Н.А.,** Испарение и рост капель в газообразной среде. - Москва : Изд. АН СССР, 1958.

47. **Langmuir I.,** The dissociation of hydrogen into atoms. Part II. Calculation of the degree of dissociation and the heat of formation // J. Amer. Chem. Soc.. - 1915. - Vol. 37. - pp. 417-458. p. 426 chap. 3 "Concentration drop at the surface of the wire".

48. **Bhatnagar P.L., Gross E.P., Krook M.,** A Model for Collision Processes in Gases. I. Small Amplitude Processes in Charged and Neutral One-Component Systems // Phys. Rev.. - 1954. - Т. 94. - стр. 511-525.

49. **Лушников А.А., Загайнов В.А., Нужный В.М.,** Расчёт скорости испарения капель воды и сопоставление с экспериментом // Физика аэродисперсных систем. - Одесса : Астропринт, 2001. - Т. 38.

50. **Фукс Н.А.,** Механика аэрозолей. - Москва : Изд. АН СССР, 1955. - глава 5.

51. **Smoluchowski M.,** Drei Vorträge über Diffusion, Brownsche Molekularbewegung und Koagulation von Kolloidteilchen // Physik. Zeit. 17. - 1916. - Т. 17. - стр. 557–571, 585–599.

52. **Пискунов В.Н.,** Теоретические модели кинетики формирования аэрозолей. - Саров : РФЯЦ-ВНИИЭФ, 2000. - глава 3.

53. **Marcus A.H.,** Stochastic Coalescence // Technometrics. - 1968. - 1 : Т. 10. - стр. 133-143.

54. **Иванова В.М.,** Случайные числа и их применение. - Москва : Финансы и статистика, 1984. - главы 2,4.

55. **Gentle J.E.,** Random number generation and Monte-Carlo methods. - Springer, 2005. - chap. 4.

56. **Ануфриев И., Смирнов А., Смирнова Е.,** MATLAB 7. - Санкт-Петербург : БХВ-Петербург, 2005.

57. **Оленёв Н.Н. Печёнкин Р.В., Чернецов А.М.,** Параллельное программирование в MATLAB и его приложения. - Москва : Вычислительный центр им. А.А.Дородницына РАН, 2007.

58. **The Mathworks, Inc.** Parallel Computing Toolbox<sup>™</sup> 5. User's Guide. - Natick, 2011 г.. chap. 2.

59. **Telyatnik R.,** 3D isotropic random walks with exponential distribution on free paths. Application to evaporation of a droplet at transient Knudsen numbers. // Conference Proceedings. International Student Conference "Sciense and Progress". - St.-Petersburg : SOLO, 2011. - (in print).